# UNIVERSIDAD DE PANAMÁ FACULTAD DE HUMANIDADES DEPARTAMENTO DE BIBLIOTECOLOGÍA ESCUELA DE BIBLIOTECOLOGÍA

El Koha como Sistema Integrado para el Acceso y Recuperación de Información en el Sistema de Bibliotecas de la Universidad de Panamá (SIBIUP)

> Elaborado por: Ana María Navarro V.

> > Trabajo de graduación sometido a la consideración de la Facultad de Humanidades para optar por el título de Licenciatura en Bibliotecología y Ciencias de la Información.

## **DEDICATORIA**

Este trabajo de investigación se lo dedico principalmente a Dios, por permitirme llegar a este momento tan importante en mi formación profesional. A mi abuela Justina Torres QEPD, quien fue mi apoyo incondicional al brindarme su amor, dedicación y buenos valores.

De igual forma a mis padres, hermanos y demás familiares por ser mi inspiración y alegría.

A mi compañera felina Mimi, quien siempre estuvo acompañándome en esta travesía.

## **AGRADECIMIENTO**

Quiero agradecer de forma muy especial a Luis Rodríguez por su ayuda, paciencia incansable y aliento.

A la Profesora y asesora Bexie de De León por su apoyo, orientación y guía. Igualmente, a todo el equipo de trabajo del Sistema de Bibliotecas de la Universidad de Panamá, quienes tuvieron una total disposición en la recolección de información relevante de esta investigación.

# **TABLA DE CONTENIDO**

# 

# **CAPÍTULO I:**

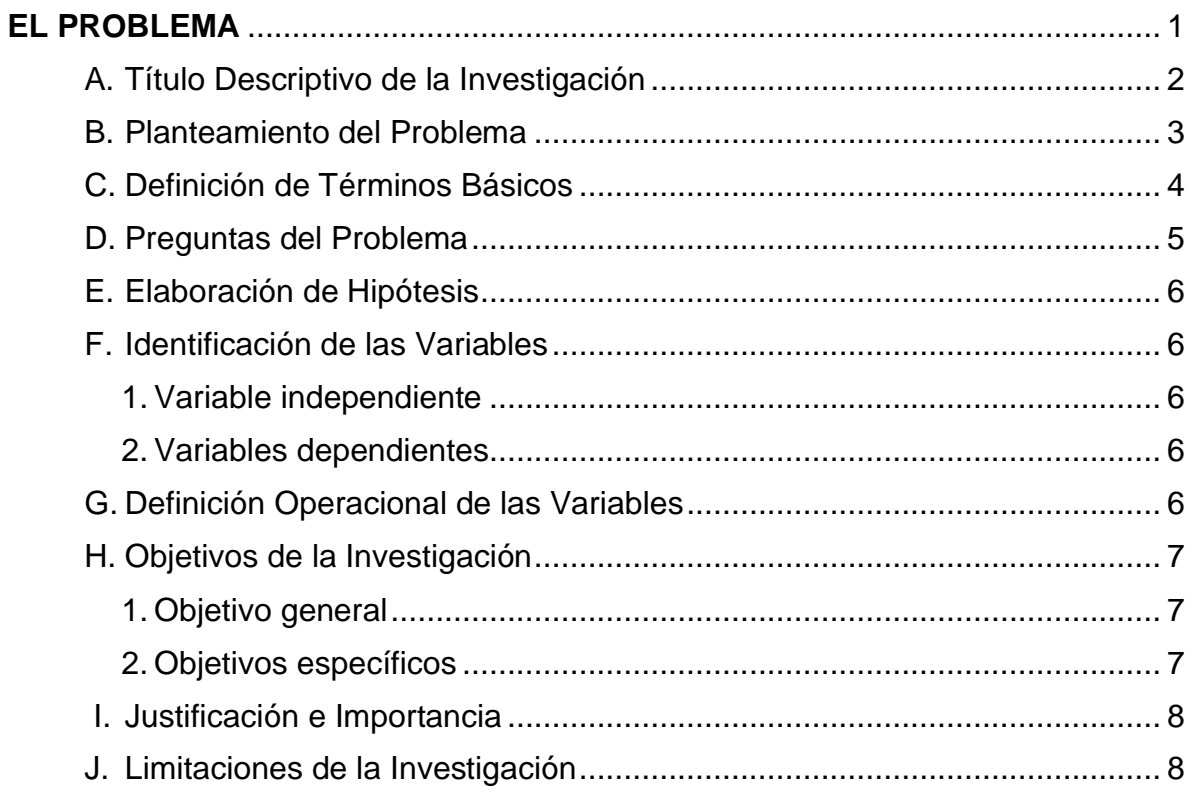

# **CAPÍTULO II:**

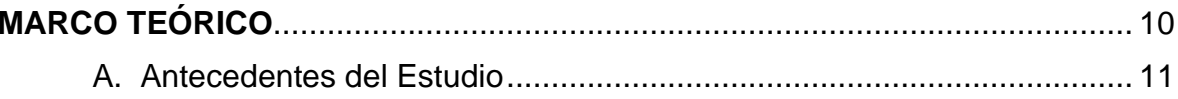

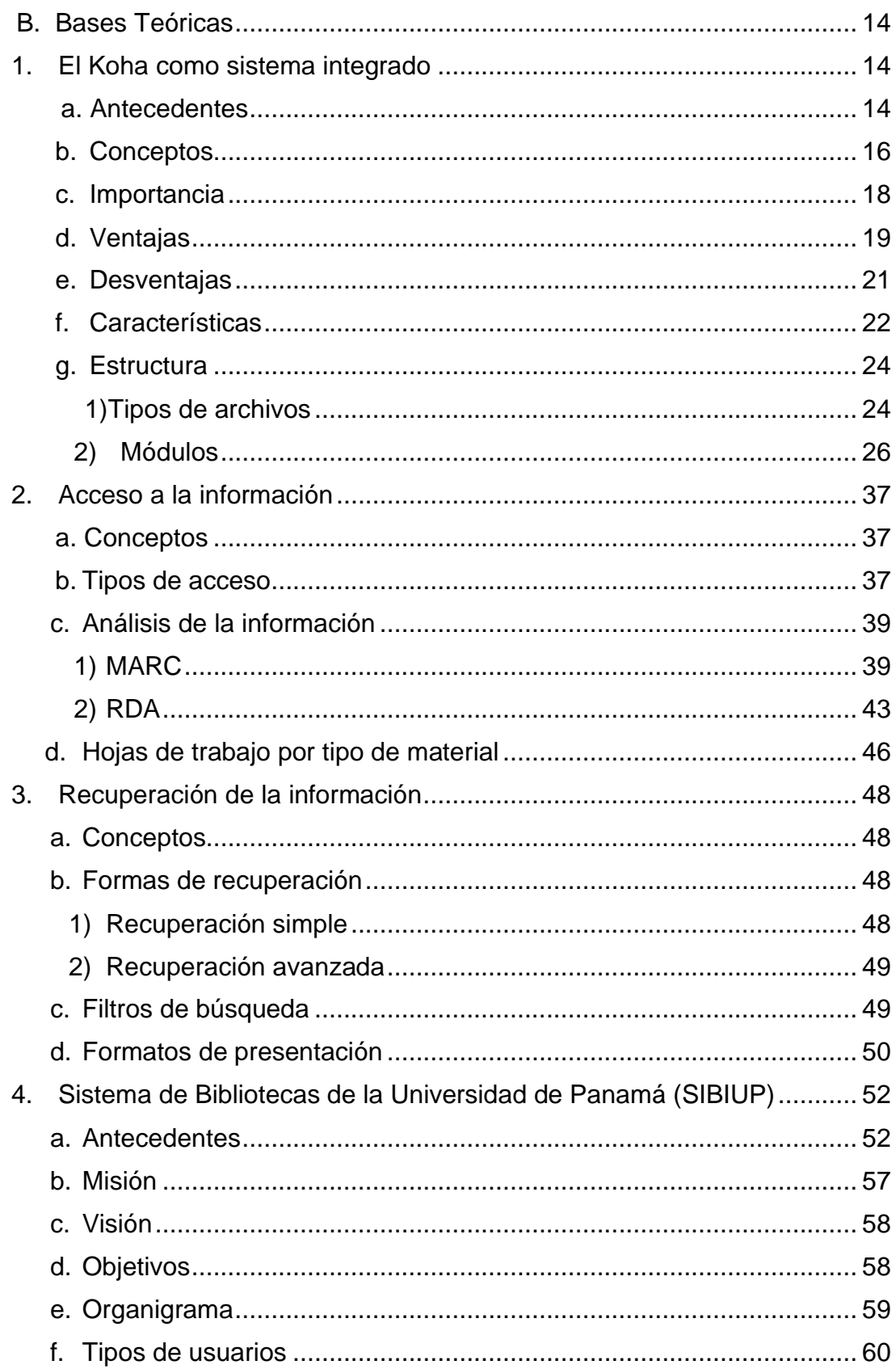

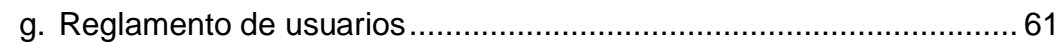

# **[CAPÍTULO III:](#page-76-0)**

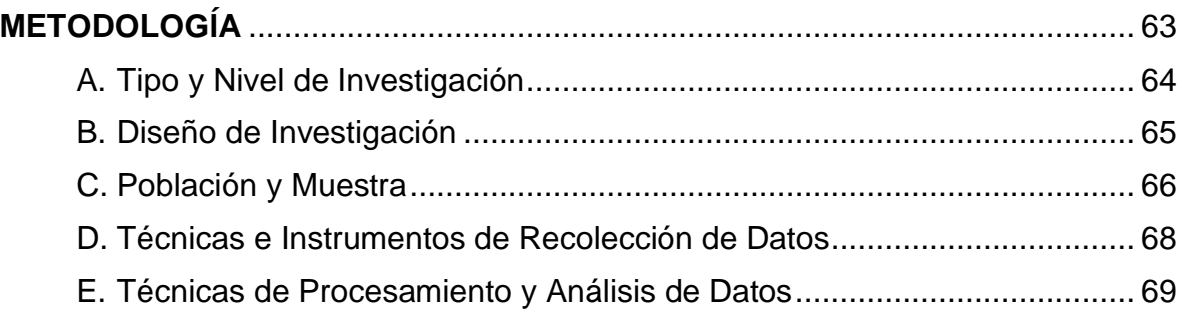

# **[CAPÍTULO IV:](#page-84-0)**

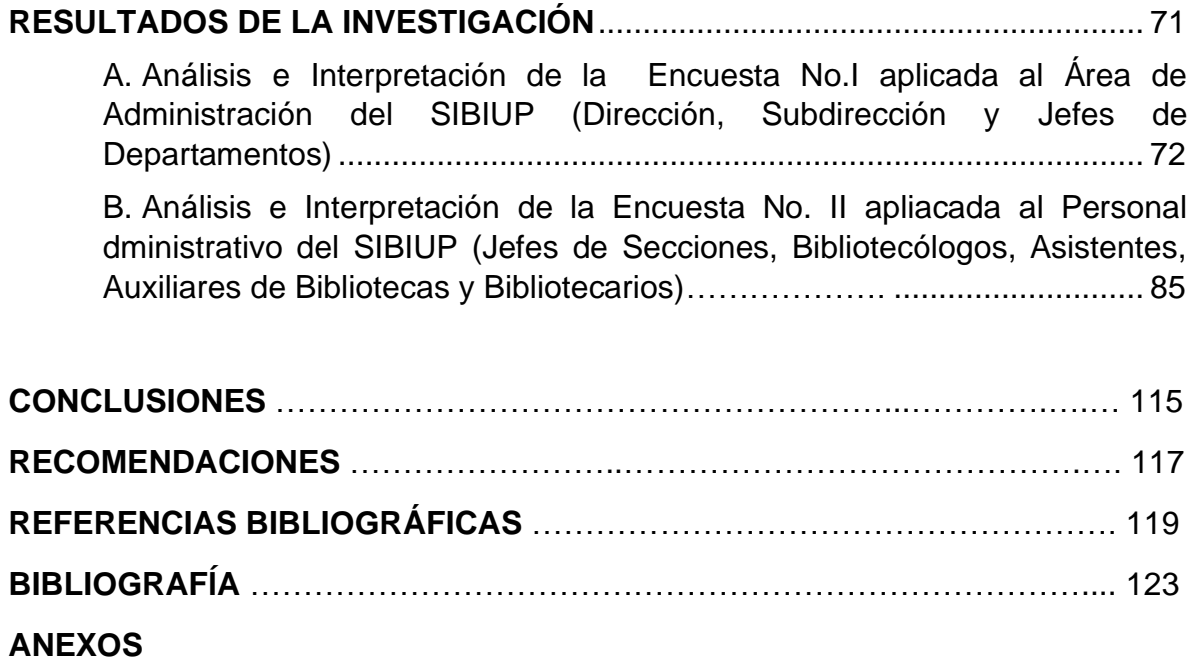

# **ÍNDICE DE TABLAS**

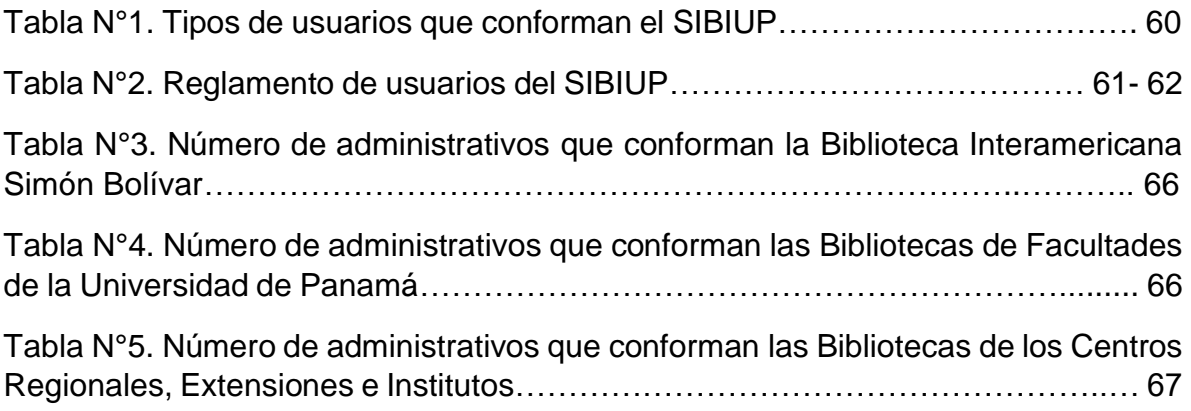

# **ÍNDICE DE CUADROS**

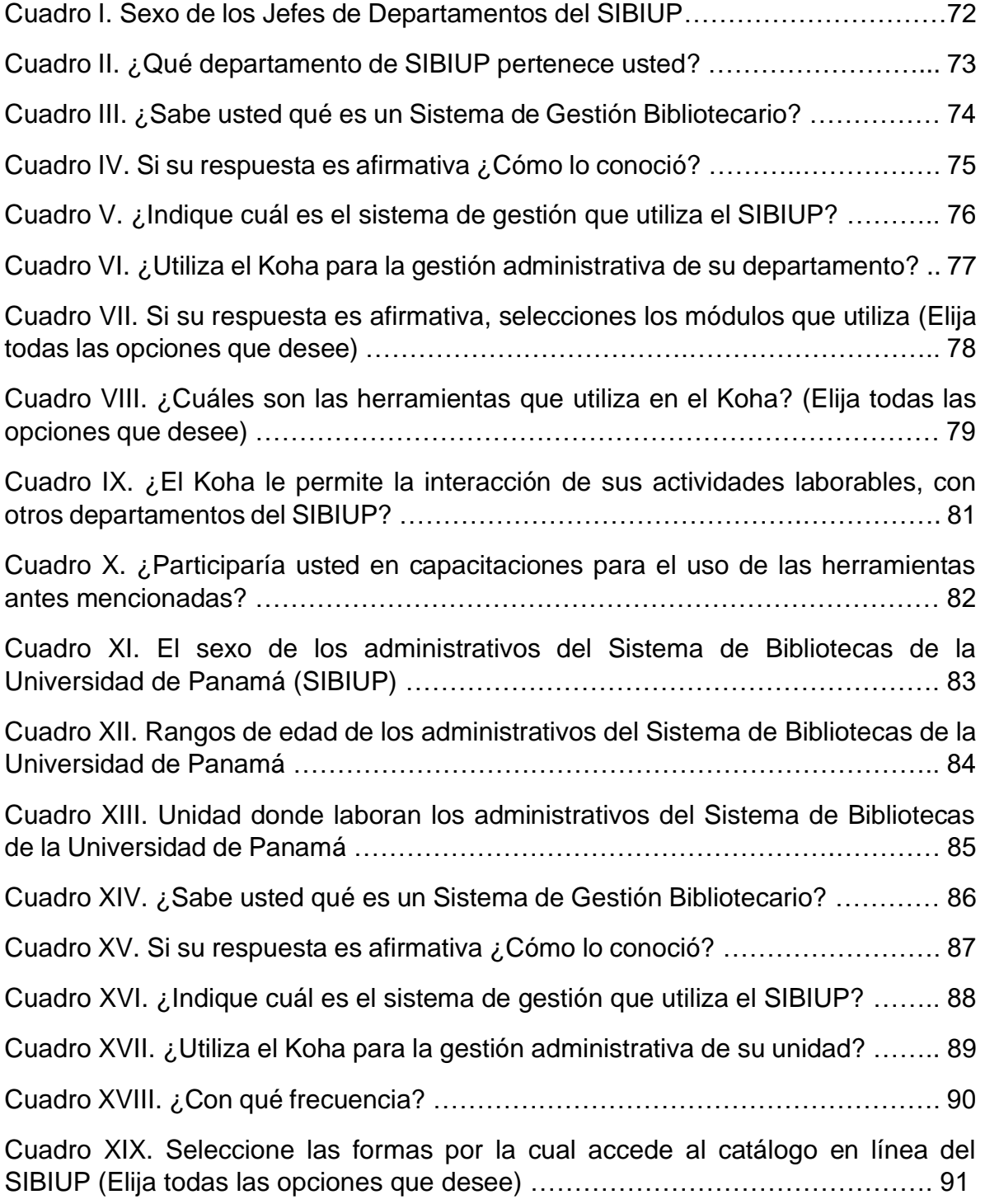

Cuadro XX. ¿Sabía usted que a través del App del Sistema de Bibliotecas de la Universidad de Panamá puede acceder al catálogo en línea? …………….……… 92 Cuadro XXI. ¿Qué tipos de búsquedas conoce? Marque las respuestas que considere pertinente ……………………………………………………………….…… 93 Cuadro XXII. Marque de todos estos campos de búsqueda los que usted utiliza .. 94 Cuadro XXIII. ¿Hay en el catálogo campos que no conoce o que le resulten confusos? ……………………………………………………………………………….. 96 Cuadro XXIV. En caso de que sólo conozca algunos de los anteriores campos indique cuáles NO sabe utilizar, para qué sirven o considera que están confusos ……………………………………………………………………………………………. 97 Cuadro XXV. Con respecto a la pregunta anterior ¿Le resulta difícil el uso de la búsqueda? …………………………………………………………………….………… 98 Cuadro XXVI. ¿Qué métodos de visualizaciones utiliza con más frecuencia cuando obtiene el resultado de una búsqueda? ………………………………………………. 99 Cuadro XXVII. ¿En base a la pregunta anterior, indique que métodos de visualización desconoce? Marque todos los que consideres oportunos ………… 100 Cuadro XXVIII. ¿Cómo le resulta el uso del catálogo? …………………………… 101 Cuadro XXIX. En caso de no encontrar resultados en su búsqueda, ¿Le ofrece otro tipo de opciones para seguir buscando? ………………………….………………… 102 Cuadro XXX. Cuándo realiza una búsqueda y no obtiene los resultados deseados ¿Qué hace? Señale todas las opciones que considere oportunas ……….……… 103 Cuadro XXXI. ¿Cuáles de estas acciones realiza a través del Koha? Señale todas las que utilice ………………………………………………………………………….. 104 Cuadro XXXII. ¿Sabe si dispone el Koha de alguna guía de uso? ……………… 105 Cuadro XXXIII. ¿Cuáles son los principales problemas que encuentra a la hora de

<span id="page-8-0"></span>utilizar el Koha? Señale todas las opciones que considere oportuno …………… 106

# **ÍNDICE DE GRÁFICAS**

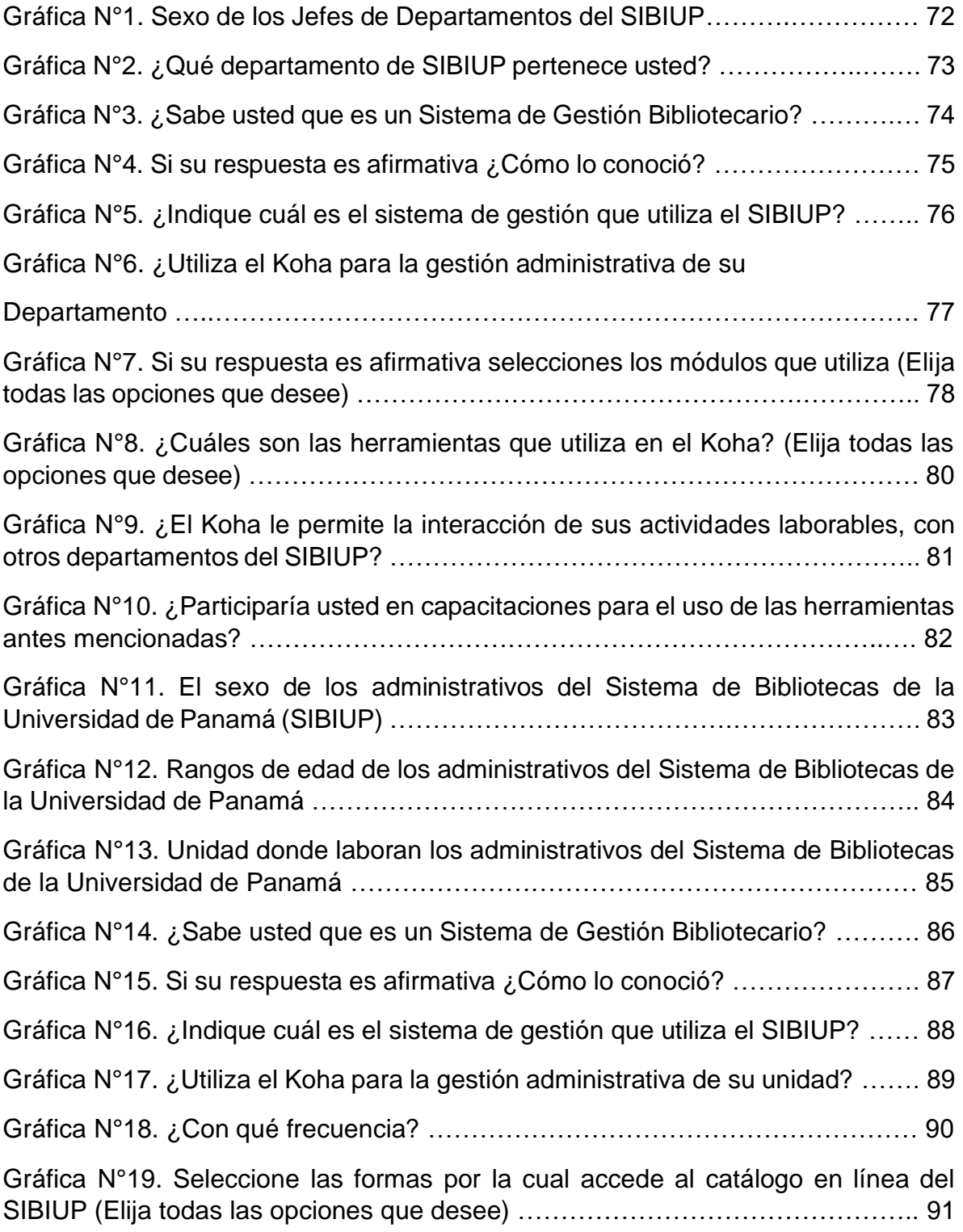

Gráfica N°20. ¿Sabía usted que a través del App del Sistema de Bibliotecas de la Universidad de Panamá puede acceder al catálogo en línea? .............................. 92 Gráfica N°21. ¿Qué tipos de búsquedas conoce? Marque las respuestas que considere pertinente……………………………………………………………………. 93 Gráfica N°22. Marque de todos estos campos de búsqueda los que usted Utiliza ………………………………………………………………….…………………. 95 Gráfica N°23. ¿Hay en el catálogo campos que no conoce o que le resulten confusos?............................................................................................................... 96 Gráfica N°24. En caso de que sólo conozca algunos de los anteriores campos indique cuáles NO sabe utilizar, para qué sirven o considera que están confusos ……………………………………………………………………………………………. 97 Gráfica N°25. Con respecto a la pregunta anterior ¿Le resulta difícil el uso de la búsqueda? ………………………………………………………………………………. 98 Gráfica N°26. ¿Qué métodos de visualizaciones utiliza con más frecuencia cuando obtiene el resultado de una búsqueda? ……………………………………………… 99 Gráfica N°27. ¿En base a la pregunta anterior, indique que métodos de visualización desconoce? Marque todos los que consideres oportunos ………….…………….. 100 Gráfica N°28. ¿Cómo le resulta el uso del catálogo? …………………………..….. 101 Gráfica N°29. En caso de no encontrar resultados en su búsqueda, ¿Le ofrece otro tipo de opciones para seguir buscando? ……………….…………………………… 102 Gráfica N°30. Cuándo realiza una búsqueda y no obtiene los resultados deseados ¿Qué hace? Señale todas las opciones que considere oportunas ……………… 103 Gráfica N°31. ¿Cuáles de estas acciones realiza a través del Koha? Señale todas las que utilice ………………………………………………………………………….. 104 Gráfica N°32. ¿Sabe si dispone el Koha de alguna guía de uso? …………..……. 105 Gráfica N°33. ¿Cuáles son los principales problemas que encuentra a la hora de utilizar el Koha? Señale todas las opciones que considere oportuno …….……… 107

# **INTRODUCCIÓN**

La tecnología ha evolucionado todos los aspectos de la humanidad en el desarrollo de sus actividades laborables, académicas y sociales.

La información no escapa a la intervención de la tecnología, por ende, las bibliotecas se han adaptado a estos cambios mediante los Sistemas de Gestión Bibliotecarios. Mejorando las técnicas de análisis de información, acceso, búsqueda y recuperación. Cabe señalar que los bibliotecarios y los usuarios adquieren competencias que les permitirán interactuar con todos los formatos que presente la documentación.

El presente trabajo de investigación se denomina: El Koha como Sistema Integrado para el Acceso y Recuperación de Información en el Sistema de Bibliotecas de la Universidad de Panamá (SIBIUP), en donde se exponen los antecedentes relevantes de esta herramienta y el proceso de adaptación en las tareas bibliotecarias.

El desarrollo de esta investigación se presenta a través de cuatro grandes capítulos. El primer capítulo abarco los aspectos generales de la investigación describiendo detalladamente el Título Descriptivo de la Investigación, Planteamiento del Problema, Definición de Términos Básicos, Preguntas del Problema, Elaboración de Hipótesis, Identificación de las Variables, Definición Operacional de las Variables, Objetivos de la Investigación, Justificación e Importancia y por último las Limitaciones encontradas.

xiii

El segundo capítulo expone la estructura del Koha en sus Módulos (Circulación, Usuario, Búsqueda Avanzada, Lista, Autoridades, Catalogación, Publicaciones Periódicas o Seriadas, Adquisición, Informes, Herramientas y Administración) y se enfatiza en las formas de acceso y recuperación de la información dentro del Sistema de Bibliotecas de la Universidad de Panamá.

El tercer capítulo comprende el marco metodológico donde se describe el Tipo, Nivel y Diseño de Investigación, Población y Muestra, Técnicas e Instrumentos de Recolección de Datos, así como las Técnicas de procesamiento y Análisis de Datos de la investigación.

Esta investigación es un estudio de tipo descriptiva correlacional, se implementó el instrumento de la encuesta con el objetivo de medir una muestra del total del personal que labora en el Sistema de Bibliotecas de la Universidad de Panamá en la utilidad, el conocimiento y manejo del Koha para la gestión tanto administrativa como académica.

El cuarto y último Capítulo muestra la presentación de las encuestas aplicadas mediante gráficas, cuadros e interpretación de los resultados.

Basado en el análisis reflejado en el instrumento aplicado se presentan las conclusiones y sus respectivas recomendaciones.

xiv

# <span id="page-14-0"></span>**CAPÍTULO I EL PROBLEMA**

#### <span id="page-15-0"></span>**A. Título Descriptivo de la Investigación**

La biblioteca se define como una "Colección de material de información organizada para que pueda acceder a ella un grupo de usuarios. Tiene personal encargado de los servicios y programas relacionados con las necesidades de información de los lectores". (Biblioteca Municipal de Jun, 2021)

Sin embargo, en la actualidad esta concepción se ha visto superada para pasar a referirse tanto a las colecciones bibliográficas, como a la recuperación de información utilizando la era tecnológica, a través de los sistemas de gestión de información, lo que permite establecer accesibilidad en cualquier momento y en cualquier lugar.

El Sistema de Bibliotecas de la Universidad de Panamá, utiliza como software de gestión de información el Koha para la automatización de todos sus procesos.

El Koha fue el primero en utilizar el código fuente abierto, liberado bajo la GNU General Public License. Creado en 1999 por Katipo Communications para la Horowhenua Library Trust en Nueva Zelanda. La primera instalación se logró en el 2000 y proviene del maorí, y quiere decir 'obsequio' o 'donación. (Koha , 2021)

Por lo antes expuesto, nos hemos planteado como Título Descriptivo de nuestro Proyecto de Investigación:

*"El Koha como Sistema Integrado para el Acceso y Recuperación de Información en el Sistema de Bibliotecas de la Universidad de Panamá (SIBIUP)".*

#### <span id="page-16-0"></span>**B. Planteamiento del Problema**

Debido al acelerado crecimiento exponencial de la información, el SIBIUP tuvo la necesidad de optar por un Sistema Integrado de Gestión Bibliotecaria (SIGB) que les permitiera evolucionar con la tecnología de la información y la comunicación (TICs), en virtud del surgimiento de diferentes formatos digitales y a su vez usuarios tecnológicos.

Todo ello ha repercutido en la necesidad de establecer mecanismos que permitan gestionar los diferentes procesos para el bibliotecario, los usuarios y mejorar el mundo de la información y documentación.

Como herramienta de gestión bibliográfico existen varios softwares. El Sistema de Bibliotecas de la Universidad de Panamá ha desarrollado el Koha por varias razones, entre ellas, por ser el aplicativo más utilizado en las instituciones de manejo de información en el mundo y por cumplir con sus módulos en las necesidades que requieren todos los involucrados en este proceso desde los bibliotecarios, informáticos y más importante los usuarios que son el receptor final.

Para efecto de nuestro Proyecto de Investigación, nos hemos planteado el siguiente problema:

*¿Cómo influye El Koha como Sistema Integrado para el Acceso y Recuperación de Información en el Sistema de Bibliotecas de la Universidad de Panamá (SIBIUP)?*

### <span id="page-17-0"></span>**C. Definición de Términos Básicos**

Para nuestra investigación hemos seleccionado los términos básicos:

- ➢ **Koha:** es un sistema basado en la Web, y como tal produce salidas compatibles con la especificación XHTML 1.0 y CSS del World Wide Web Consortium (W3C), garantizando su operatividad a través de cientos de navegadores Web, plataformas, sistemas operativos y dispositivos no convencionales. (Facultad de Ingeniería UNER, 2021)
- ➢ **Sistema Integrado:** es una herramienta que establece el protocolo a seguir en el día a día de una actividad productiva. Su implantación permitirá optimizar los recursos disponibles, mejorar la organización, una reducción de costes y mejorar el rendimiento de la empresa. (CTMA Consultores, 2021)
- ➢ **Acceso a la Información**: se refiere al conjunto de técnicas para buscar, categorizar, modificar y acceder a la información que se encuentra en un sistema: bases de datos, bibliotecas, archivos, Internet, entre otros. (Google site, 2021)
- ➢ **Recuperación de Información**: es el siguiente paso a la determinación de las necesidades de información. Se puede recuperar a través de diferentes herramientas: bases de datos, Internet,

tesauros, ontologías, mapas… Conocer y manejar estas herramientas contribuye a una recuperación de calidad. (Pinto, 2022)

- ➢ **Sistema de Bibliotecas**: corresponde al conjunto organizado de los servicios bibliotecarios existentes en un ámbito geográfico determinado.
- ➢ **Universidad de Panamá**: es una universidad estatal de la República de Panamá y una de las principales del país.

## <span id="page-18-0"></span>**D. Preguntas del Problema**

Para el análisis del problema hemos seleccionado diversas preguntas que nos guiarán en la recolección de información y que determinarán las causas y posibles elementos que puedan solventar los objetivos de esta investigación.

Las cuales se mencionan a continuación:

- ➢ ¿Cuál es la importancia de un Sistema de Gestión Documental en el desarrollo de una biblioteca?
- ➢ ¿Cuáles son los métodos de análisis documentales, que cumplen con los estándares para el acceso y recuperación de información en el Koha?
- ➢ ¿Quiénes son los responsables de analizar la información que se captura en el Sistema Integrado (Koha)?
- ➢ ¿El Sistema Integrado Koha puede adaptarse a cualquier dispositivo tecnológico utilizado por los usuarios?

➢ ¿El Sistema de Bibliotecas de la Universidad de Panamá satisface las necesidades de información a través del Koha?

## <span id="page-19-0"></span>**E. Elaboración de Hipótesis**

El Koha como Sistema Integrado facilita el Acceso y Recuperación de Información en el Sistema de Bibliotecas de la Universidad de Panamá (SIBIUP)

# <span id="page-19-2"></span><span id="page-19-1"></span>**F. Identificación de las Variables**

# **1. Variable independiente**

➢ Sistema Integrado Koha

# <span id="page-19-3"></span>**2. Variables dependientes**

- ➢ Acceso a la información
- ➢ Recuperación de Información
- ➢ Sistema de Bibliotecas de la Universidad de Panamá (SIBIUP)

# <span id="page-19-4"></span>**G. Definición Operacional de las Variables**

Para efecto de esta investigación, definiremos nuestras variables de la siguiente manera:

➢ **Sistema Integrado Koha:** es un software de acceso libre que permite a las bibliotecas desarrollar, automatizar y gestionar todos sus procesos en una base de datos bibliográficas; con la capacidad de administrar y generar módulos para los usuarios, bibliotecarios y los informáticos.

- ➢ **Acceso a la Información:** es la facilidad con que se cuenta para hacer uso de las herramientas y aplicar estrategias de búsqueda de acuerdo con las necesidades de información.
- ➢ **Recuperación de Información:** es el resultado de las estrategias de búsqueda mediante indicadores generales o específicos que se utilizan con el fin de obtener información.
- ➢ **SIBIUP:** es el Sistema de Bibliotecas de la Universidad de Panamá, integrado principalmente por la Biblioteca Interamericana Simón Bolívar y a su vez la conforman las bibliotecas ubicadas en las facultades, centros regionales, extensiones e institutos; brindando el acceso documental físico o digital a la comunidad académica.

## <span id="page-20-1"></span><span id="page-20-0"></span>**H. Objetivos de la Investigación**

# **1. Objetivo general**

➢ Analizar el impacto del Koha en relación con el acceso y recuperación de la información en el Sistema de Bibliotecas de la Universidad de Panamá

# <span id="page-20-2"></span>**2. Objetivos específicos**

- ➢ Conceptuar el Koha como un Sistema de Gestión Bibliográfica
- ➢ Demostrar el análisis documental que se realiza en el Koha
- ➢ Detallar los métodos y medios para el acceso a la información que ofrece el SIBIUP
- ➢ Identificar las formas de búsqueda que permitan la recuperación de información mediante la automatización del sistema Koha

➢ Considerar los posibles beneficios que aporta el Koha en el proceso de diseminación de la información en el SIBIUP

## <span id="page-21-0"></span>**I. Justificación e Importancia**

La selección del tema "El Koha como sistema integrado para el acceso y la recuperación de información en el Sistema de Bibliotecas de la Universidad de Panamá" busca apoyar la labor de investigación de los bibliotecólogos en la implementación de un Sistema de Gestión Bibliotecario, proporcionando información detallada y específica para el análisis, captura, acceso y recuperaciones de documentos a través del software antes mencionado.

Es importantes señalar que en nuestra región existe poca información referente al Koha, lo que limita la comprensión e interacción del usuario en el aprovechamiento del potencial de esta herramienta tecnológica.

Con la información agrupada en esta investigación podremos guiar a todos los usuarios en el uso, desarrollo y funcionamiento de este Sistema de Gestión, mostrándoles facilidades de ingreso, selección, control de informes, categoría de usuario y métodos de circulación.

## <span id="page-21-1"></span>**J. Limitaciones de la Investigación**

A pesar de ser una investigación que tiene como fin colaborar con la toma de decisiones o guía para sus receptores, también puede tener factores que limiten el desarrollo de esta.

Estas limitaciones pueden ser de múltiples aspectos:

- ➢ La implementación de métodos de recolección de datos puede afectar ya que sería mi primera experiencia como investigadora.
- ➢ La selección de la muestra es otro factor que puede variar por las actuales circunstancias en que nos afecta la pandemia (COVID-19), esto dependería del acercamiento y estrategias que pongamos en práctica para la realización de las encuestas.
- ➢ Falta de estudios previos en este tema de investigación referente al uso del Koha en la Universidad de Panamá, en la revisión de literatura he identificado que es muy escaso el alcance de trabajos o investigaciones del tema en cuestión; sin embargo, con la poca información detectada puede subsanar esta carencia para futuras investigaciones.

# <span id="page-23-1"></span><span id="page-23-0"></span>**CAPÍTULO II MARCO TEÓRICO**

#### <span id="page-24-0"></span>**A. Antecedentes del Estudio**

Título del proyecto: El Koha como sistema integrado para el acceso y la recuperación de información en el Sistema de Bibliotecas (SIBIUP) de la Universidad de Panamá

- ➢ En el año 2015, María Cecilia Corda y Samanta Verónica Tellos en su trabajo de investigación titulado: *Adopción de Software Libre y Cooperación Bibliotecaria: Implementación del Sistema Koha en una Biblioteca de Investigación Especializada en Ciencias Sociales;* describe la experiencia de implementación del Sistema Integrado de Gestión Bibliotecaria (SIGB) Koha en una biblioteca especializada en el campo de las ciencias sociales. El software seleccionado responde a la intención de adaptar sus procesos a los avances tecnológicos y estándares internacionales que permitan la interoperabilidad con otros sistemas, así como al trabajo cooperativo con otras bibliotecas que facilite el intercambio de datos.
- ➢ En el artículo publicado por Andrés Alexander Vega González y Henio Jiménez Roa en la Revista Códice Vol. 5 N.º 1: 85-94 / enero - junio de 2009 titulado*: Koha como Solución para la Administración de Nuestras Bibliotecas* plantea que las bibliotecas deben adaptarse continuamente a las demandas de sus usuarios, para generar

espacios que se orienten a la prestación de servicios de calidad y cantidad, mediante la optimización de sus procesos. El desarrollo de nuevos sistemas tecnológicos plantea un nuevo concepto que permite a las bibliotecas adaptarse a la continua evolución, sacando el máximo provecho de las herramientas informáticas puestas a su disposición. Es claro que la explosión documental actual requiere atención especial para su almacenamiento y disponibilidad.

- ➢ En el 2011, Luis Alberto Gutiérrez Coral presenta su tesis titulada: *Estudio Comparativo de los Sistemas Integrados de Código Abierto para Biblioteca: Koha y Phpmybibli* en la Universidad Nacional Mayor de San Marcos en Lima, Perú; señala que las bibliotecas universitarias buscan mejorar la problemática de integración de todas sus áreas, mediante la sistematización de su trabajo rutinario que permita simplificar tareas, ahorro de tiempo en generación de reportes estadísticos e inventarios de existencias.
- ➢ Estefanía Gómez Vega y Adriana Martín en el artículo *Sistemas Integrales de Gestión para Bibliotecas: Una Aplicación en las Bibliotecas Académicas UNPA* publicado en el año 2015, en la Revista Informes Científicos y Técnicos señalan la importancia de los Sistemas Integrales de Gestión para Bibliotecas (SIGB), ya que constituyen una herramienta fundamental en el dominio de la educación superior para la óptima gerencia del patrimonio bibliográfico.

- ➢ El artículo *Integración de Servicios de Referencia Digital con la Gestión de una Biblioteca: Experiencias Basadas en Koha* de la revista El Profesional de la información, escrito por Nuria Lloret-Romero, Alicia Sellés-Carot, Moisés Mañas-Carbonell y Fernando Canet-Centellas; destacan que el entorno digital y las tecnologías de la información y comunicación abren nuevas vías para la prestación de servicios bibliotecarios, en donde los sistemas integrados de gestión de bibliotecas deben dar respuesta a las necesidades de información.
- ➢ **La Biblioteca Expandida en Código Abierto.** Artículo publicado en la revista Boletín de la Asociación Andaluza de Bibliotecarios en el año 2009 por Nieves González Fernández-Villavicencio; se hace un recorrido por las aplicaciones de software en código abierto que se están usando en las bibliotecas, y las ventajas, retos y reticencias que se plantean ante su implementación.

#### <span id="page-27-1"></span><span id="page-27-0"></span>**B. Bases Teóricas**

#### <span id="page-27-2"></span>**1. El Koha como sistema integrado**

#### **a. Antecedentes**

El Koha es un sistema integrado de gestión de bibliotecas, fue el primero de código fuente abierto; proviene del maorí que significa 'obsequio' o 'donación'.

Fue creado en 1999 por Katipo Communications para la Horowhenua Library Trust en Nueva Zelanda, debido a que en la HLT usaban un sistema integrado para bibliotecas con antigüedad de 12 años que no seguía más en desarrollo. Ellos sabían que el sistema no estaba listo para el año 2000 y se dieron cuenta de que no cumplía más con sus requerimientos. En la HLT también sabían que adquirir un nuevo sistema costaría mucho dinero y recursos, entonces se precisarían mejoras capitales que no podían financiarse.

Considerando los anteriores factores, se decidió elaborar un propio sistema. Determinaron, la HTL y Katipo, entonces liberar este sistema bajo la GPL, asegurándose que otras bibliotecas pudieran beneficiarse del trabajo y cooperar también en el desarrollo futuro del sistema.

La primera instalación se logró en enero del 2000. Así Koha ganó dos reconocimientos en ese año: el reconocimiento 3M a la

innovación en Bibliotecas y el reconocimiento interactivo ANZ (Categoría Comunitaria / No lucrativa).

En 2001, Paul Poulain (de Marsella, Francia) comenzó a agregar nuevas características a Koha, especialmente el soporte para múltiples idiomas. Koha se ha traducido de su inglés original al francés, chino, español y árabe. Permite el uso de registros y catalogación utilizando el estándar internacional MARC y Z39.50 que fue agregado por Paul Poulain en 2002, siendo patrocinado por la Nelsonville Public Library.

Recientemente, una compañía basada en Ohio, Liblime, ha estado agregando nuevas características al software, incluyendo soporte para Zebra, una base de datos contextual de alta velocidad que ha aumentado dramáticamente la velocidad de búsquedas dentro de Koha. El agregado de Zebra fue patrocinado por el Crawford County Federated Library System.

En julio de 2011 el Ministerio de Cultura de España libera una distribución personalizada de Koha, que incluye el trabajo de desarrollo de funcionalidades especificado en el informe de evaluación realizado por un Grupo de Trabajo de las Bibliotecas de la Administración General del Estado (BAGE). Esta distribución se denomina Koha-Kobli, y se han liberado desde entonces cuatro nuevas versiones, la más reciente en noviembre de 2013: Koha-

Kobli 1.12.4 (basada en Koha 3.12.4). Koha-Kobli dispone de una comunidad específica de usuarios.

En 2012 la Real Biblioteca del Palacio Real de Madrid migra a Koha desde un sistema propietario. Por su colección, constituye una importante referencia de instalación de Koha en el ámbito de las bibliotecas patrimoniales. (Comunidad de software de biblioteca Koha, 2021)

#### <span id="page-29-0"></span>**b. Conceptos**

Como resultado de la investigación realizada de todo lo concerniente al Sistema Integrado de Gestión Bibliotecaria Koha, he encontrado varios conceptos que presentaré a continuación:

#### ➢ **Sifuentes (2005) indica:**

Un sistema integrado para bibliotecas permite automatizar las funciones inherentes al trabajo en una biblioteca, desde la adquisición de materiales, pasando por la catalogación y otros módulos, hasta la circulación de estos. Este interactúa con el usuario a través del catálogo en línea. Ahorra tiempo y mejorando la calidad del servicio para los usuarios.

#### ➢ **Escobedo (2009) manifiesta:**

Desde el punto de vista tecnológico un sistema integral automatizado es un conjunto de programas informáticos (software) que utiliza dispositivos (hardware), organizados coordinadamente para ofrecer una solución a través de un

programa capaz de gestionar las diferentes actividades que se hacen en una biblioteca, a fin de simplificar tiempos, costos y movimientos, implícitos en determinados procesos y servicios. Para la bibliotecología, un sistema automatizado básicamente se enfoca en todas las posibles tareas donde puede ser útil. Almacena la información en una base de datos y a su vez se puede compartir información con otras bibliotecas.

#### ➢ **Loayza (2009) señala:**

Podemos definir que un software integrado para bibliotecas consiste en un conjunto de módulos soportados por una base de datos relacional que tienen el propósito de integrar todos los procesos de las bibliotecas, permitiendo la multifuncionalidad y facilidad para el intercambio de información.

### ➢ **Any Duarte menciona:**

Koha es el innovador software de acceso libre que conecta y miles de científicos de la información alrededor del mundo en el manejo de información. Fue el primero en ofrecer este tipo de servicio en 2000 y desde entonces ha evolucionado enormemente. Responde a los bibliotecólogos en sus necesidades de software, sin limitarlos y considerado por la comunidad que lo usa como una herramienta versátil,

flexible, abierta y diseñada para compartir información. (Duarte, 2021)

#### <span id="page-31-0"></span>**c. Importancia**

Cabe destacar la importancia que representa el Koha siendo el primer software libre y de código abierto de automatización de bibliotecas que se maneja 100% en la web. A nivel internacional es el segundo sistema más utilizado entre bibliotecas según un estudio realizado por la American Research Libraries, por bibliotecas que poseen desde pocos registros bibliográficos hasta grandes bibliotecas universitarias, regionales y mundiales.

Una de sus principales características es que al ser de código abierto tiene la capacidad de ser modificado o ajustado sin rendir cuentas a un tercero, ello, debido a que se encuentra licenciado bajo el esquema GNU (General Public License). Licencia de derecho de autor que garantiza a los usuarios finales la libertad de usar, estudiar, compartir y modificar el software. Koha, es un software que al ser Open Source, no significa que sea tan fácil de implementar, ya que cuenta con especificaciones técnicas que con ayuda de un especialista y acompañamiento esencial podrás aprovecharlo al máximo.

Entre los elementos importantes del Koha, podemos destacar:

➢ Utiliza un lector de código de barras, ya sea en "pistola" o de manera manual, así el proceso de préstamos, devoluciones y renovaciones será más sencillo.

- ➢ Eficientiza el préstamo de material desde el modo autopréstamo y genera terminales para los usuarios.
- ➢ Incorpora la función de buzón de devolución para hacer devoluciones atrasadas y permitir perdonar multas o suspensiones si es necesario.
- ➢ Si la biblioteca tiene más de una sede, puedes marcar en transferencia, los libros recibidos en devolución que sean de otra sede y lo mismo aplica para prestarlos en otras sedes.
- ➢ Si el usuario avisa de pérdida de material, modifica el estado del ítem desde "circulación".
- ➢ Utiliza las plantillas de catalogación que vienen en el sistema. Con ellas se podrá describir de forma más precisa los materiales de acuerdo con su naturaleza. En la administración del sistema el catalogador puede crear de forma fácil nuevas plantillas de acuerdo con las necesidades de la biblioteca. (INGINITE , 2021)

## <span id="page-32-0"></span>**d. Ventajas**

Siendo el Koha un sofware de Open- Source o lenguaje abierto que ha sido desarrollado por la participación de una comunidad donde convergen bibliotecólogos e informáticos compartiendo conocimiento y experiencias, se pueden mencionar ventajas que favorece a la evolución de este sistema integrado:

➢ Aplicación Open-Source. Por ello, la reducción de costos frente a soluciones comerciales es muy alta.

- ➢ Nuevas funciones y versiones periódicas.
- ➢ Ayuda en línea.
- ➢ Estándares Internacionales.
- ➢ Opciones para que el usuario haga apartados del material prestado, envíe solicitudes a la institución, cambie su contraseña o datos de su domicilio, y revise la información y estado en el que se encuentra.
- ➢ Base de datos sin riesgos de ser modificada por personas ajenas o no autorizadas, gracias a su diseño.
- ➢ Soporte continuo mediante portal Web, correo electrónico, mensajero instantáneo, listas de interés.
- ➢ Sistema con diseño basado en Web y sus componentes son reconocidos como vanguardistas.
- ➢ Permite interacción tanto para funcionarios como para usuarios, en ambiente Web
- ➢ Acceso Intranet e Internet
- ➢ Actualización inmediata de disponibilidad de cada ejemplar.
- ➢ Avanzadas herramientas para la gestión bibliotecológica estandarizada.
- ➢ Adecuación del Catálogo al público, según necesidades y perfil de usuarios.

#### <span id="page-34-0"></span>**e. Desventajas**

Como el desarrollo de Koha se lleva a cabo por los bibliotecólogos e informáticos por varias regiones del mundo se combinan diversas ideas particulares dando como resultado desventajas que se describe a continuación:

- ➢ Lo principal que podríamos decir como "contra" es su instalación, configuración y parametrización es que requiere de un desarrollador con experiencia.
- ➢ El Módulo de Circulación tiene un menor desarrollo y trae algunas dificultades que están relacionadas con el tipo de servicio prestado: por ejemplo, tiene la posibilidad de cobrar multas o sancionar, pero en el caso de las sanciones tiene
- ➢ Un menor desarrollo y pocas posibilidades de adaptar a las necesidades particulares. (Carou, Castillo, Depersia, & Mastrosimone, 2021)
- ➢ Las Normas de Catalogación hay que configurarlas con el equipo de soporte técnico para que puedan ser visualizadas.
- ➢ Tiene dependencia de las formas de catalogación para la indización de los términos capturados.
- ➢ Su sistema de respaldo requiere de un nivel adecuado de programación, es decir un programador de sistemas.

## <span id="page-35-0"></span>**f. Características**

Koha tiene todas las características previstas en un programa integrado de gestión de bibliotecas, tales como:

- $\triangleright$  Interfaz simple, clara para bibliotecarios y usuarios.
- ➢ Búsqueda configurable.
- ➢ Listados de lectura de los usuarios.
- ➢ Sistema completo de adquisiciones, inclusive presupuestos e información de tasación.
- ➢ Sistema de adquisiciones más simple, para bibliotecas pequeñas.
- ➢ Capacidad de hacer frente a cualquier número de sedes, categorías del artículo y de otros datos.
- $\triangleright$  Sistema de seriales para diarios y revistas.
- ➢ Koha está basado en la Web, por lo que puede utilizarse en terminales tontas (terminales sin disco duro ni hardware especializado) para las consultas y el manejo de la biblioteca.
- ➢ El bibliotecario puede administrar la biblioteca remotamente, utilizando un teléfono móvil o un asistente personal.
- ➢ Koha maneja un vasto repertorio de informes, reportes y estadísticas favorecidas por el uso de una base de datos relacional.
## **A nivel técnico, entre algunas de sus características están:**

- ➢ Catalogación manejable con formato MARC21 y UNIMARC, a nivel de campos y subcampos.
- ➢ Soporta Z39.50 y SRU, como cliente y como servidor; es proveedor de datos OAI-PMH; RSS; SIP2.
- ➢ Interfaz para el usuario (OPAC) con diseño web adaptativo.
- ➢ Modelo MVC sobre lenguaje Perl.
- ➢ En las páginas «vista», los scripts dinámicos son implementados con plantillas Perl (\*.tt), más contenidos en HTML, JavaScript, CSS y jQuery.
- ➢ A nivel de controladores, los llamados a las páginas son recibidos y procesados por scripts de Perl (\*.pl), los cuales son soportados por archivos \*.pm usados a modo de librería.

Algunas alternativas para soporte y documentación: manuales de usuario, descripción del diseño de BD y chat IRC de soporte por parte de la comunidad. (KOHA, 2021)

## **g. Estructura**

El Koha presenta una estructura completa que se divide en :

## **1) Tipos de archivos**

## ➢ **Los Scripts Perl (.pl) forman el núcleo de Koha.**

El script es un documento que contiene instrucciones, escritas en códigos de programación. El script es un lenguaje de programación que ejecuta diversas funciones en el interior de un programa de computador. Los scripts se encargan de cumplir las siguientes funciones:

- Combinar componentes.
- Interactuar con el sistema operativo o con el usuario.
- Controlar un determinado programa o aplicación.

Algunos lenguajes de programación, usada como script son: ActionScript, JavaScript, Lua, PHP, Python, ShellScript, Ruby, VBScript. (Significado, 2021) En Koha los scripts abarcan los comandos que utiliza el bibliotecario o el usuario para que el sistema genere acciones de forma inmediata o programada, por ejemplo: reserva, notificaciones, préstamos, etc.

➢ **Los Templates (.tt) tienen la forma del HTML que se retorna al cliente**.

Un template o plantilla es una herramienta muy útil para separar el diseño web de la programación de las funcionalidades de la página web.

El poder de usas templates en un desarrollo web tiene la ventaja de separar las funciones: diseño y programación. Es por eso que un diseñador web puede realizar el diseño gráfico y el programador en paralelo hacer la codificación de las funcionalidades. (Jojooa - tecnología, marketing y crm, 2021)

En Koha el template maneja el motor visual o grafico del software y también las plantillas que almacenan información que pueden ser el formato de documentos, como el registro por tipo de usuario y las plantillas de visualización o personalización del software.

# ➢ **Los módulos Perl (.pm) reúnen funcionalidad común a diversas partes del sistema.**

Un módulo no es más que un conjunto de funciones relacionadas y ubicadas en un archivo de biblioteca, es decir, un paquete Perl con el mismo nombre que el archivo.

Está diseñado específicamente para que otros módulos o programas lo puedan reutilizar. Para ello puede proporcionar un mecanismo que exporte algunos de sus símbolos a la tabla de símbolos de cualquier paquete

que lo use, o puede funcionar como una definición de clase y hacer que su semántica esté disponible implícitamente mediante llamadas a métodos de la clase y sus objetos, sin exportar nada de forma explícita. También se pueden combinar ambos mecanismos. (Nell, 2021)

En Koha los módulos Perl almacenan los usuarios, contraseñas y datos que se relaciones de acuerdo con el tipo de usuario o restricciones del documento

# **2) Módulos**

# ➢ **Administración**

Este módulo define las características del sistema, en donde se hace referencia a aspectos como:

- Preferencias del sistema en cuanto a catalogación, OPAC, usuarios, fechas, etc.

- Parámetros básicos en los que se definen las bibliotecas, sucursales y/o grupos de bibliotecas.

- Usuarios y préstamos: categorías de usuarios, países, reglas y políticas de circulación de documentos o sanciones.

- Catálogo: se establecen las plantillas de catalogación, formato MARC, congruencia de registros, plantillas de autoridades, recursos, etc.

- Parámetros adicionales. (Gutiérrez & Palma, 2021)

## ➢ **Usuario**

El módulo que administra la creación, modificación y eliminación por tipo de usuario, donde se capturan los datos generales, dirección, correo electrónico, teléfono, Facultad, Escuela y la biblioteca donde realiza el registro.

## ➢ **Adquisiciones**

El módulo de adquisiciones de Koha proporciona una forma para que la biblioteca haga los pedidos a sus proveedores y gestione los presupuestos de adquisiciones. (Documentación de Koha Manual - 18.05 », 2021)

Esta se subdivide en dos módulos:

- **Módulo simplificado:** para adquirir obras y para entradas al catálogo de forma directa.

Módulo completo: que permite administrar presupuestos, proveedores. (KOHA, 2021)

## **Características:**

**-** Sistema completo de adquisiciones, incluyendo presupuestos e información.

**-** Permite configurar presupuestos anuales y fondos temporales; en el caso de los presupuestos estos

pueden ser duplicados para ser modificados y usados al próximo año.

**-** Creación de fichas con datos de proveedores. La comunicación con proveedores se hace más expedita

**-** La gestión permite hacer un seguimiento sencillo de cada orden de compra puesta a través del sistema lo que facilita la ejecución de presupuestos.

**-** El seguimiento se potencia además con la integración con el módulo de informes que permite hacer listados por estado de las órdenes emitidas. También se generan comunicaciones (cartas, correos) automáticamente para libros que no han sido recibidos.

**-** Si se habilita la función para permitir a los usuarios hacer sugerencias de compra, estos podrán monitorear cada etapa del proceso de adquisición e incluso poner reservas para los libros que están en proceso de compra. (Open Geek , 2021)

## ➢ **Catalogación**

Permite organizar el registro que se busca subir en función de los parámetros de la biblioteca.

## **Características:**

- Importación de registros usando protocolo Z39.50. Permite capturar registros desde diferentes bibliotecas optimizando tiempo de catalogación.

- Integración con formato MARC: al catalogar el sistema muestra el nombre y los códigos de los campos MARC que están siendo ingresados, además en caso de dudas entrega enlaces al sitio de la Library of Congress con la descripción completa del formato.
- El módulo permite agregar registros de forma masiva, usando carga en lote. También es posible realizar modificaciones y borrado de registros en forma masiva. o creación de registros originales se facilita usando la función duplicar registros.
- Plantillas de catalogación: el sistema viene con una serie de plantillas que ayudan a describir de forma más precisa los materiales de acuerdo con su naturaleza. Además, desde la administración del sistema el catalogador puede crear de forma fácil nuevas plantillas de acuerdo con sus necesidades.
- La creación de registros permite crear marbetes e incluso códigos de barras para los ítems. (Open Geek, 2021)

## ➢ **Autoridades**

Los registros de autoridad son una manera de controlar campos en los registros MARC. El utilizar registros de autoridad le provee control sobre temas, nombres personales y lugares.

Koha permite el ingreso controlado de autores, series y/o materias mediante la utilización del módulo de autoridades, el cual está enlazado al módulo de catalogación y adquisiciones, dentro de la parametrización del sistema se especifica si es necesaria la creación de una autoridad para realizar el registro del autor, serie o materia antes de guardar un registro nuevo. (Instituto de Educación Media Superior IEMS, 2021)

# ➢ **Circulación**

Este módulo administra el préstamo, la devolución y la reserva de documentos.

Permite efectuar préstamos, devoluciones y renovaciones con una pistola lectora de códigos de barras o manualmente.

Gestión de devoluciones y sanciones: incorpora la función de buzón de devolución para hacer devoluciones atrasadas y permite perdonar multas o suspensiones de

ser necesario. Además, permite fijar reglas de circulación y sanciones por sedes.

- Listados de lectura de los usuarios.

Gestión de reservas: seguimiento sencillo de las reservas que han hecho los usuarios.

- Modo de circulación offline.

- Gestión de colecciones: si el usuario avisa pérdida del material, se puede modificar el estado del ítem desde circulación.

Bibliotecas con sedes: se puede marcar en transferencia libros recibidos en devolución que sean de otra sede o así mismo para prestarlos en otras sedes. (Open Geek, 2021)

## ➢ **Publicaciones periódicas o seriadas**

Administración de suscripciones y kárdex de las diversas publicaciones periódicas o seriadas suscritas por las diferentes bibliotecas de la institución, con sus diferentes periodicidades: semanal, mensual, bimestral, semestral, anual o irregular. (Instituto de Educación Media Superior IEMS, 2021)

# **Características:**

**-** Sistemas seriales para diarios y revistas.

**-** Permite crear registros para llevar el seguimiento de suscripción de la colección de seriadas creando patrones de predicción que facilitan la recepción y el control de ejemplares faltantes. Además, se generan automáticamente informes y avisos por correos de ejemplares atrasados en su recepción. (Open Geek, 2021)

## ➢ **Búsquedas avanzadas**

La búsqueda avanzada permite obtener resultados de búsqueda más específicos, ya que combina hasta 3 opciones de búsqueda, además de filtrar los resultados por:

- Tipo de ítem
- Límites de audiencia, contenido, formato y contenido adicional
- Ubicación y disponibilidad
- Relevancia (Popularidad, autor, signatura, fechas y título) (Open Geek , 2021)

# ➢ **Listas**

Las listas son una manera de guardar una colección de contenidos sobre un tema específico o para un propósito específico.

Desde el módulo de lista de registros se puede realizar varias acciones

- "Nueva lista" le permitirá crear otra lista

- "Editar" le permitirá editar la descripción y los permisos para esta lista

- Descargar lista" le permitirá descargar el carrito usando uno de los 3 formatos predeterminados o sus Perfiles **CSV** 

- "Imprimir lista" le presentará una versión imprimible de la lista

- Utilizando los filtros en el tope de cada columna se puede encontrar ítems específicos en la lista. (Documentación de Koha Manual - 18.05 , 2021)

# ➢ **Informes**

Koha genera estadísticas para todos los módulos que componen el sistema, como, por ejemplo:

- **-** Número de usuarios totales
- **-** Usuarios recurrentes
- **-** Términos más buscados
- **-** Consulta y descarga de los recursos
- **-** Consultas históricas a partir del inicio de operación
- **-** Diferentes reportes de circulación del material

**-** Permite el acceso a información histórica desde la puesta en operación del sistema hasta el día en que se solicite el reporte, así como su exportación a un archivo de Excel para la entrega de reportes estadísticos. (Instituto de Educación Media Superior IEMS, 2021)

**-** Koha maneja un vasto repertorio de Informes, Reportes y Estadísticas favorecidas por el uso de una base de datos relacional.

**-** Acceso completo a toda la información almacenada en Koha; de esta manera hay una gran flexibilidad para generar reportes personalizados de acuerdo con necesidades específicas.

**-** Uso de filtros para ejecutar los informes permite especificar en los resultados por sede, tipos de ítems, tipos de usuarios, rangos horarios, etc.

**-** Posibilidad de guardar informes creados para poder ejecutarlos nuevamente en el futuro.

# ➢ **Catálogo público en línea (OPAC)**

OPAC es la interfaz que permite al usuario la búsqueda de información mediante un vínculo en la web.

También podemos señalar otras funciones del OPAC como:

- Servicios soportados para usuarios: el usuario puede entrar a su cuenta a través del OPAC y revisar sus préstamos, poner reservas en línea que puede también ser canceladas a través del uso de la cuenta en línea; el sistema además muestra sugerencias de libros para pedir en base a préstamos anteriores y envía notificaciones automáticas de libros solicitados en préstamo a través de correo electrónico.

- Capacidad de configuración de búsqueda. Búsqueda simple y avanzada.

- Despliegue de registros: completo despliegue de datos incluyendo enlaces activos para mostrar material relacionado (navegación por otros libros del autor, del mismo tema o de libros en la misma estantería), además de mostrar disponibilidad de material.

- Integración de elementos de web social: permite etiquetar registros (folksonomía), agregar comentarios, rankear títulos del catálogo y compartir desde OPAC a redes sociales.

- Permite al usuario hacer sugerencias de compra de títulos. (Open Geek , 2021)

## ➢ **Herramientas**

Permite la realización de tareas en lote como son: carga de usuarios, cambios globales a usuarios, ejemplares y/o registros, impresión de etiquetas, importación y exportación de registros, etc.

Cuenta con la funcionalidad para impresión de código de barras, el cual permite realizar el control de inventarios y existencias en las diferentes colecciones de las bibliotecas. (Instituto de Educación Media Superior IEMS, 2021)

# **2. Acceso a la información**

#### **a. Conceptos**

El acceso a la información se refiere al conjunto de técnicas para buscar, categorizar, modificar y acceder a la información que se encuentra en un sistema: bases de datos, bibliotecas, archivos e Internet. Es un término estrechamente relacionado con la informática, la bibliotecología y la archivística, disciplinas que estudian el procesado automatizado, clasificado y custodia de la información respectivamente. Así mismo, el acceso a la Información involucra a muchos otros temas, como los derechos de autor, el código abierto, la privacidad y la seguridad. (Acceso a la información, 2021)

El acceso a la información se aplica a información que ya ha sido procesada por el entendimiento humano o por algún tipo de sistema de procesamiento automático, por lo que el objetivo no es tanto encontrar la manera más eficiente de clasificarla y archivarla; como sí lo es encontrar la mejor manera de obtener la información deseada utilizando para ello el menor número de recursos.

#### **b. Tipos de acceso**

El avance tecnológico en las telecomunicaciones ha hecho posible que las bibliotecas puedan ofrecer distintos tipos de acceso a la información por medio de su catálogo en línea.

Como he mencionado el Sistema de Bibliotecas de la Universidad de Panamá utiliza el Koha como gestión de información automatizada este presenta diversos accesos a su OPAC; todos estos accesos se realizan a través de la red internet. Existen tres formas de acceder al catálogo en línea del SIBIUP:

- ➢ **Dirección electrónica:** el OPAC del SIBIUP cuenta con su propia dirección electrónica, la cual es http://kohasibiup.up.ac.pa/ que permite a los usuarios interactuar con la interfaz de forma directa.
- ➢ **Portal web del SIBIUP:** otro acceso al OPAC se realiza mediante la dirección electrónica http://sibiup.up.ac.pa/ que contiene en su estructura una casilla de búsqueda que se relaciona automáticamente con el Koha del SIBIUP.
- ➢ **APP del SIBIUP**: como es tendencia en las tecnologías la utilización de las aplicaciones en los dispositivos SMART (celulares, tabletas, etc.) el SIBIUP, cuenta con su aplicación registrada en el PLAY STORE y esta contiene el módulo de OPAC entre sus elementos para brindarle a los usuarios una alternativa de interacción con el catálogo en línea.

## **c. Análisis de la información**

## **1) MARC**

MARC (del inglés: MAchine-Readable Cataloging), es un estándar digital internacional de descripción de información bibliográfica desarrollado por la Biblioteca del Congreso de Estados Unidos durante la década de 1960 para facilitar la creación y diseminación de catalogación computarizada de una biblioteca a otra dentro del mismo país o entre varios países.

En 1971, el formato MARC se convirtió en el estándar nacional para la diseminación de información bibliográfica; y en 1973, en estándar internacional. En el mundo hay en uso varias versiones de MARC, entre ellas: MARC 21 que es la más predominante, creada en 1999 como resultado de la armonización de los formatos MARC de Estados Unidos y Canadá; y UNIMARC, de uso amplio en Europa.

En el Sistema de Bibliotecas de la Universidad de Panamá en la actualidad, se utiliza el formato MARC en el análisis bibliográfico de la documentación existente.

El Departamento de Desarrollo y Análisis Documental del SIBIUP es la unidad garante en el cumplimiento de la catalogación que se efectúan en las bibliotecas de la Universidad de Panamá; a su vez realizan la selección de

los campos y subcampos que se utilizarán para este proceso mediante la supervisión.

## **Estructura:**

- ➢ **Cabecera:** Es el primer componente de todo registro MARC. Posee una longitud fija de 24 caracteres, la mayoría de los cuales son generados automáticamente por el propio sistema. Consta de números o valores codificados, que se identifican por la posición que ocupan y que aportan información útil para procesar e interpretar el registro.
- ➢ **Directorio:** Actúa a modo de índice, ya que despliega un listado de entradas con la etiqueta, longitud y posición inicial de cada campo (de control o de datos) dentro del registro. Todas ellas presentan una longitud fija de 12 caracteres: tres para consignar la cifra identificativa de la etiqueta (posiciones 00 a 02), cuatro para indicar la longitud del campo (03 a 06) y cinco para mostrar el lugar numérico que ocupa el carácter inicial de cada campo (07 a 11). Las entradas del directorio son autogeneradas por el sistema, siguiendo el orden jerárquico ascendente marcado por las etiquetas.

➢ **Área de datos:** Está compuesta por dos tipos de campos, de control y de datos, ambos representados inequívocamente por etiquetas de tres caracteres:

**- Campos de control:** Son de longitud fija y poseen la estructura 00X. Pueden contener uno o varios datos reconocidos por la posición que ocupan, por lo que no necesitan ningún tipo de identificador adicional del contenido. Los campos 007 y 008 resultan de especial importancia.

**- Campos de datos:** es decir, todos los restantes. Son de longitud variable y constituyen el grueso del registro, ya que, en ellos, se graba la información bibliográfica propiamente dicha (encabezamiento principal, áreas, asientos secundarios, etc.). Puesto que tal información es en su mayoría textual, y muchas veces extensa, sí requieren la presencia de ciertos identificadores de contenido para distinguir unos elementos de otros dentro del mismo campo. Entre los mismos, podemos destacar:

✓ **Indicadores**: Se trata de dos códigos emplazados inmediatamente detrás de las

etiquetas para completar o precisar la información posterior. Sus valores son independientes, ya que su significación puede variar según el campo. Cuando estas posiciones no están definidas, aparece un blanco o una almohadilla, si bien esta última puede utilizarse también con significados concretos en otros contextos.

✓ **Códigos de subcampo:** Sirven para identificar los elementos que requieren un tratamiento por separado dentro de cada campo. Todo código de subcampo consta de dos caracteres: un delimitador, que puede estar representado por distintos símbolos (como un dólar «\$», una línea vertical «I», un signo igual «=») y un identificador de elementos, normalmente representado por una letra minúscula. En cada campo de datos debe figurar, al menos, un código de subcampo.

## ➢ **Tipos de formato Marc**

Tipos de MARC:

- Formato Marc para registros bibliográficos (todo tipo de material bibliográfico)

- Formato Marc para registros de autoridades (puntos de acceso, GARR, GSARE)

- Formato Marc para fondos y localizaciones (seguimiento ítems del fondo. 3 tipos)

- Formato Marc para registros de clasificación bibliográfica (notaciones  $\leftrightarrow$  materias)

- Formato Marc para registros con información para la comunidad (recursos No bibliográficos. 5 clases de registros) (Los formatos MARC, Los formatos IBERMAC, 2021)

# **2) RDA**

RDA es una nueva norma de catalogación que en 2009 sustituyó a las Reglas de Catalogación Anglo-Americanas 2ª. edición (RCAA2). RDA supera al código de catalogación anterior dado que proporciona pautas para la catalogación de recursos digitales y pone un mayor énfasis en auxiliar al usuario a encontrar, identificar, seleccionar y obtener la información deseada. RDA favorece la agrupación de

registros bibliográficos para mostrar las relaciones inherentes entre las obras y sus creadores.

Esta nueva característica es sumamente importante porque permite a los usuarios descubrir las diferentes ediciones, traducciones y/o formatos de una obra lo que supone un desarrollo sobresaliente. RDA está basada en dos modelos conceptuales desarrollados por la Federación Internacional de Asociaciones de Bibliotecarios y Bibliotecas (IFLA) – Requisitos funcionales para los registros bibliográficos (FRBR) y los Requisitos funcionales para los datos de autoridades (FRAD). FRBR y FRAD identifican las relaciones que una obra puede tener con su creador, así como las relaciones con las traducciones, interpretaciones, adaptaciones o formato físico de dicha obra.

- ➢ RDA se puede personalizar de manera que se adapten a perfiles de aplicación específicos o tareas particulares y a la catalogación de tipos específicos de material.
- ➢ RDA aumentará la eficiencia en la catalogación de formatos desconocidos a través de la herramienta en línea se puede recuperar todas las pautas necesitadas para cada categoría que se está catalogando.
- ➢ RDA permitirá que el usuario agregue sus propias notas en línea. Asimismo, las interpretaciones de las reglas y/o

política institucional o de red se pueden combinar en línea con las pautas RDA.

➢ RDA posibilita la integración con los productos de las empresas comerciales con el fin de agilizar el flujo de trabajo y el rendimiento de la catalogación. (Universidad de Salamanca, 2016)

## **Características:**

- ➢ Independiente de cualquier formato o esquema de codificación.
- ➢ Los elementos de datos de RDA pueden registrarse en distintas sintaxis o estructuras de codificación o visualización.
- ➢ RDA es compatible con MODS (Metadata Object Description Standard), Dublin Core, MARC 21.
- ➢ Diseñada para nuevos tipos de estructuras de datos emergentes.

Esta norma de catalogación (RDA) en el presente es utilizada en las bibliotecas del SIBIUP, con el fin de parametrizar los documentos que se adquieren. Esto quiere decir que los documentos que fueron procesados con las Reglas de Catalogación Anglo-Americanas (RCAA2) permanecerán así y a los nuevos documentos que se adquieran se les procesara bajo las normas RDA.

## **d. Hojas de trabajo por tipo de material**

Entre el módulo de administración y el módulo de catalogación, el Koha permite el desarrollo de hojas de trabajo que se adapten a la documentación que forma parte de las bibliotecas; hacemos énfasis en el módulo de administración porque es dónde se generan las plantillas que posteriormente serán seleccionadas en el módulo de catalogación.

El SIBIUP en el módulo de catalogación utiliza las siguientes hojas de trabajo:

- ➢ **Precatalogación:** Abarca la captura de los campos de control relacionados con la entrada de los documentos, signatura topográfica, campos generales (autor y título).
- ➢ **RDA:** Esta hoja de trabajo prosigue de la hoja de precatalogación, principalmente se utiliza para los análisis bibliográficos de los libros, se completa los demás campos faltantes (procedencia de la catalogación, descripción física de los documentos, descriptores, etc.) hasta la captura de los ejemplares del título de la obra analizada.
- ➢ **Tesis:** También prosigue de la hoja de precatalogación, su análisis bibliográfico va enfocado principalmente a los trabajos de grado (tesis de licenciatura, maestría y doctorado).

- ➢ **Publicaciones seriadas:** Esta plantilla es utilizada para crear la suscripción del título de una publicación seriada, que posteriormente genera el Kardex automatizado, además permite la catalogación de las publicaciones periódicas.
- ➢ **Analíticas:** Visibiliza el análisis del contenido de cada elemento de una publicación seriada generando el enlace con la plantilla anterior. Esta plantilla permite que se pueda acceder a todo el contenido del título de una publicación seriada.

## **3. Recuperación de la información**

#### **a. Conceptos**

- ➢ La recuperación de información es el conjunto de actividades orientadas a facilitar la localización de determinados datos u objetos, y las interrelaciones que estos tienen a su vez con otros. Existen varias disciplinas vinculadas a esta actividad como la lingüística, la documentación o la informática. (Morato, 2021)
- $\triangleright$  Es proporcionar información relevante al usuario para satisfacer una necesidad de información. Este proceso comienza cuando una persona necesita información sobre un tema especial, analiza la información y utiliza la misma.

#### **b. Formas de recuperación**

La recuperación de información en el catálogo en línea de Koha permite visualizar las existencias de la colección de las bibliotecas de la Universidad de Panamá. Puede utilizar distinto campos de búsqueda, pero, las más utilizadas son tema, materia, titulo y autor.

#### **1) Recuperación simple**

La búsqueda simple no es más que la utilización de la caja de búsqueda de toda la información capturada en los distintos campos de una forma directa y sencilla. Esta búsqueda se puede realizar combinando palabras o frases en la caja de

búsqueda sin importar un orden lógico, lo que conlleva a no tener resultados precisos y exactos.

#### **2) Recuperación avanzada**

Esta búsqueda proporciona más opciones, cruce de campos, limitaciones de fecha, selección por tipo de material, etc. Que especifican la información que se desea buscar, combinando distintas cajas de búsquedas seleccionando campos específicos. La recuperación avanzada no sólo permite combinar campos, además filtra los resultados por límites de audiencia, contenido, formato, ubicación y relevancia.

Los resultados obtenidos en este tipo de recuperación son más precisos y exactos que la recuperación simple.

#### **c. Filtros de búsqueda**

Los filtros de búsqueda se utilizan posteriormente al realizar cualquier método de recuperación en el Koha, estos refinan los resultados para obtener la información deseada de forma precisa. Estos filtros se dividen en:

- ➢ **Disponibilidad:** Indican el estado actual de los ejemplares de un título (prestado, en reparación y en catalogación).
- ➢ **Autores:** De acuerdo con las palabras utilizadas para la recuperación de la información se puede extraer resultados de un autor especifico.

- ➢ **Colecciones:** Se selecciona la colección a la cual pertenece la documentación recuperada**.**
- ➢ **Biblioteca:** Con este filtro el usuario puede seleccionar la biblioteca a la cual tenga facilidad de acercamiento o acceso.
- ➢ **Tipo de ítem:** Filtra los resultados por los tipos de ejemplares que forman parte de la colección que forma parte de las bibliotecas de la Universidad de Panamá. Por ejemplo: archivo de computadora, articulo de revista, libros, multimedia, revistas y tesis.
- ➢ **Ubicaciones:** Indica donde se encuentra la documentación de acuerdo con la estructura de la biblioteca. Por ejemplo: hemeroteca, colección general, etc.
- ➢ **Temas:** Por medio de este filtro el usuario podrá sintetizar sus resultados basado en la temática de su interés.

## **d. Formatos de presentación**

Los formatos de presentación de Koha que utiliza el SIBIUP son tres, estos muestran el resultado de los datos de un documento analizados en un proceso de catalogación, depende de la forma en que se lleve a cabo la catalogación para contar una visualización adecuada.

Los formatos de presentación utilizados son:

- ➢ **Vista normal:** Describe las etiquetas de los campos utilizados en el proceso de catalogación.
- ➢ **Vista MARC:** Exhibe los campos y subcampos de catalogación utilizados en el análisis del documento catalogado.
- ➢ **Vista ISBD:** Es la representación automatizada de una ficha bibliográfica compuesta por los datos catalogados.

#### **4. Sistema de Bibliotecas de la Universidad de Panamá (SIBIUP)**

#### **a. Antecedentes**

La Biblioteca Interamericana Simón Bolívar forma parte fundamental de la Universidad de Panamá. Desde su creación ha desempeñado un papel importante dentro de la comunidad universitaria.

El 7 de octubre de 1935 se inauguró la Universidad de Panamá, en el aula máxima del Instituto Nacional, entidad educativa que le dio albergue a la primera casa de estudios superiores en sus primeros años. La Biblioteca inició labores inmediatamente después de la fundación de la Universidad de Panamá en octubre del mismo año con un personal reducido.

Su formación se debió a la adquisición de libros por parte del Gobierno Nacional, obsequios y donaciones de diferentes bibliotecas norteamericanas, bibliotecas particulares, gobiernos extranjeros, la Editorial Kapeluz, S.A. y 1,404 volúmenes segregados de la Biblioteca Eusebio A. Morales, del Instituto Nacional, que en conjunto sumaban 9,654 volúmenes. El capital semilla para el desarrollo del fondo documental de la Biblioteca vendría de una cuota de matrícula de B/.5.00 por semestre que se destinaria exclusivamente a la conservación de la Biblioteca y de los laboratorios de la Universidad de Panamá, según el artículo 8 del Decreto No. 29 de 1935.

La labor organizativa a partir de 1941 estuvo a cargo del doctor Gastón Litton. En este mismo año se crea la Escuela de Bibliotecología de la Universidad de Panamá. La organización de la Biblioteca continuó con la profesora Virginia Hallam. Al finalizar la década del 40 la colección alcanzó 40,000 ejemplares.

A pesar de las limitadas posibilidades en su estructura y funcionamiento la Biblioteca tuvo un crecimiento gradual a la par de la Universidad de Panamá.

En el año 1946 la profesora Virginia Hallam, Directora de la Biblioteca, se retira del cargo y la reemplaza la licenciada Carmen Dolande de Herrera.

En 1950, la Universidad de Panamá se traslada al actual Campus, y así la Biblioteca ocupa, junto a la administración, el edificio conocido como La Colina. La Biblioteca fue ubicada arriba de la Rectoría y demás oficinas administrativas.

Para 1958, la Biblioteca había extendido sus servicios y contaba con cuatro Bibliotecas de Facultades. Posteriormente, debido a la necesidad de expansión de la administración universitaria, se le fue restando paulatinamente espacio físico de suma importancia a la Biblioteca.

En la década del 70, la Universidad hace frente a una creciente demanda en la educación universitaria, lo que produce la

masificación en la enseñanza y aumenta la matrícula y, por ende, los requerimientos de servicios bibliotecarios.

Para dar respuesta al notable incremento de los servicios que exigía el estudiantado, se vislumbró como necesaria la reubicación de la Biblioteca Central de la Universidad de Panamá a un edificio nuevo.

Así, en 1973 la Biblioteca es considera dentro del Plan de Desarrollo Institucional que da origen al Programa UNIPAN/BID (fase I). Con ello, se logra una partida presupuestaría extraordinaria para la compra de libros y revistas, además, se aprueba una partida B/. 1,800,000. destinada a la construcción del nuevo edificio de la Biblioteca.

En 1,974 en un informe presentado por el licenciado Víctor Mendieta O., Director de la Biblioteca. y el arquitecto Alberto W. Osorio, Director del Centro de Planos e Inspecciones de la Universidad de Panamá, se presentó una serie de sugerencias que deberían ser tomadas en cuenta para la construcción del nuevo edificio de la Biblioteca de la Universidad de Panamá. Ambos funcionarios viajaron a México con el objetivo principal de estudiar sobre el terreno, el caso concreto de la Biblioteca de la Universidad de Chapingo.

En la primera fase, el edificio de la Biblioteca ocuparía un área de cinco mil doscientos metros cuadrados y constaría de tres pisos. El edificio estaría ubicado frente a la Facultad de Derecho y Ciencias Políticas. En él se atenderían diariamente 1500 estudiantes, tendría espacio para una colección de trescientos mil libros y laborarían, para comenzar, 90 funcionarios.

A fin de concretar este proyecto, el 23 de marzo 1976, en la Ciudad Washington DC, Estados Unidos de Norteamérica, el Excmo. Sr. Embajador de Venezuela ante la Organización de los Estados Americanos (OEA) doctor José María Machín, en presencia del doctor Zelaya Coronado, Secretario General adjunto de la OEA, entregó al ingeniero Enrique Blair, Director de Relaciones Institucionales de IICA,

el primer cheque por dos millones de dólares, como primer aporte del Gobierno de Venezuela al Fondo Simón Bolívar para el Desarrollo de América Latina y el Caribe.

En abril 1976, el Consejo Permanente de la OEA aprobó la Resolución 182 (244-76) que adjudicaba el nombre de Biblioteca Interamericana Simón Bolívar a la Biblioteca de la Universidad de Panamá. Fruto de este desembolso, fue firmado el acuerdo del 10 mayo de 1976 entre el Gobierno de la República de Panamá y la Secretaría General de la Organización de Estados Americanos (OEA) para la construcción de la Biblioteca Interamericana Simón

Bolívar. Finalmente, gracias al proyecto suscrito entre la Universidad de Panamá y el Banco de Interamericano de Desarrollo UNIPAN-BID fase II, se construyó el nuevo edificio de la Biblioteca. En abril 1978 se inicia traslado del fondo documental a las nuevas instalaciones. En junio de 1978 abre sus puertas al público la Biblioteca Interamericana Simón Bolívar, en conmemoración del Sesquicentenario del Congreso Anfictiónico de Panamá convocado por el Libertador Simón Bolívar.

En la década de los 80, por insistencia de los Decanos de las distintas Facultades, se reinstalan nuevamente la Bibliotecas de Facultades y se empiezan a ofrecer servicios en las mismas.

Al producirse la crisis económica y política del país entre los años 1986-1989, la Biblioteca Interamericana Simón Bolívar sufre sus consecuencias, se le retira la ayuda otorgada por la Organización de Estados Americanos (OEA) y el Banco de Interamericano de Desarrollo (UNIPAN/BID), con lo cual se limitó la compra de material bibliográfico y las instalaciones del edificio también sufren los rigores de la crisis debido a falta de mantenimiento.

Una vez desplazada la dictadura el 20 diciembre de 1989 por la invasión del Ejército de los Estados Unidos de Norte América, e instalado un gobierno electo democráticamente en el país y con la llegada de un nuevo Rector, doctor Carlos Iván Zúñiga Guardia, se le da un impulso financiero a la Biblioteca por medio de una partida

B/.88,000.00, lo que permite remodelar el edificio y reactivar sus instalaciones.

En la actualidad se trabaja en cinco proyectos que se resumen en: el desarrollo de plataforma tecnológica, digitalización de la producción autóctona, capacitación de recursos humanos, gestión de recursos, promoción y divulgación. Se determina la integración de las Bibliotecas de la Universidad de Panamá, promoviendo la equidad en uso de los materiales informativos, así como servicios eficientes y eficaces para el usuario.

La Biblioteca Interamericana Simón Bolívar, cuenta con obras de carácter general y tiene una Sección de Colección Especial para dar conocer los mejores libros producto del pensamiento continental en todas las ramas de saber; además fue concebida como un vínculo de unión interamericana como un acicate permanente a la producción intelectual de este continente. (Lansiquot & Cedeño, 2021)

# **b. Misión**

Acceso y disponibilidad a recursos y servicios de información pertinente y relevante para la comunidad universitaria y extensiva al resto de la sociedad en el ámbito nacional, indistintamente de su formato y ubicación.

## **c. Visión**

Principal sistema de información documental en Panamá que mediante el uso de la tecnología posibilita el acceso y diseminación de la información para fortalecer la docencia, la investigación, la extensión, los servicios y la producción de conocimientos en Universidad de Panamá.

## **d. Objetivos**

- ➢ Mantener una infraestructura adecuada que permita poner a disposición de la comunidad usuaria un sistema de información documental eficiente.
- ➢ Apoyar la docencia, la investigación, la extensión y la producción, a través de actividades y servicios que posibiliten el uso óptimo de los diferentes recursos informativos.
- ➢ Enriquecer la información requerida por los programas, planes de estudio e investigación, creando un ambiente intelectual, cultural y social acorde con los fines de la Universidad de Panamá y la educación superior, en general.
- ➢ Mantener estrecha coordinación y colaboración con instituciones nacionales e internacionales, promoviendo la capacitación del personal y la interconexión para alcanzar la eficiencia de los servicios bibliotecarios en el Sistema. (Sistemas de Biblioteca de la Universidad de Panamá, 2021)
# **e. Organigrama**

El SIBIUP cuenta con un organigrama organizado de forma jerárquica que abarca desde el área administrativa hasta el área de servicio

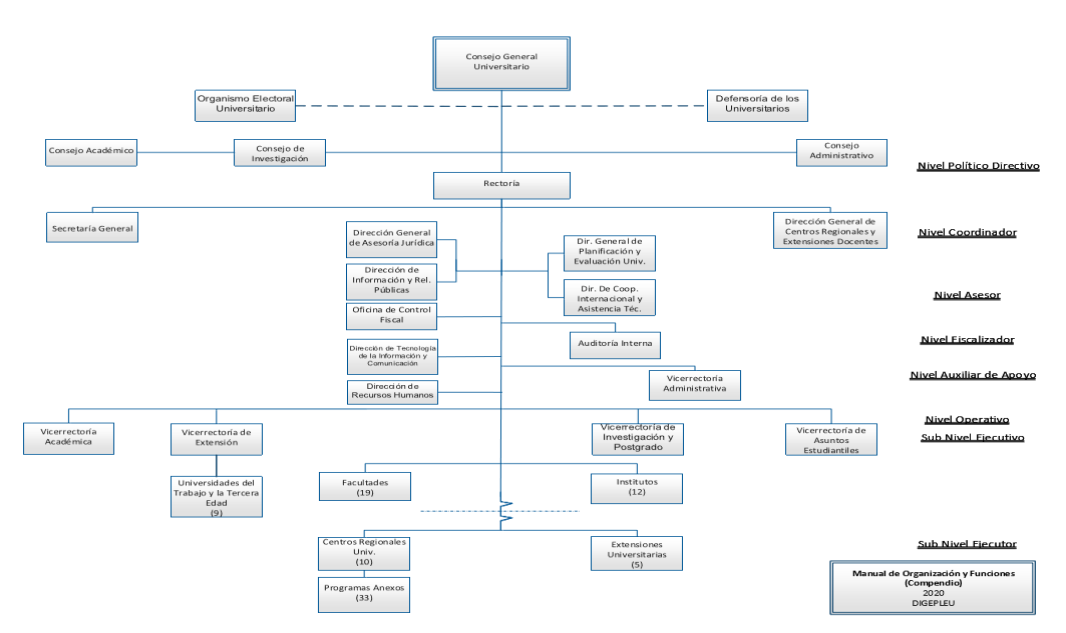

Fuente: Biblioteca Interamericana Simón Bolívar.

# **f. Tipos de usuarios**

El Sistema de Bibliotecas de la Universidad de Panamá brinda el servicio a los estamentos de la universidad y a usuarios en general clasificados de la siguiente manera:

Tabla N°1. Tipos de usuarios que conforman el SIBIUP

| Tipo de                | Necesidades de Información                                          |
|------------------------|---------------------------------------------------------------------|
| <b>Usuarios</b>        |                                                                     |
| <b>Estudiantes</b>     | Cursan diferentes carreras en la institución ya sea                 |
|                        | licenciatura, especialidad, maestría y doctorado.                   |
| <b>Docentes</b>        | Recurren a la biblioteca para conseguir información que             |
|                        | demanda su labor profesional.                                       |
| Investigadores         | Integrado por docentes universitarios o particulares que            |
|                        | tienen una dedicación exclusiva o semi-exclusiva y están            |
|                        | llevando a cabo investigaciones.                                    |
| <b>Egresados</b>       |                                                                     |
| <b>Trabajadores</b>    | Recurren a la biblioteca en busca de información para su            |
| <b>Administrativos</b> | desempeño laboral o de recreación.                                  |
| <b>Estudiantes de</b>  |                                                                     |
| Otra U.                |                                                                     |
| <b>Docentes</b><br>de  |                                                                     |
| Otra U.                |                                                                     |
| <b>Usuarios</b>        | Cualquier nivel académico para localizar información de             |
| particulares           | temática más variada, alumnos de escuelas particulares              |
|                        | que recurren a la biblioteca, para localizar y adquirir             |
|                        | información<br>cumplir<br>asignaciones<br>para<br>con<br><b>SUS</b> |
|                        | curriculares                                                        |

Fuente: Biblioteca Interamericana Simón Bolívar

### **g. Reglamento de usuarios**

El reglamento de usuarios del SIBIUP indica cuales son los servicios que puede utilizar el usuario de acuerdo a su estatus.

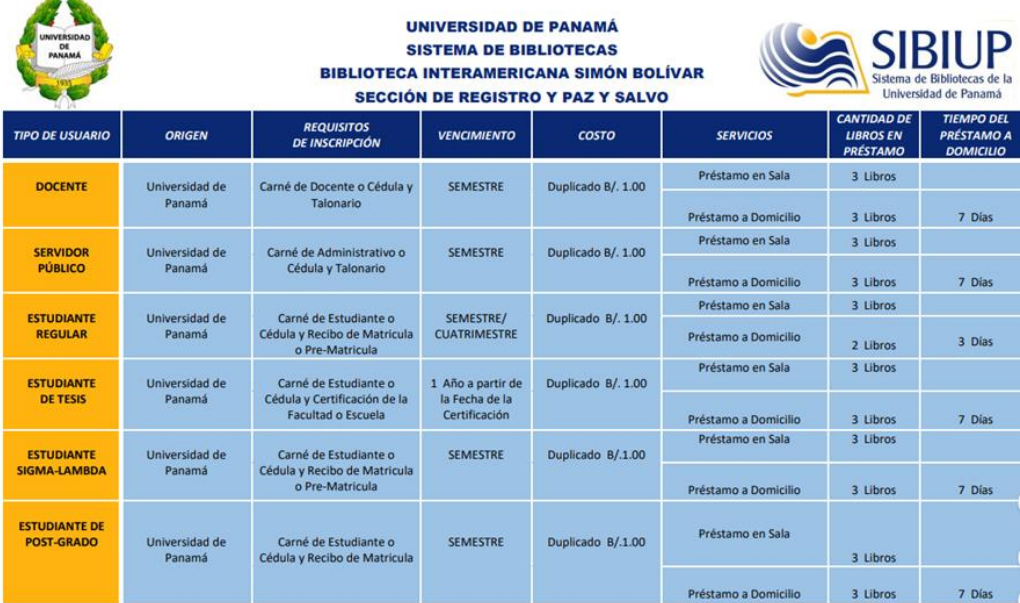

#### Tabla N°2. Reglamento de usuarios del SIBIUP

Fuente: Sección de Registro y Paz y Salvo

| <b>INIVERSIDAD</b><br>DE<br>PANAMÁ      |                                                                                                    |                                                       | UNIVERSIDAD DE PANAMÁ<br><b>SISTEMA DE BIBLIOTECAS</b> | <b>BIBLIOTECA INTERAMERICANA SIMÓN BOLÍVAR</b><br>SECCIÓN DE REGISTRO Y PAZ Y SALVO |                                          |                      | <b>SIBIUP</b><br>Sistema de Bibliotecas de la<br>Universidad de Panamá |
|-----------------------------------------|----------------------------------------------------------------------------------------------------|-------------------------------------------------------|--------------------------------------------------------|-------------------------------------------------------------------------------------|------------------------------------------|----------------------|------------------------------------------------------------------------|
| <b>ESTUDIANTE DE</b><br><b>MAESTRÍA</b> | Universidad de<br>Panamá                                                                                           | Carné de Estudiante o<br>Cédula y Recibo de Matricula | <b>SEMESTRE</b>                                        | Duplicado B/.1.00                                                                   | Préstamo en Sala                         | 3 Libros             |                                                                        |
| <b>ESTUDIANTE DE</b>                    | Universidad de<br>Panamá                                                                                           | Carné de Estudiante o<br>Cédula y Recibo de Matricula | <b>SEMESTRE</b>                                        | Duplicado B/.1.00                                                                   | Préstamo a Domicilio<br>Préstamo en Sala | 3 Libros<br>3 Libros | 7 Días                                                                 |
| <b>DOCTORADO</b>                        |                                                                                                    |                                                       |                                                        |                                                                                     | Préstamo a Domicilio                     | 3 Libros             | 7 Días                                                                 |
| <b>INVESTIGADOR</b>                     | Universidad de<br>Panamá                                                                                           | Cédula y Certificación                                | <b>SEMESTRE</b>                                        | Duplicado B/: 1.00                                                                  | Préstamo en Sala                         | 3 Libros             |                                                                        |
|                                         |                                                                                                    |                                                       |                                                        |                                                                                     | Préstamo a Domicilio                     | 3 Libros             | 7 Días                                                                 |
| <b>EGRESADO</b>                         | Universidad de<br>Panamá                                                                                           | Cédula o Carné de Idoneidad<br>y Fotocopia de Diploma | 2 Años a Partir de<br>la Inscripción                   | B/2.00                                                                              | Préstamo en Sala                         | 3 Libros             |                                                                        |
| <b>OTROS</b>                            | Universidad de<br>Panamá<br>(Estudiante de<br>Pre-Ingreso,<br>Cursos,<br>Universidad de la<br><b>Tercera Edad)</b> | Cédula Y Recibo Único<br>de Ingreso                   | 3 Meses A<br>partir de la<br>Inscripción               |                                                                                     | Préstamo en Sala                         | 3 Libros             |                                                                        |

Fuente: Sección de Registro y Paz y Salvo

| <b>INIVERSIDAD</b><br>DE<br>PANAMÁ    |                            |                                                                                  | <b>UNIVERSIDAD DE PANAMÁ</b><br><b>SISTEMA DE BIBLIOTECAS</b> | <b>BIBLIOTECA INTERAMERICANA SIMÓN BOLÍVAR</b><br>SECCIÓN DE REGISTRO Y PAZ Y SALVO |                  |                                                           | <b>SIBIUP</b><br>Sistema de Bibliotecas de la<br>Universidad de Panamá |
|---------------------------------------|----------------------------|----------------------------------------------------------------------------------|---------------------------------------------------------------|-------------------------------------------------------------------------------------|------------------|-----------------------------------------------------------|------------------------------------------------------------------------|
| <b>EXTERNOS</b>                       | <b>ORIGEN</b>              | <b>REQUISITOS</b>                                                                | <b>VENCIMIENTO</b>                                            | <b>COSTO</b>                                                                        | <b>SERVICIOS</b> | <b>CANTIDAD DE</b><br><b>LIBROS EN</b><br><b>PRÉSTAMO</b> | <b>TIEMPO DEL</b><br><b>PRÉSTAMO</b>                                   |
| <b>ESTUDIANTE</b><br><b>REGULARES</b> | <b>Otras Universidades</b> | Carné de Estudiante o<br>Cédula y Recibo de Matricula<br>del Período en Curso    | Semestre / Otro                                               | Inscripción B/. 5.00<br>Actualización B/. 3.00                                      | Préstamo en Sala | 3 Libros                                                  |                                                                        |
| <b>ESTUDIANTE DE</b><br><b>TESIS</b>  | <b>Otras Universidades</b> | Carné de Estudiante o<br>Cédula y Certificación de la<br>Universidad o Facultad  | 1 Año a Partir de<br>la Fecha de la<br>Certificación          | Inscripción B/. 5.00<br>Actualización B/. 3.00                                      | Préstamo en Sala | 3 Libros                                                  |                                                                        |
| <b>DOCENTES</b>                       | <b>Otras Universidades</b> | Carné de Docente o Cédula y<br><b>Talonario o Alguna</b><br>Certificación Formal | Semestre / Otro                                               | Inscripción B/. 5.00<br>Actualización B/. 3.00                                      | Préstamo en Sala | 3 Libros                                                  |                                                                        |
| <b>ADMINISTRATIVO</b>                 | <b>Otras Universidades</b> | Carné de Administrativo o<br>Cédula y Talonario                                  | Semestre / Otro                                               | Inscripción B/. 5.00<br>Actualización B/. 3.00                                      | Préstamo en Sala | 3 Libros                                                  |                                                                        |
| <b>EGRESADOS</b>                      | <b>Otras Universidades</b> | Cédula y Fotocopia del<br><b>Diploma</b>                                         | 1 Año a partir de<br>la Inscripción                           | Inscripción B/. 5.00<br>Actualización B/. 3.00                                      | Préstamo en Sala | 3 Libros                                                  |                                                                        |

Fuente: Sección de Registro y Paz y Salvo

| <b>UNIVERSIDAD</b><br>PANAMÁ         | <b>UNIVERSIDAD DE PANAMÁ</b><br>SIBIUP<br><b>SISTEMA DE BIBLIOTECAS</b><br>BIBLIOTECA INTERAMERICANA SIMÓN BOLÍVAR<br><b>SECCIÓN DE REGISTRO Y PAZ Y SALVO</b> |                                             |                                        |                                                |                  |                                                           | Sistema de Bibliotecas de la<br>Universidad de Panamá |
|--------------------------------------|----------------------------------------------------------------------------------------------------|---------------------------------------------|----------------------------------------|------------------------------------------------|------------------|-----------------------------------------------------------|-------------------------------------------------------|
| <b>PARTICULARES</b>                  | <b>ORIGEN</b>                                                                                                    | <b>REQUISITOS</b>                           | <b>VENCIMIENTO</b>                     | <b>COSTO</b>                                   | <b>SERVICIOS</b> | <b>CANTIDAD DE</b><br><b>LIBROS EN</b><br><b>PRÉSTAMO</b> | <b>TIEMPO DEL</b><br><b>PRÉSTAMO</b>                  |
| <b>INVESTIGADOR</b>                  | Otras Instituciones                                                                                                    | Cédula y Certificación de la<br>Institución | 3 Mese a partir de<br>la Certificación | Inscripción B/. 5.00<br>Actualización B/. 3.00 | Préstamo en Sala | 3 Libros                                                  |                                                       |
| <b>USUARIOS</b><br><b>EVENTUALES</b> | <b>Usuarios</b><br>Particulares que<br>consultan por un Día                                                                                                    | Cédula, Identificación<br>personal          | De 1 a 5 Días<br>laborales             |                                                | Préstamo en Sala | 3 libros                                                  |                                                       |
| <b>ESTUDIANTE</b>                    | <b>Universidades</b><br>Extranjeras                                                                                                    | Pasaporte o Carné y<br>Certificación        | 6 Meses a partir.<br>de la Inscripción | Inscripción B/. 5.00<br>Actualización B/. 3.00 | Préstamo en Sala | 3 libros                                                  |                                                       |

Fuente: Sección de Registro y Paz y Salvo

# **CAPÍTULO III METODOLOGÍA**

#### **A. Tipo y Nivel de Investigación**

#### ➢ **Tipo de investigación**

La presente investigación es de tipo descriptiva, porque tiene como finalidad definir, clasificar, catalogar o caracterizar el objeto de estudio, a la vez es cuantitativa puesto que la información y los datos han sido recolectados en un período de tiempo específico.

Hernández, R. (2006: 63) sostiene que la investigación descriptiva correlacional "tiene como propósito evaluar la relación que existe entre dos o más variables, conceptos o categorías, en un contexto particular".

Los estudios descriptivos pretenden medir o recoger información de manera independiente conjunta sobre los conceptos de las variables a los que se refiere, recopilan la información de cada una de las variables, para decir cómo es y cómo se manifiesta el fenómeno de su interés (Hernández Sampieri, 2006).

#### ➢ **Nivel de investigación**

Por el tipo de investigación seleccionado para este proyecto, el nivel de investigación utilizado fue explicativo y aplicativo; explicativo ya que describe como el sistema de gestión bibliotecaria Koha facilita y armoniza el acceso, recuperación y distribución de la información entre todos los involucrados del proceso que requiera la documentación.

El otro nivel utilizado fue el aplicativo en términos pedagógicos, se quiere demostrar que este sistema de gestión contiene todos los requerimientos necesarios para el control y seguridad del acceso y retorno de los recursos de información.

64

#### **B. Diseño de Investigación**

El diseño correlacional de la investigación descriptiva es el más usado en el ámbito de la investigación en psicología, educación y ciencias sociales. Se orienta a la determinación del grado de relación existente entre dos o más variables de interés en una misma muestra de sujetos o el grado de relación existente entre dos fenómenos o eventos observados. Es un tipo de investigación relativamente fácil de diseñar y realizar. Este tipo de estudio nos permite afirmar en qué medidas las variaciones en una variable o evento están asociadas con las variaciones en la otra u otras variables o eventos. Sánchez, H. (1984), citado por Tuckman (1978), sostiene que este tipo de estudio "implica la recolección de dos o más conjuntos de datos de un grupo de sujetos con la intención de determinar la subsecuente relación entre estos conjuntos de datos".

El diagrama de este diseño es el siguiente:

$$
\begin{array}{ccc}\nX_1 & \longrightarrow & Y_1 \\
X_2 & \longrightarrow & Y_1 \\
X_3 & \longrightarrow & Y_1\n\end{array}
$$

Dónde:

X1 Y1: Observación, medición de factor 1 y descripción de la relación. X2 Y1: Observación, medición de factor 2 y descripción de la relación. X3 Y1: Observación, medición de factor 3 y descripción de la relación.

## **C. Población y Muestra**

### ➢ **Población**

La población estuvo conformada por 187 administrativos que conforman el Sistema de Bibliotecas de la Universidad de Panamá.

Tabla N°3. Número de administrativos que conforman la Biblioteca Interamericana Simón Bolívar.

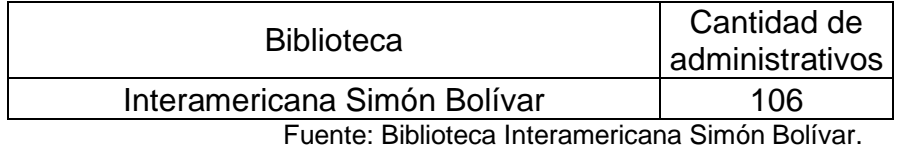

Tabla N°4. Número de administrativos que conforman las Bibliotecas de Facultades de la Universidad de Panamá

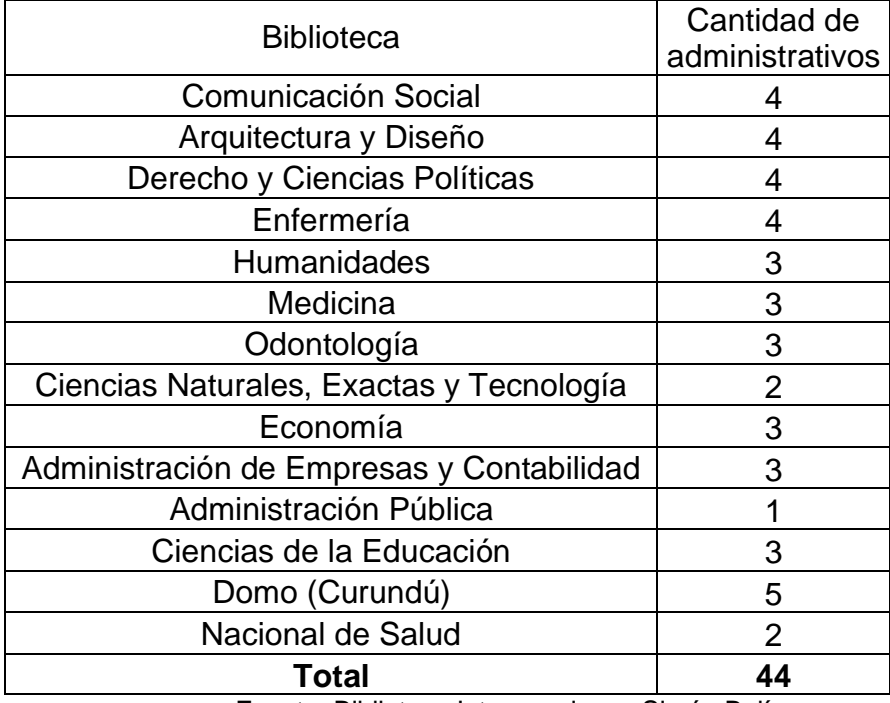

Fuente: Biblioteca Interamericana Simón Bolívar.

Tabla N°5. Número de administrativos que conforman las Bibliotecas de los Centros Regionales, Extensiones e Institutos.

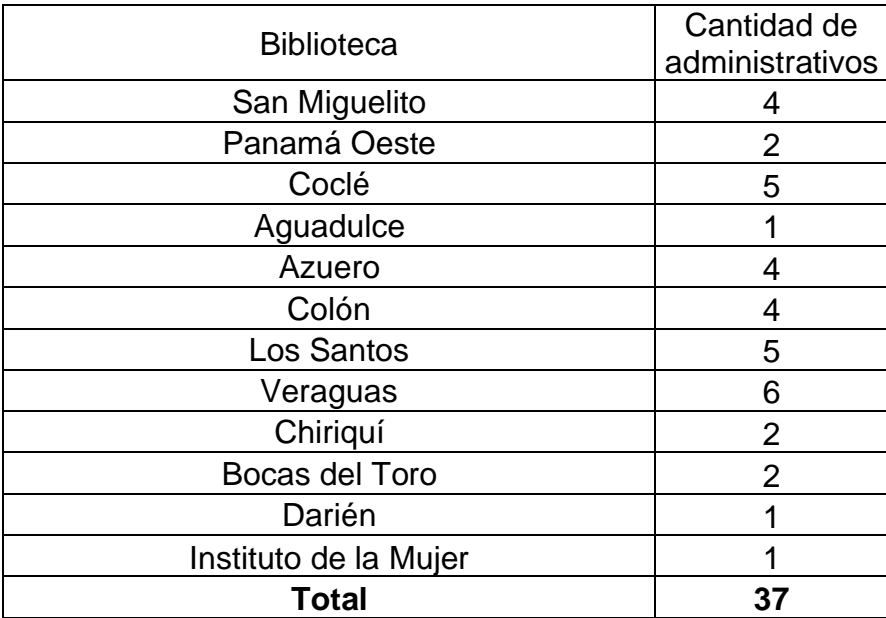

Fuente: Biblioteca Interamericana Simón Bolívar.

#### ➢ **Muestra**

• Tamaño de la muestra

De una población de 187 participantes se tomó una muestra del 25% lo cual fue representada por 47 funcionarios entre directivos y administrativos, es decir por el 100% del total de la población del Sistema de Bibliotecas de la Universidad de Panamá.

• Método de muestreo

Para seleccionar a los sujetos del estudio se utilizó el método aleatorio simple porque otorga la misma probabilidad de ser elegidos. Se tomó en consideración a los directivos, jefes de departamentos, bibliotecólogos, asistentes, auxiliares de bibliotecas y bibliotecarios.

#### **D. Técnicas e Instrumentos de Recolección de Datos**

#### ➢ **Técnicas de Recolección de Datos**

Para recoger la información pertinente de la investigación se utilizó la técnica de la Encuesta (Véase anexo N°1).

#### ➢ **Instrumentos de Recolección de Datos**

Para recoger los datos relevantes del estudio se utilizó dos cuestionarios de preguntas cerradas que fueron enviados vía web; el primero dirigido al área administrativa (Dirección, Subdirección y Jefes de Departamentos del SIBIUP), el segundo a los bibliotecarios (Jefes de Secciones, Bibliotecólogos, Asistentes, Auxiliares de Bibliotecas y Bibliotecarios), los cuales permitieron medir los puntos de acceso, búsqueda y recuperación de información que el Koha ofrece como Sistema de Gestión Bibliotecario al Sistema de Bibliotecas de la Universidad de Panamá.

#### **E. Técnicas de Procesamiento y Análisis de Datos**

#### ➢ **Técnicas de procesamiento**

Los datos fueron procesados automáticamente mediante el Módulo de Google FormSurvey.

#### ➢ **Análisis de Datos**

La efectividad del Koha, así como las decisiones y acciones que se tomen con respecto a la mejora de este, deberán estar fundamentadas en hechos y datos; es decir, de aquellas fuentes que generen datos sobre:

- La efectividad del sistema de gestión.
- La satisfacción del personal administrativo del SIBIUP.
- La conformidad del servicio con los requisitos especificados.
- Los resultados y tendencias de los procesos y servicios.
- Analizar los datos relevantes sobre el desempeño de los procesos

y servicios, para dar cuenta de la efectividad del sistema.

Antes de realizar el análisis de los datos se debe tener en cuenta:

➢ Tasa de respuesta. Hay que conocer y analizar el porcentaje de unidades o elementos de la población que han respondido efectivamente a la encuesta. La no respuesta produce falta de cobertura de los tamaños muestrales y sesgos que hacen disminuir la precisión y alterar la representatividad.

➢ Técnica empleada en el análisis de datos. Hay que informar de las herramientas estadísticas empleadas: frecuencia de cada variable; tablas cruzadas de pares de variables, test de significación estadística y de comparación de variables.

# **CAPÍTULO IV RESULTADOS DE LA INVESTIGACIÓN**

**A. Análisis e Interpretación de la Encuesta No.I aplicada al Área de Administración del SIBIUP (Dirección, Subdirección y Jefes de Departamentos)**

#### **Cuadro I**

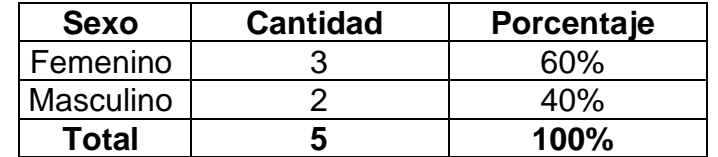

Fuente: Encuesta aplicada a Jefes de Departamentos del SIBIUP, 2022

#### **Gráfica N°1**

#### **Representación gráfica del sexo de los administrativos (Jefes de Departamentos) del SIBIUP**

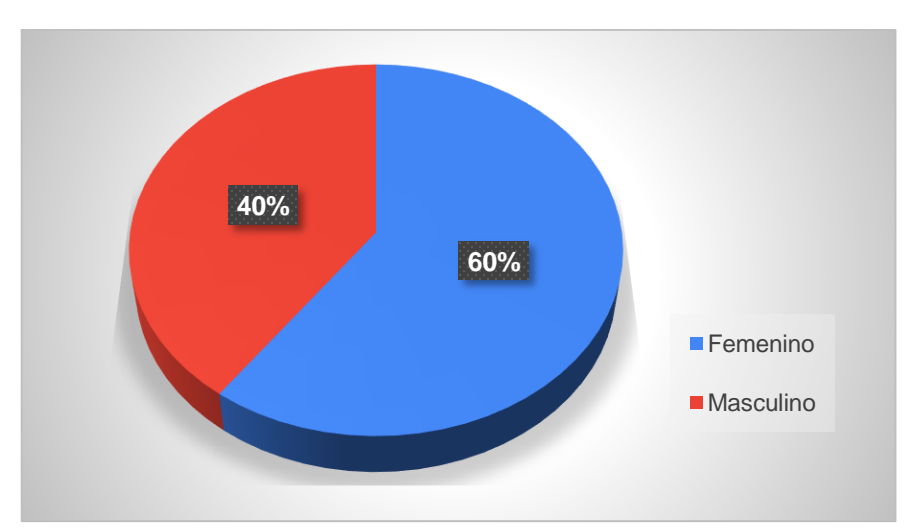

Fuente: Datos obtenidos del cuadro I

El cuadro y la Gráfica N°1 representan el porcentaje total de los encuestados en base al sexo. Se observa de los Jefes de Departamentos del Sistema de Bibliotecas de la Universidad de Panamá (SIBIUP) que el 60% (3) representa al género femenino y el 40% (2) representan al género masculino. Siendo el género femenino el que está más representado en los departamentos que conforman el Sistema de

Bibliotecas de la Universidad de Panamá con un 60%.

# **Cuadro II**

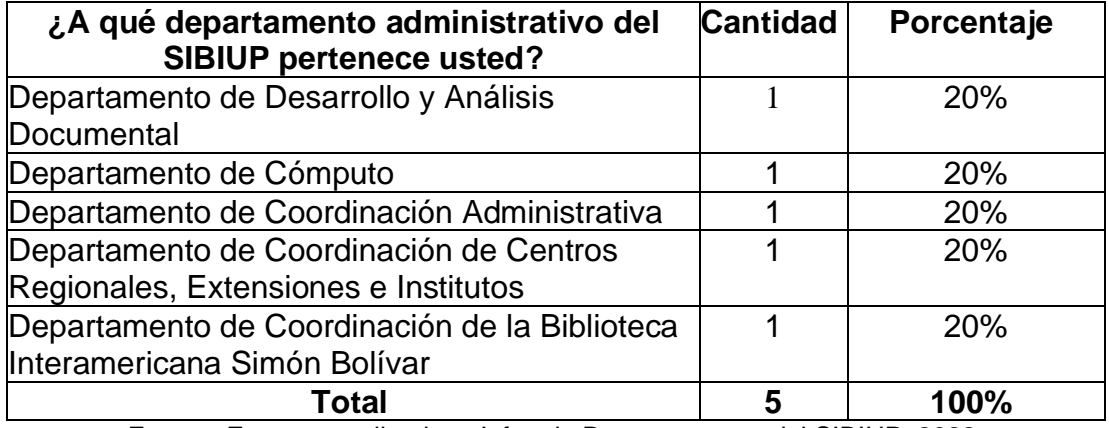

Fuente: Encuesta aplicada a Jefes de Departamentos del SIBIUP, 2022

# **Gráfica N°2**

# **Representación gráfica de la pregunta: ¿A qué departamento administrativo del SIBIUP pertenece usted?**

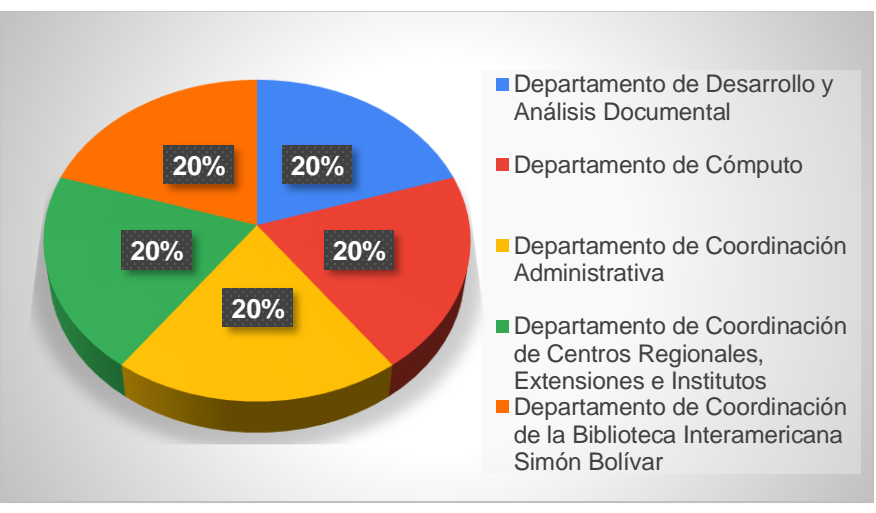

Fuente: Datos obtenidos del cuadro II

El Cuadro y la Gráfica N°2 representan de forma igualitaria un 20% en los Departamento de Coordinación de la Biblioteca Interamericana Simón Bolívar (1), Departamento de Coordinación de Centros Regionales, Extensiones e Institutos (1)

Departamento de Coordinación Administrativa (1), Departamento de Desarrollo y Análisis Documental (1) y el Departamento de Cómputo (1).

De acuerdo con las tareas y funciones que desarrollen los departamentos, se determinará la utilidad de los módulos del Sistema de Gestión Koha.

#### **Cuadro III**

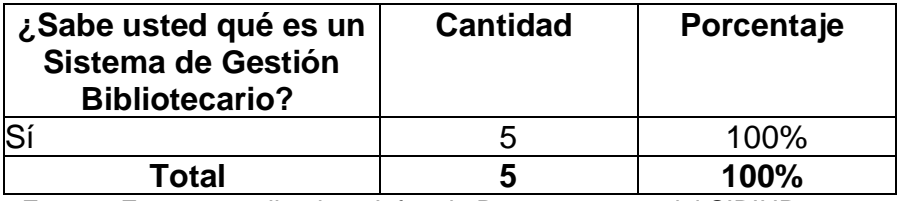

Fuente: Encuesta aplicada a Jefes de Departamentos del SIBIUP, 2022

# **Gráfica N°3**

### **Representación gráfica de la pregunta: ¿Sabe usted qué es un Sistema de Gestión Bibliotecario?**

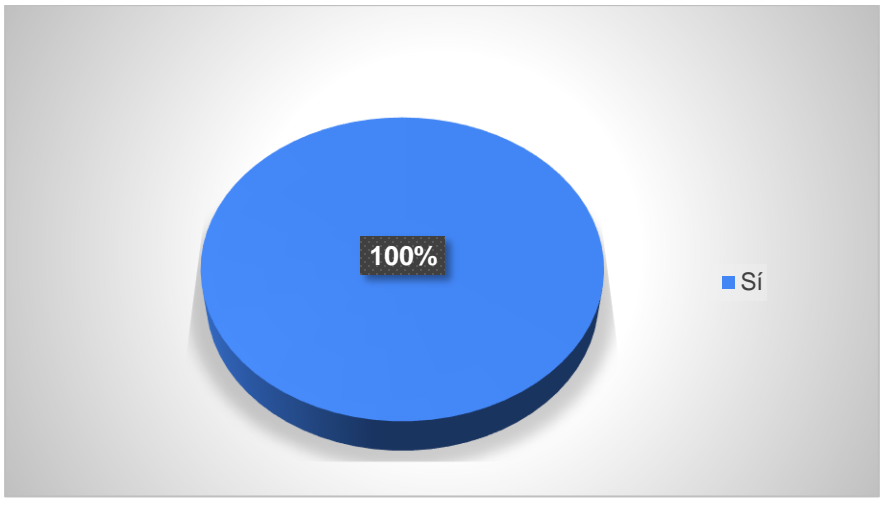

Fuente: Datos obtenidos del cuadro II

A través del Cuadro y la Gráfica N°3, se puede observar de manera satisfactoria que el 100% (5) de los Jefes de Departamentos del Sistema de Bibliotecas de la Universidad de Panamá reconocen que es un Sistema de Gestión Bibliotecario.

Han integrado las tareas y acciones de sus departamentos a un sistema de automatización que facilite la labor de gestión estratégica mediante el Koha.

### **Cuadro IV**

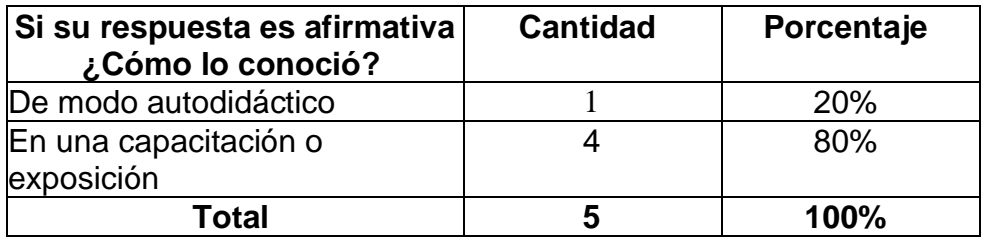

Fuente: Encuesta aplicada a Jefes de Departamentos del SIBIUP, 2022

# **Gráfica N°4**

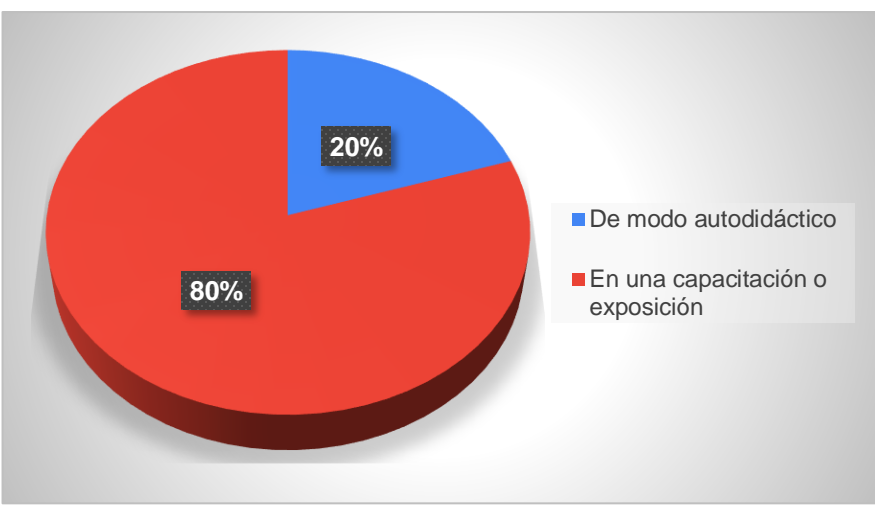

## **Representación gráfica de la pregunta: ¿Cómo lo conoció?**

Fuente: Datos obtenidos del cuadro IV

Como se puede observar en el Cuadro y la Gráfica N°4, el 80% (4) reconoce que fue a través de una capacitación o exposición que conocieron que es un Sistema de Gestión Bibliotecario y el 20% (1) señala que fue de modo autodidáctico.

Se demuestra que las capacitaciones o exposiciones son una estrategia esencial para diseminar la información necesaria en los procesos de automatización y adaptación del personal.

#### **Cuadro V**

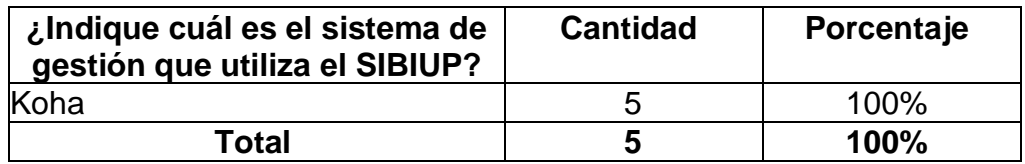

Fuente: Encuesta aplicada a Jefes de Departamentos del SIBIUP, 2022

#### **Gráfica N°5**

### **Representación gráfica de la pregunta: ¿Indique cuál es el sistema de gestión que utiliza el SIBIUP?**

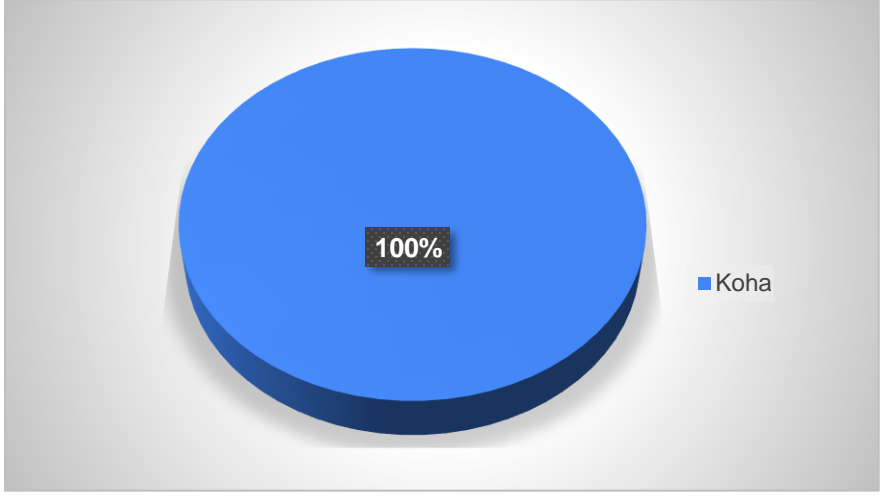

Fuente: Datos obtenidos del cuadro V

Por medio del Cuadro y la Grafica N°5, se observa de forma positiva un porcentaje del 100% (5) de los encuestados que reconocen al Koha como la herramienta de gestión del Sistema de Bibliotecas de la Universidad de Panamá.

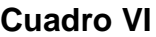

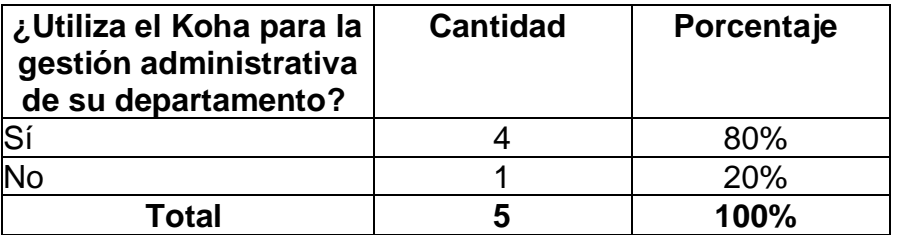

Fuente: Encuesta aplicada a Jefes de Departamentos del SIBIUP, 2022

#### **Gráfica N°6**

### **Representación gráfica de la pregunta: ¿Utiliza el Koha para la gestión administrativa de su departamento?**

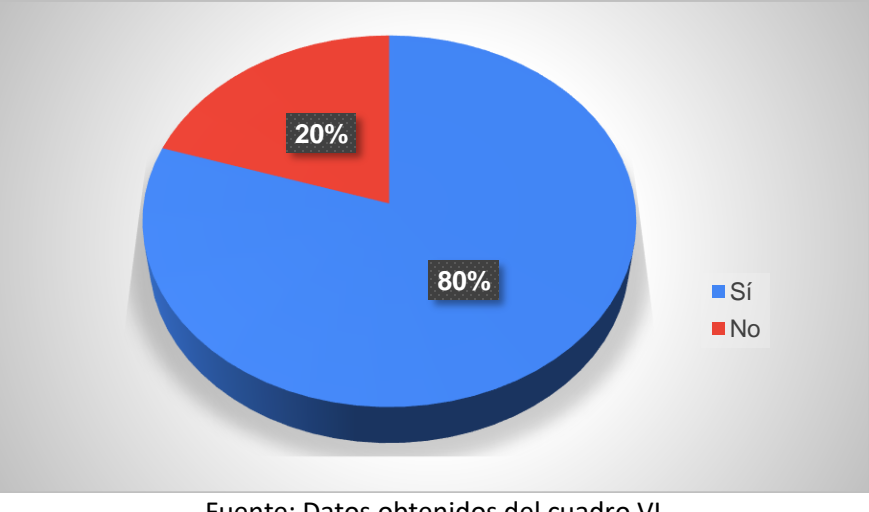

Fuente: Datos obtenidos del cuadro VI

El Cuadro y la Gráfica N°6 representan la utilidad del Koha en la gestión administrativa de los departamentos del SIBIUP.

Lo cual indica que el 80% (4) sí utiliza el Koha en su gestión administrativa y el 20% (1) señala que no.

La división de la gráfica muestra que aún el Koha no ha sido utilizado en su totalidad como herramienta de gestión bibliotecaria, considerando que esta plataforma abarca en sus módulos todos los procesos necesarios.

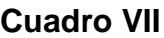

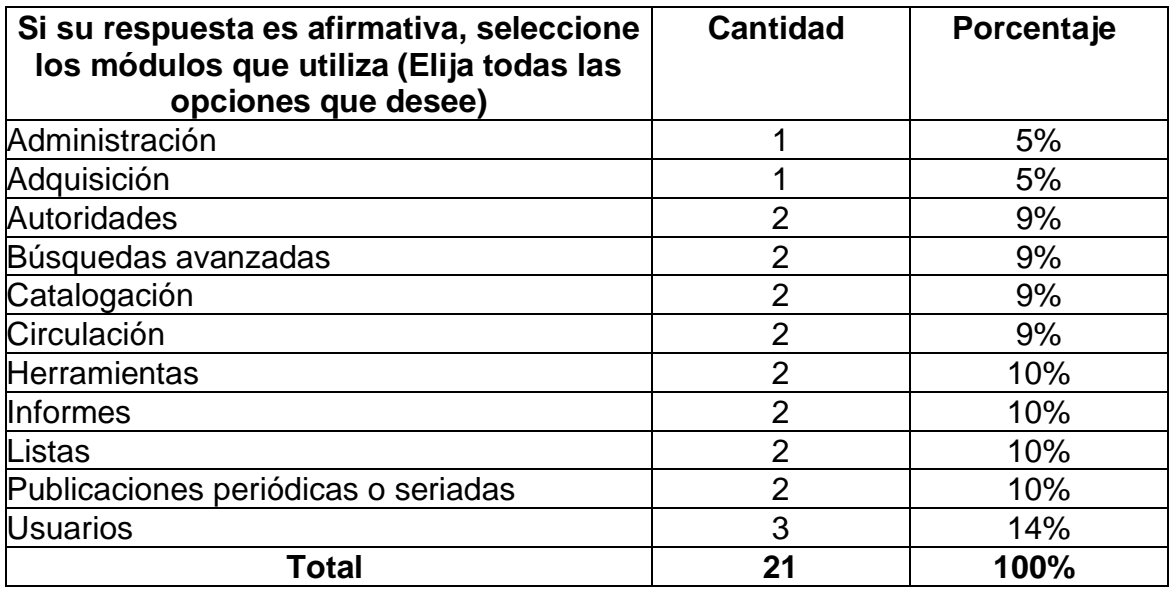

Fuente: Encuesta aplicada a Jefes de Departamentos del SIBIUP, 2022

**Gráfica N°7**

# **Representación gráfica de la pregunta: seleccione los módulos que utiliza (Elija todas las opciones que desee)**

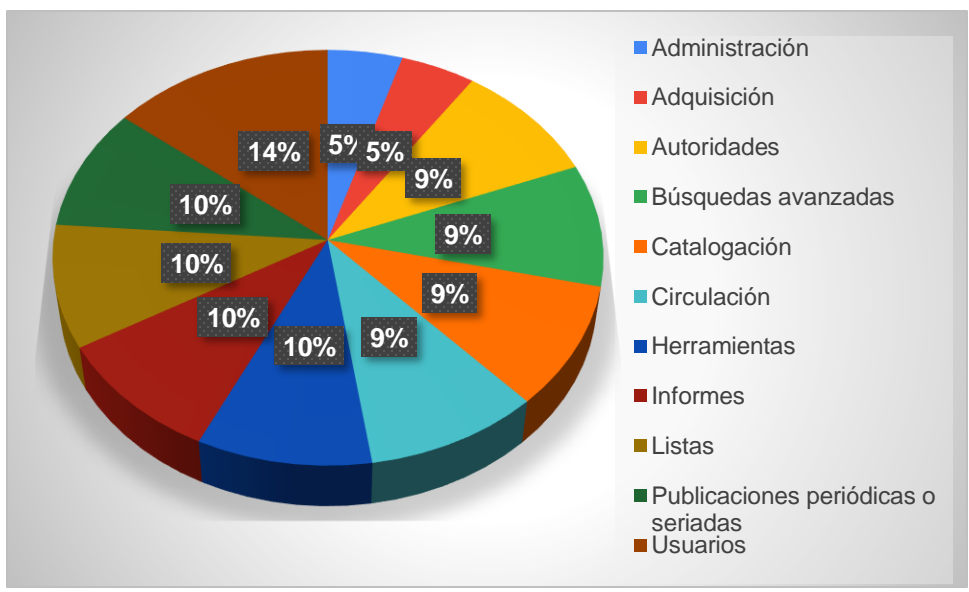

Fuente: Datos obtenidos del cuadro VII

El Cuadro y la Grafica N°7, señalan cuales son los módulos que utilizan los encuestados en el Sistema de Gestión Koha.

Esto se representa de la siguiente manera el 14% (3) en el campo de Usuarios; un 10 % para los campos de Publicaciones Periódicas o Seriadas (2), Herramientas (2), Informes (2) y Listas (2); el 9% corresponde a los campos de Autoridades (2), Búsquedas avanzadas (2), Catalogación (2) y Circulación (2); el menor porcentaje abarca a los campos de Administración (1) y Adquisición (1) con un 5%.

Los departamentos han indicado la utilidad del Koha con las funciones que ejercen en las tareas que desarrollan en el SIBIUP, de acuerdo con la interacción administrativa entre ellos es que se representa el mayor porcentaje.

#### **Cuadro VIII**

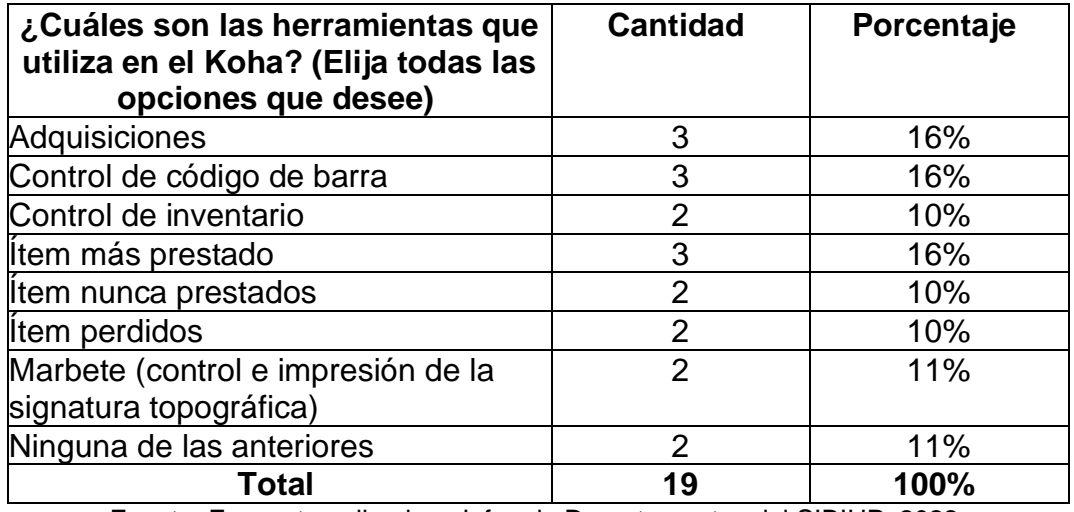

Fuente: Encuesta aplicada a Jefes de Departamentos del SIBIUP, 2022

# **Gráfica N°8**

## **Representación gráfica de la pregunta: ¿Cuáles son las herramientas que utiliza en el Koha? (Elija todas las opciones que desee)**

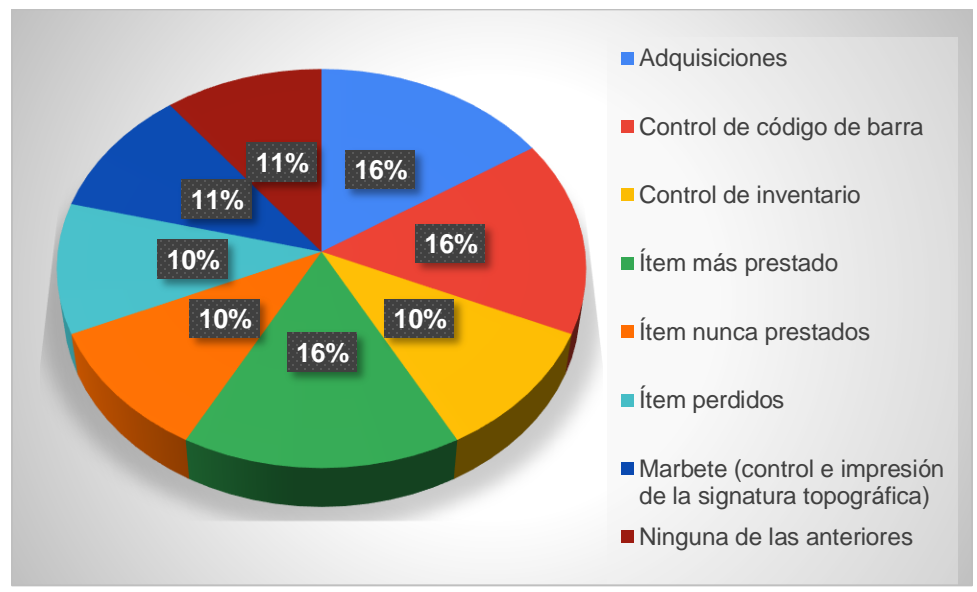

Fuente: Datos obtenidos del cuadro VIII

El Cuadro y la Grafica N°8, señalan cuales son las herramientas que utilizan los Jefes de Departamento en el Sistema de Gestión Koha.

Esto se representa de la siguiente manera el 16% para las herramientas de Adquisiciones (3), Control de código de barra (3) e Ítem más prestado (3); un 11% para Marbete (control e impresión de la signatura topográfica) (2) y Ninguna de las anteriores (2); el 10 % para Control de inventario (2), Ítem nunca prestados (2) e Ítem perdidos (2).

Indicando el uso e integración de las herramientas del Koha en nuevas tareas relacionadas con el control y circulación de la colección por parte de las unidades pertenecientes a los departamentos del SIBIUP.

### **Cuadro IX**

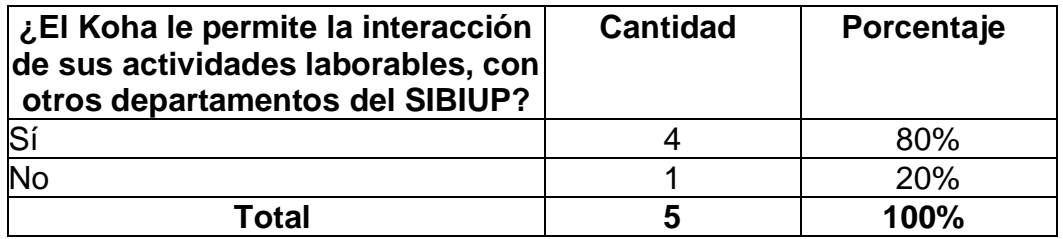

Fuente: Encuesta aplicada a Jefes de Departamentos del SIBIUP, 2022

#### **Gráfica N°9**

### **Representación gráfica de la pregunta: ¿El Koha le permite la interacción de sus actividades laborables, con otros departamentos del SIBIUP?**

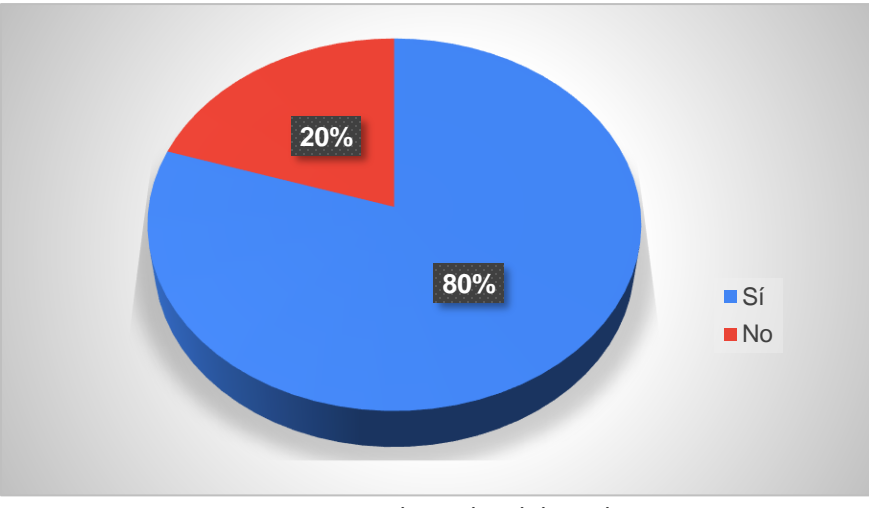

Fuente: Datos obtenidos del cuadro IX

El Cuadro y la Gráfica N°9, representan la interacción de sus actividades laborables,

con otros departamentos del SIBIUP.

Se observa que el 80% (4) sí considera que el Koha les permite interactuar con otros departamentos y el 20% (1) señala que no.

A pesar de que los departamentos del SIBIUP no han desarrollado el uso de todos los módulos del Koha, satisfactoriamente muestran que han podido relacionar sus actividades laborables en este proceso de automatización.

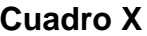

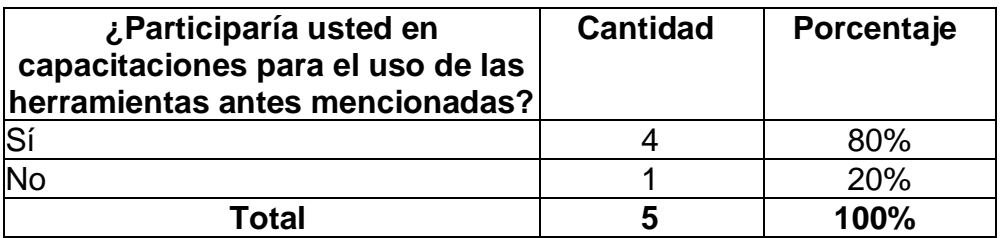

Fuente: Encuesta aplicada a Jefes de Departamentos del SIBIUP, 2022

## **Gráfica N°10**

#### **Representación gráfica de la pregunta: ¿Participaría usted en capacitaciones para el uso de las herramientas antes mencionadas?**

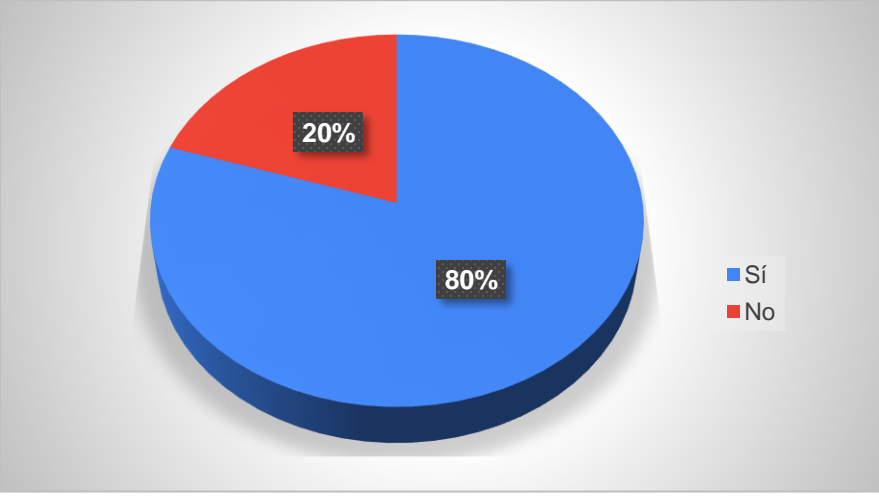

Fuente: Datos obtenidos del cuadro X

El Cuadro y la Gráfica N°10, representan la aceptación por parte de los departamentos en la participación de capacitaciones para el uso de las herramientas en el Koha.

Se observa que el 80% (4) sí considera participar en las capacitaciones y el 20% (1) establece que no.

Aunque el porcentaje menor indique que no participaría en capacitaciones, habría que considerar que estas plataformas están constante cambios y actualizaciones por ende se requieren capacitaciones periódicas.

**B. Análisis e Interpretación de la Encuesta No.II aplicada al personal** 

**administrativo del SIBIUP (Jefes de Secciones, Bibliotecólogos, Asistentes,** 

**Auxiliares de Bibliotecas y Bibliotecarios)**

# **Cuadro XI**

# **El sexo de los administrativos del Sistema de Bibliotecas de la Universidad de Panamá (SIBIUP)**

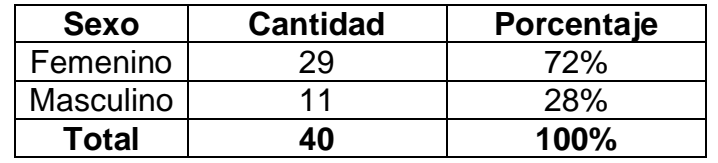

Fuente: Encuesta aplicada a los administrativos del SIBIUP, 2022

# **Gráfica N°11**

# **Representación gráfica del sexo de los administrativos del Sistema de Bibliotecas de la Universidad de Panamá (SIBIUP)**

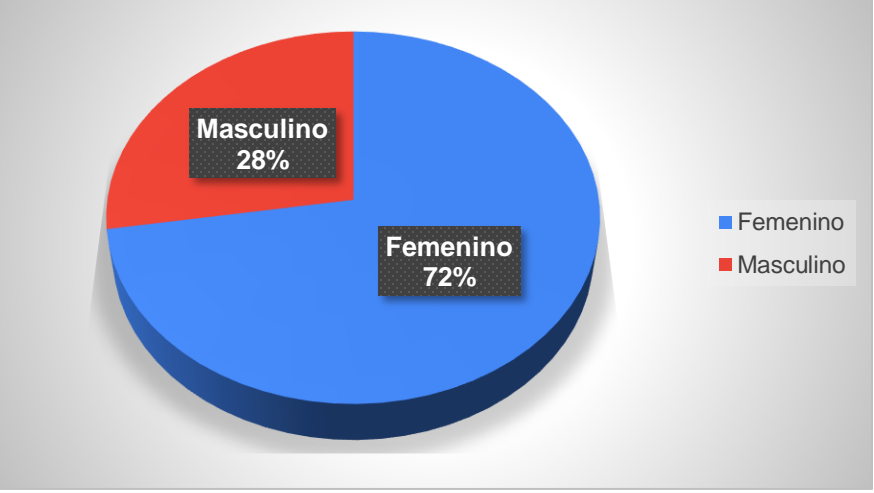

Fuente: Datos obtenidos del cuadro XI

El cuadro y Gráfica N°11 representan el porcentaje total de los encuestados en base al sexo.

Se observa que de los 40 administrativos encuestados del Sistema de Bibliotecas de la Universidad de Panamá (SIBIUP), el 72% (29) representa al género femenino y el 28% (11) representan al género masculino.

Siendo el género femenino el que está más representado en el Sistema de Bibliotecas de la Universidad de Panamá con un 72%.

### **Cuadro XII**

## **Rangos de edad de los administrativos del Sistema de Bibliotecas de la Universidad de Panamá**

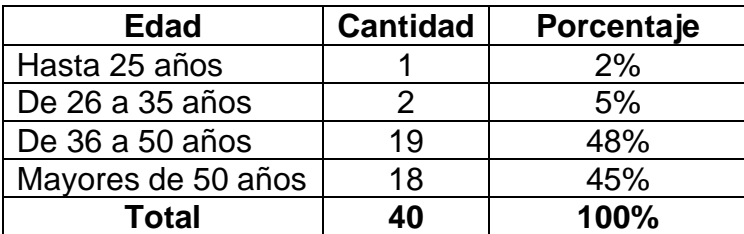

Fuente: Encuesta aplicada a los administrativos del SIBIUP, 2022

## **Gráfica N°12**

## **Porcentaje de edad de los administrativos del Sistema de Bibliotecas de la Universidad de Panamá año:2022**

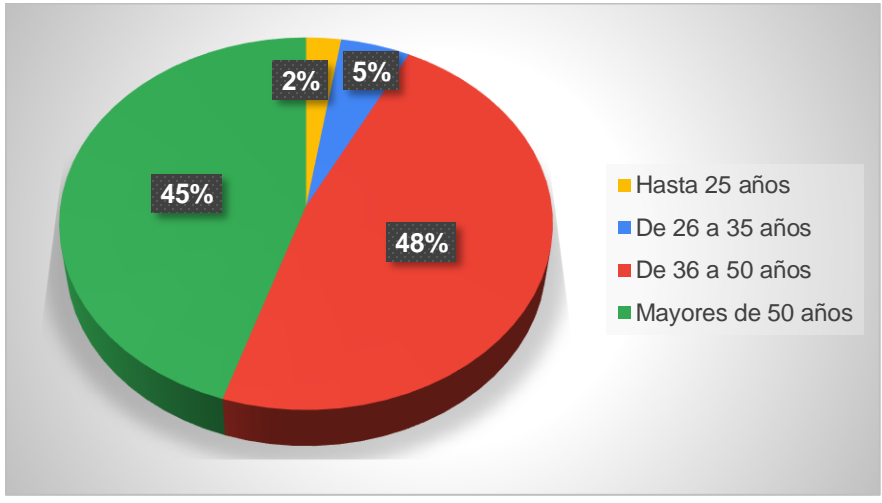

Fuente: Datos obtenidos del cuadro XII

El Cuadro y Gráfica N°12 representan el porcentaje total de la edad de los encuestados.

Se observa que el mayor porcentaje de 48% (19) recae en edades de 36 a 50 años, el 45% (18) mayores de 50 años, el 5% (2) en edades de hasta 25 años y el menor porcentaje representa al 3% (1) en edades de 26 a 35 años.

#### **Cuadro XIII**

## **Unidad donde laboran los administrativos del Sistema de Bibliotecas de la Universidad de Panamá**

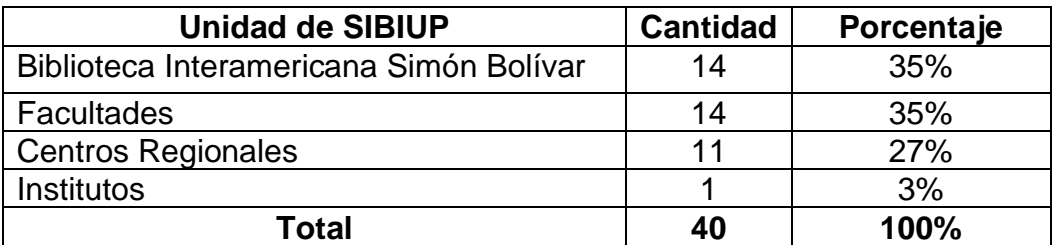

Fuente: Encuesta aplicada a los administrativos del SIBIUP, 2022.

# **Gráfica N°13**

# **Representación gráfica de la unidad al cual pertenecen los administrativos del Sistema de Bibliotecas de la Universidad de Panamá (SIBIUP)**

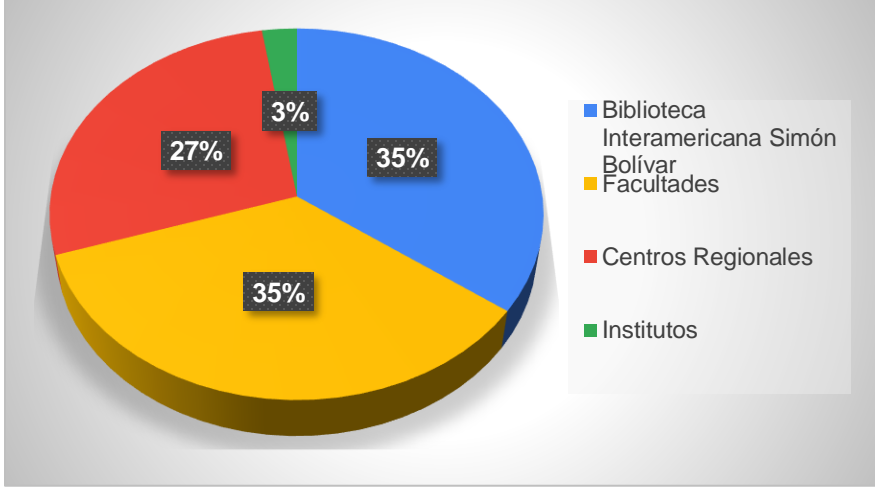

Fuente: Datos obtenidos del cuadro XIII

Como se puede observar en el Cuadro y la Gráfica N°13, la Biblioteca Simón Bolívar representa el 35% (14), mismo porcentaje que representan a las Facultades 35% (14), siendo estas dos unidades la de mayor porcentaje, el 27% (11) equivale a los administrativos de los Centros Regionales y el menor porcentaje recae en los Institutos con un 3% (1).

#### **Cuadro XIV**

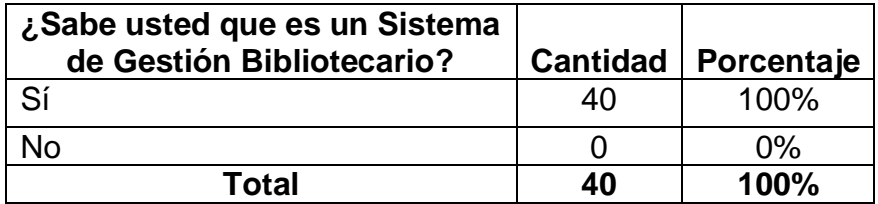

Fuente: Encuesta aplicada a los administrativos del SIBIUP, 2022

# **Gráfica N°14**

# **Representación gráfica la pregunta: ¿Sabe usted que es un Sistema de Gestión Bibliotecario?**

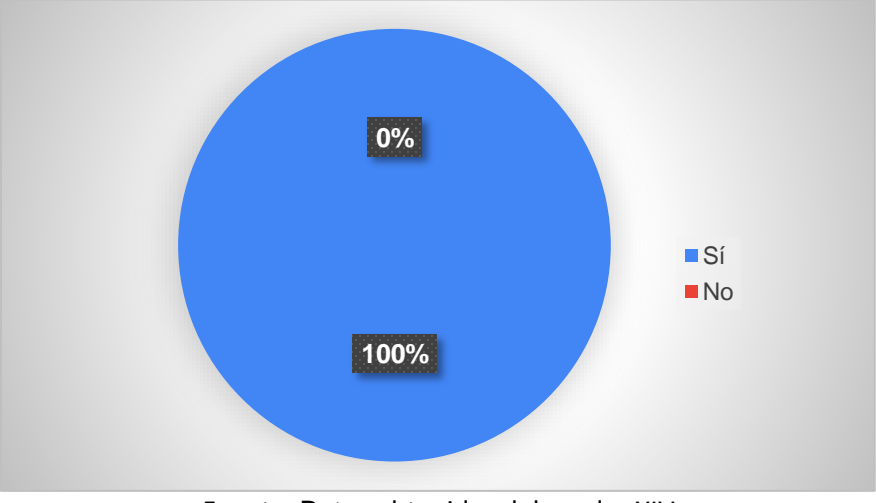

Fuente: Datos obtenidos del cuadro XIV

A través del Cuadro y la Gráfica N°14, se puede observar que el 100% (40) de los administrativos encuestados reconocen que es un Sistema de Gestión Bibliotecario. Esto indica, que se han adaptado a un sistema de automatización bibliotecario.

#### **Cuadro XV**

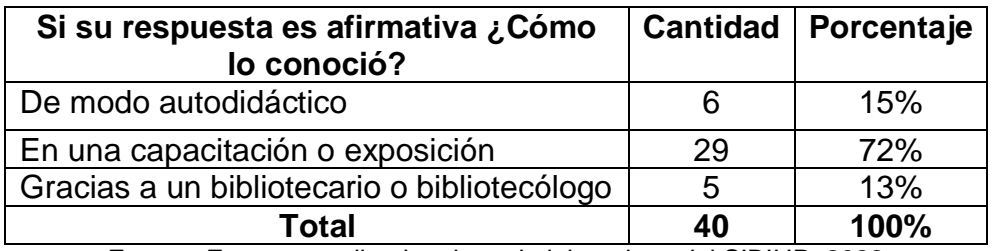

Fuente: Encuesta aplicada a los administrativos del SIBIUP, 2022

# **Gráfica N°15**

## **Representación gráfica de la pregunta: si su respuesta es afirmativa ¿Cómo lo conoció?**

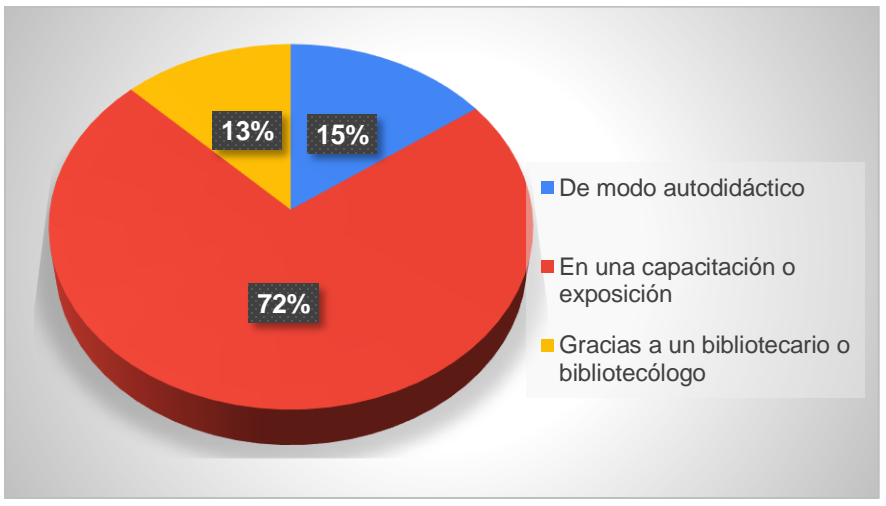

Fuente: Datos obtenidos del cuadro XV

El Cuadro y la Gráfica N°15, plantean que el 72% (29) conocieron el Sistema de Gestión Bibliotecario en una capacitación o exposición, el 15% (6) de modo autodidáctico y el 13% (5) gracias a un bibliotecario o bibliotecólogo.

Esto demuestra la importancia y el beneficio que brindan las capacitaciones al personal en el uso de las herramientas de gestión.

#### **Cuadro XVI**

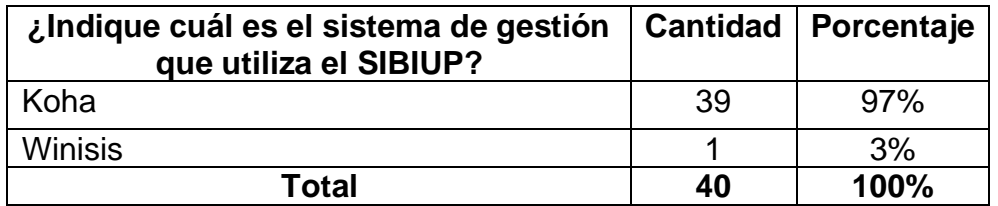

Fuente: Encuesta aplicada a los administrativos del SIBIUP, 2022

# **Gráfica N°16**

# **Representación gráfica de la pregunta: ¿Indique cuál es el sistema de gestión que utiliza el SIBIUP?**

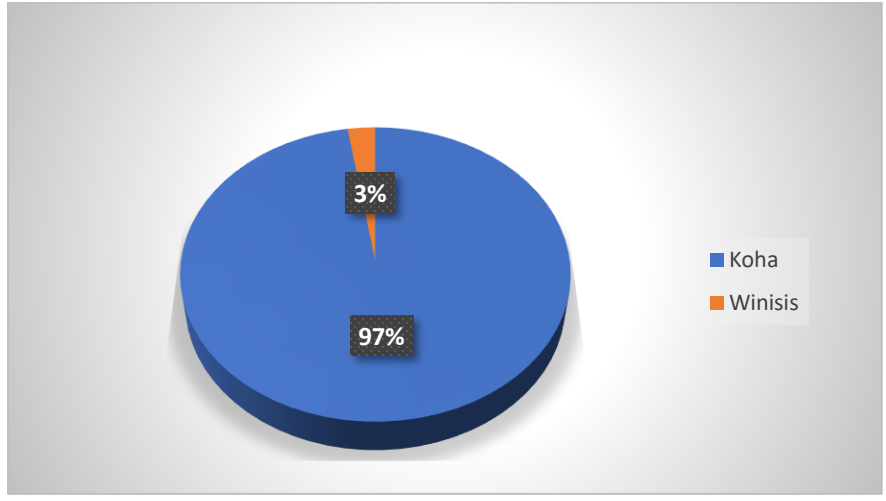

Fuente: Datos obtenidos del cuadro XVI

Como se puede observar en el Cuadro y la Gráfica N°16, existe un leve desconocimiento de cuál es el sistema de gestión que utiliza el Sistema de Bibliotecas de la Universidad de Panamá (SIBIUP), lo cual se representa en un 97% (39) que reconocen al Koha como, la herramienta de gestión. Sin embargo, el 3% (1) señala al sistema Winisis.

Siendo el Sistema de Gestión Koha el que utiliza el Sistema de Bibliotecas de la Universidad de Panamá (SIBIUP).

### **Cuadro XVII**

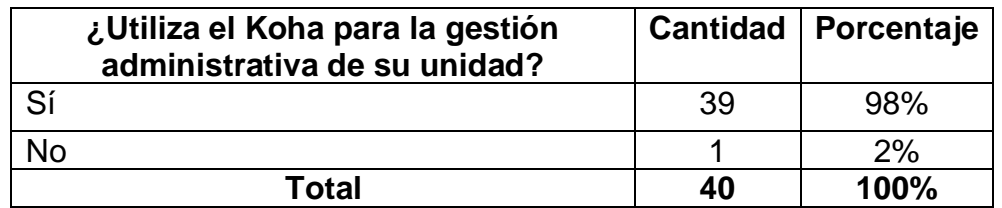

Fuente: Encuesta aplicada a los administrativos del SIBIUP, 2022

# **Gráfica N°17**

# **Representación gráfica de la pregunta: ¿Utiliza el Koha para la gestión administrativa de su unidad?**

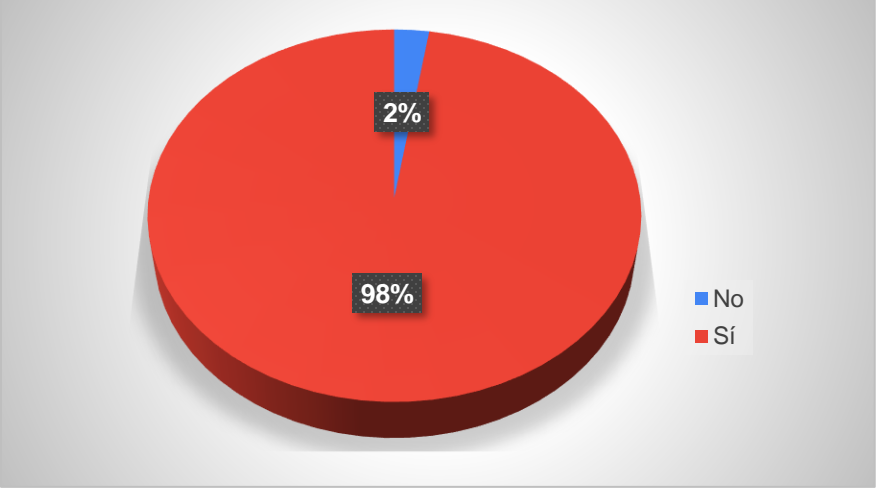

Fuente: Datos obtenidos del cuadro XVII

A través del Cuadro y la Gráfica N°17, se puede identificar la utilización del Koha para la gestión administrativa de la unidad que pertenecen los encuestados del SIBIUP.

Esto demuestra que el 98% (39) si utiliza el Koha en la gestión administrativa y el 2% (1) señala que no lo utiliza.

#### **Cuadro XVIII**

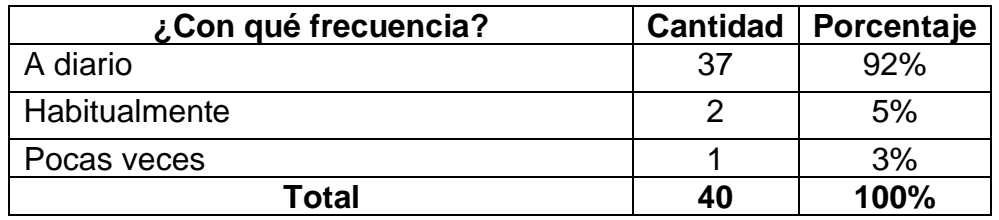

Fuente: Encuesta aplicada a los administrativos del SIBIUP, 2022

# **Gráfica N°18**

## **Representación gráfica de la pregunta: ¿Con qué frecuencia?**

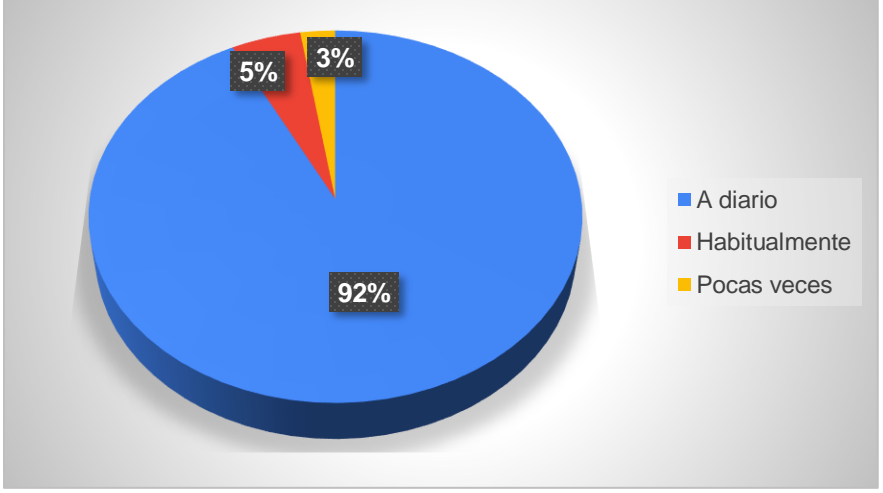

Fuente: Datos obtenidos del cuadro XVIII

Con relación a la pregunta anterior el Cuadro y la Gráfica N°18, representan la frecuencia del uso del Koha para la gestión administrativa.

Se observa que el 92% (37) lo utiliza a diario, el 5% (2) de forma habitual y el menor porcentaje recae en el 3% (1) quienes consideran que lo utilizan pocas veces.

Esto demuestra que el mayor porcentaje si utiliza el Koha a diario en el desarrollo de sus actividades administrativas.

#### **Cuadro XIX**

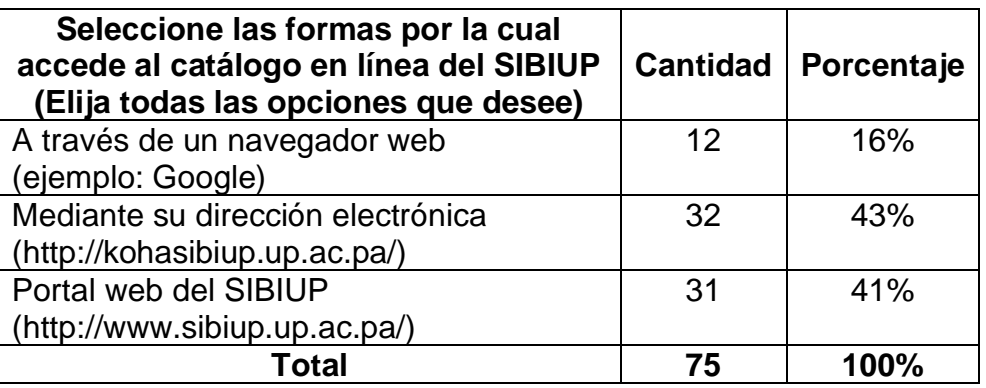

Fuente: Encuesta aplicada a los administrativos del SIBIUP, 2022

## **Gráfica N°19**

**Representación gráfica de la pregunta: Seleccione las formas por la cual accede al catálogo en línea del SIBIUP (Elija todas las opciones que desee)**

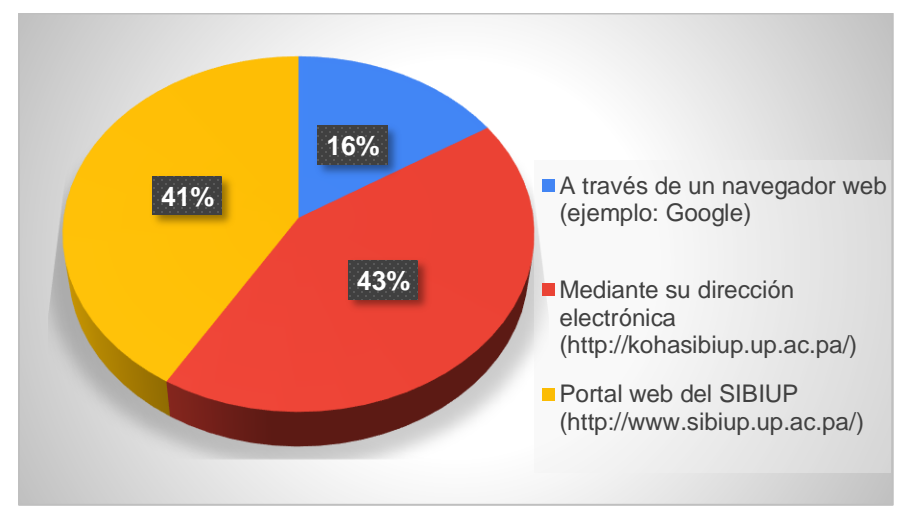

Fuente: Datos obtenidos del cuadro XIX

El Cuadro y la Gráfica N°19, nos muestra cuales son las diferentes formas que utilizan los encuestados para acceder al catálogo en línea del SIBIUP.

El mayor porcentaje representa el 43% (32) quienes acceden mediante su dirección electrónica (http://kohasibiup.up.ac.pa/), el 41% (31) de forma directa en el Portal
web del SIBIUP (http://www.sibiup.up.ac.pa/) y el 16% (12) a través de un navegador web (ejemplo: Google).

Esto demuestra que las formas más habituales de acceder están entre su dirección electrónica (http://kohasibiup.up.ac.pa/) y el Portal web del SIBIUP (http://www.sibiup.up.ac.pa/) con una leve diferencia del 2%.

### **Cuadro XX**

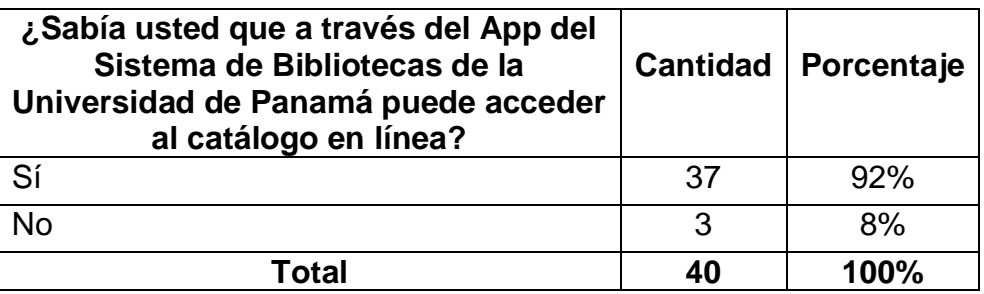

Fuente: Encuesta aplicada a los administrativos del SIBIUP, 2022

### **Gráfica N°20**

### **Representación gráfica de la pregunta: ¿Sabía usted que a través del App del Sistema de Bibliotecas de la Universidad de Panamá puede acceder al catálogo en línea?**

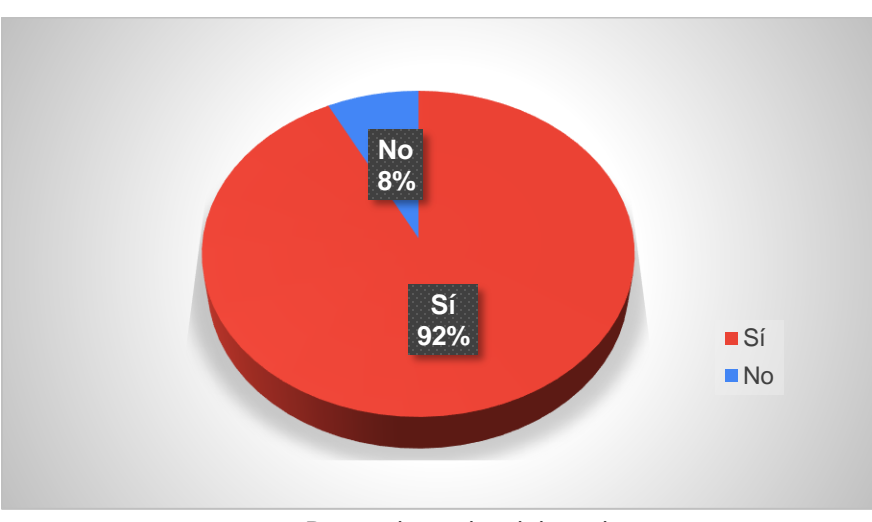

Fuente: Datos obtenidos del cuadro XX

El Cuadro y la Gráfica N°20, señalan si los encuestados tienen o no el conocimiento que a través del App del Sistema de Bibliotecas de la Universidad de Panamá se puede acceder al catálogo en línea.

Lo cual refleja que el 92% (37) si conocen que se puede acceder y el 8% (3) indican que no.

### **Cuadro XXI**

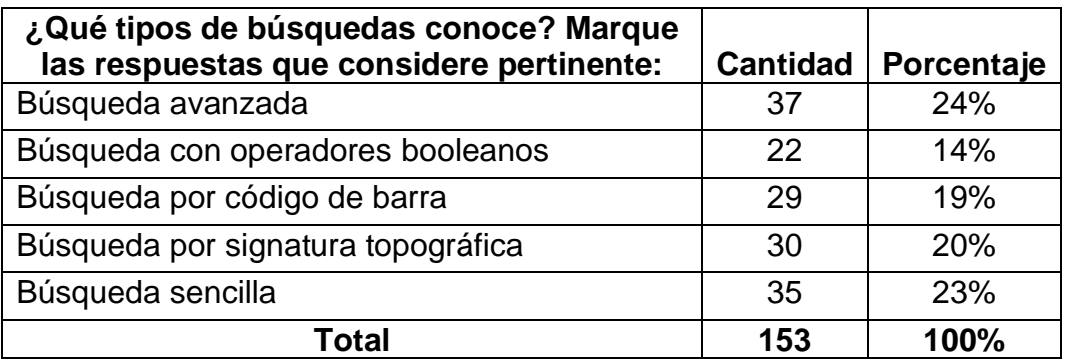

Fuente: Encuesta aplicada a los administrativos del SIBIUP, 2022

### **Gráfica N°21**

### **Representación gráfica de la pregunta: ¿Qué tipos de búsquedas conoce? Marque las respuestas que considere pertinente:**

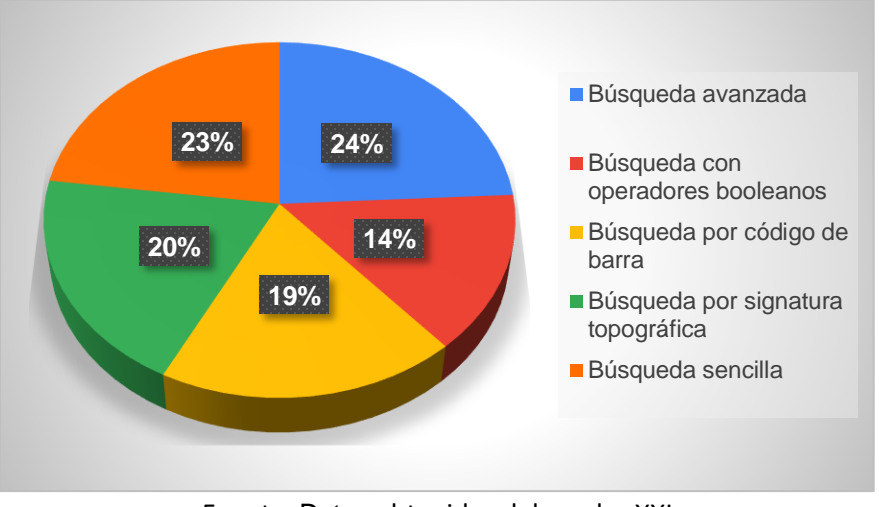

Fuente: Datos obtenidos del cuadro XXI

A través del Cuadro y la Gráfica N°21, podemos comprender qué tipo de búsqueda conocen los encuestados.

Siendo el 24% (37) búsqueda avanzada, el 23% (35) búsqueda sencilla, el 20% (30) búsqueda por signatura topográfica, el 19% (29) búsqueda por código de barra y por último el 14% (22) búsqueda con operadores booleanos.

Lo que demuestra que la forma de búsqueda que más conocen es la búsqueda avanzada, sin embargo, también podemos observar que si conocen todas las formas de búsqueda que ofrece el Sistema de Gestión Koha.

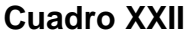

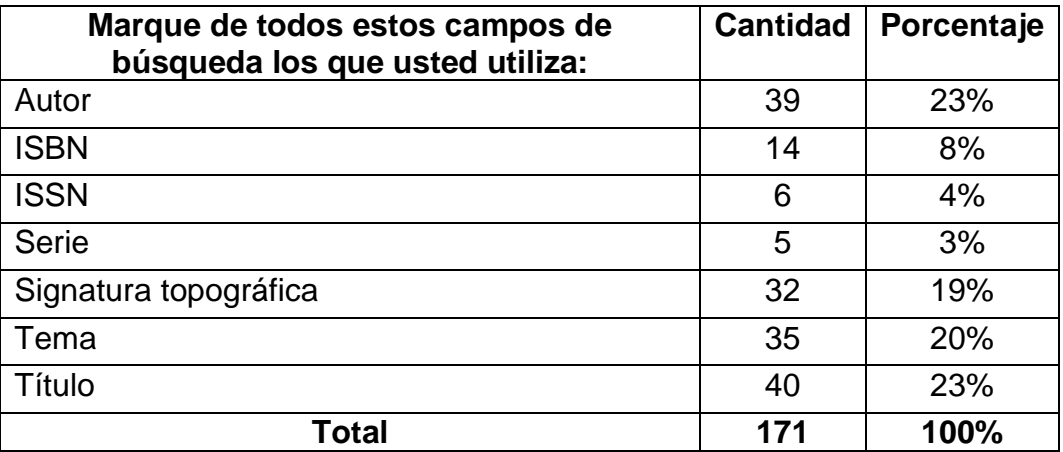

Fuente: Encuesta aplicada a los administrativos del SIBIUP, 2022

### **Gráfica N°22**

### **Representación gráfica de la pregunta: Marque de todos estos campos de búsqueda los que usted utiliza:**

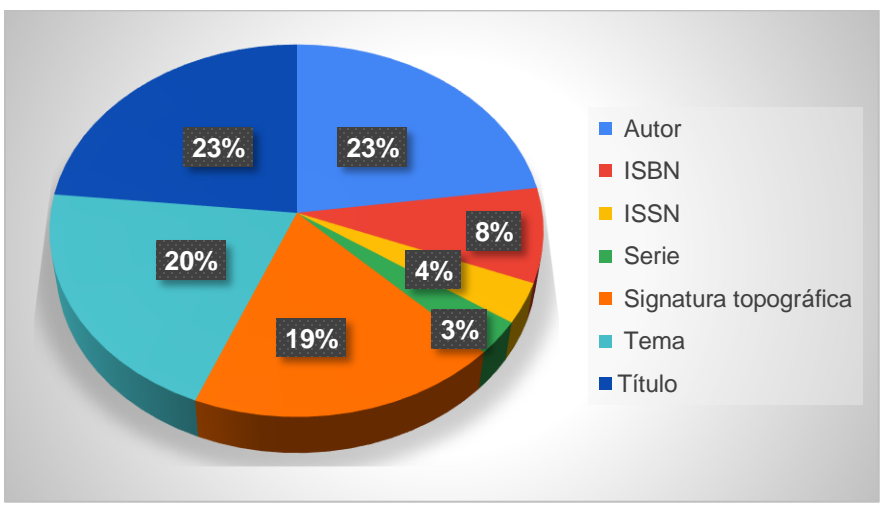

Fuente: Datos obtenidos del cuadro XXII

El Cuadro y la Gráfica N°22, señalan que campos de búsqueda utilizan en el Koha.

En donde existe un porcentaje igual de búsqueda en el campo de título (40) y en el del autor (39) con el 23%; el 20% (35) tema, 19% (32) por signatura topográfica, el 8% (14) ISBN, 4% (6) ISSN y el 3% en el campo de la serie.

Podemos concluir que se están utilizando los campos de búsqueda, en donde predominan el título y el autor siendo estos datos esenciales; el porcentaje más bajo se observa en el campo de la serie con un 3%.

### **Cuadro XXIII**

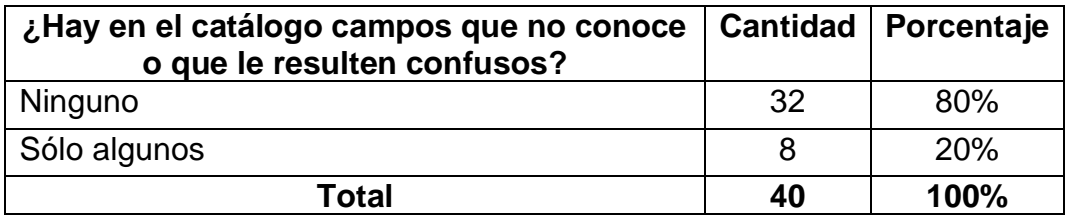

Fuente: Encuesta aplicada a los administrativos del SIBIUP, 2022

### **Gráfica N°23**

### **Representación gráfica de la pregunta: ¿Hay en el catálogo campos que no conoce o que le resulten confusos?**

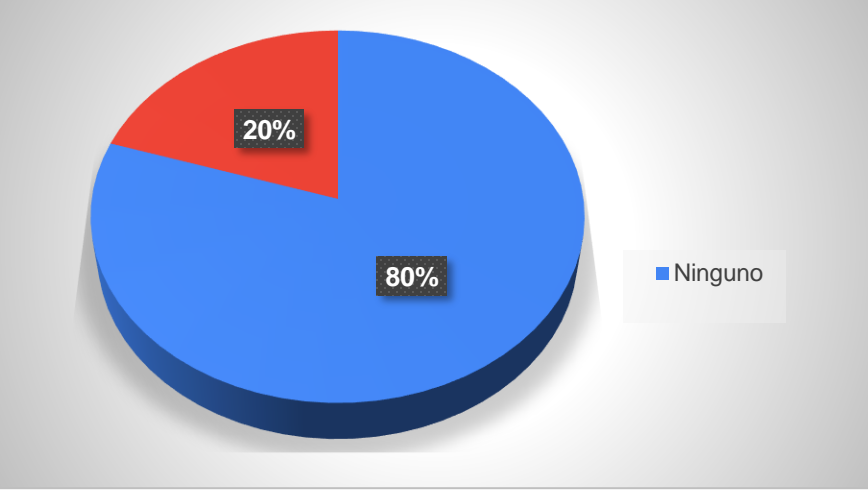

Fuente: Datos obtenidos del cuadro XXIII

Por medio del Cuadro y la Gráfica N°23, podemos entender que campos no conocen o les resulta confusos.

Se observa un resultado satisfactorio en donde el 80% (32) considera que ninguno de los campos ya mencionados, no conocen o les resulte confusos. Sin embargo, el 20% (8) si señala que solo son algunos campos que no conocen o son confusos.

### **Cuadro XXIV**

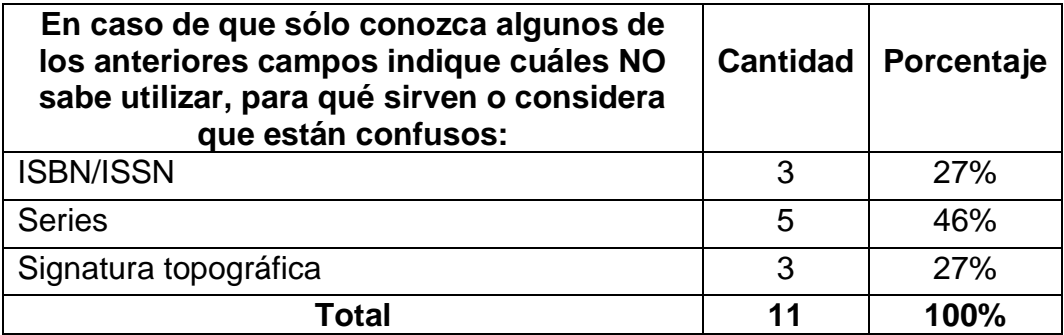

Fuente: Encuesta aplicada a los administrativos del SIBIUP, 2022

### **Gráfica N°24**

### **Representación gráfica de la pregunta: En caso de que sólo conozca algunos de los anteriores campos indique cuáles NO sabe utilizar, para qué sirven o considera que están confusos:**

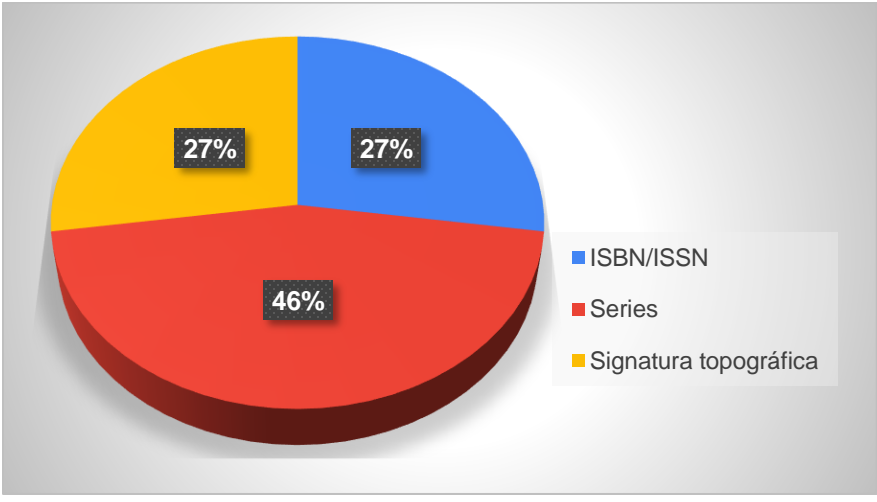

Fuente: Datos obtenidos del cuadro XXIV

Con relación a la pregunta anterior el Cuadro y la Gráfica N°24, señalan que campos no saben utilizar, para que sirven o consideran que son confusos. Se observa que el 46% (5) es el campo de la serie y el menor porcentaje se representa en forma igualitaria de 27% (3) en los campos de ISBN/ISSN y signatura topográfica.

### **Cuadro XXV**

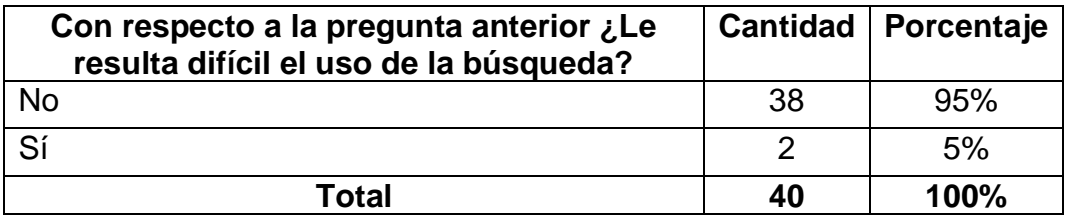

Fuente: Encuesta aplicada a los administrativos del SIBIUP, 2022

### **Gráfica N°25**

### **Representación gráfica de la pregunta: Con respecto a la pregunta anterior ¿Le resulta difícil el uso de la búsqueda?**

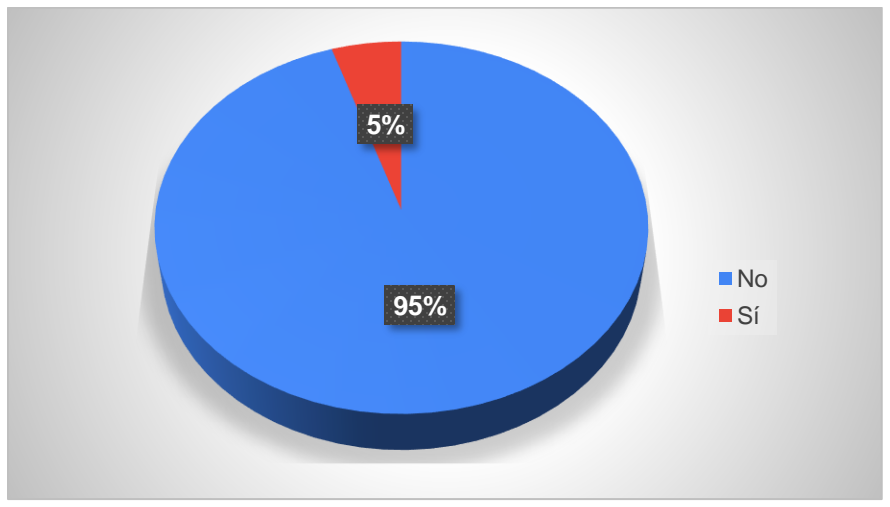

Fuente: Datos obtenidos del cuadro XXV

Con relación a la pregunta anterior el Cuadro y la Gráfica N°25, representan la interrogante si les resulta difícil o no el uso de la búsqueda.

Lo cual refleja que el 95% (38) no considera difícil el uso de la búsqueda y el 5% (2) indican que sí.

Siendo el resultado de mayor porcentaje satisfactorio con el 95%.

### **Cuadro XXVI**

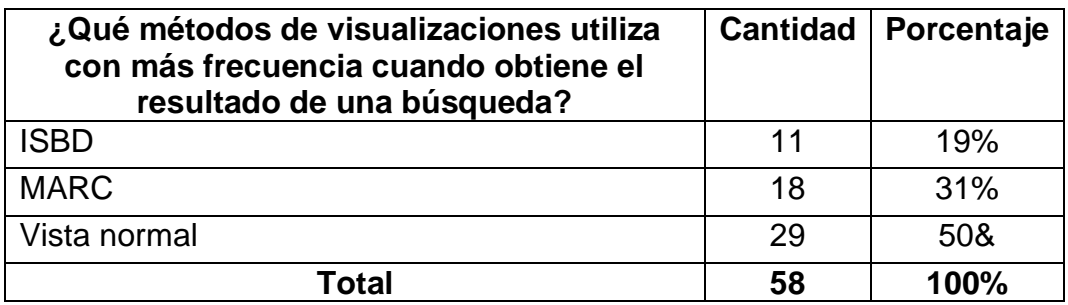

Fuente: Encuesta aplicada a los administrativos del SIBIUP, 2022

### **Gráfica N°26**

**Representación gráfica de la pregunta: ¿Qué métodos de visualizaciones utiliza con más frecuencia cuando obtiene el resultado de una búsqueda?** 

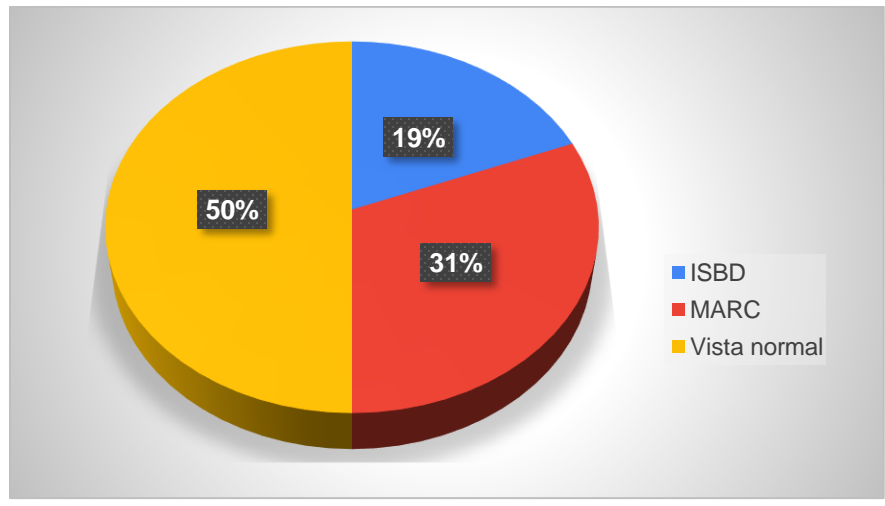

Fuente: Datos obtenidos del cuadro XXVI

El cuadro y la Gráfica N°26, presentan los resultados de cuáles son los métodos que se utilizan con más frecuencias cuando se obtiene el resultado de una búsqueda. Se observa que el 50% (29) utiliza la vista normal, el 31% (18)l la vista MARC y el 19% (11) la ISBD.

En donde resalta la utilidad de las diferentes formas de visualizar los resultados de una búsqueda, siendo el mayor porcentaje la vista normal con un 50%.

### **Cuadro XXVII**

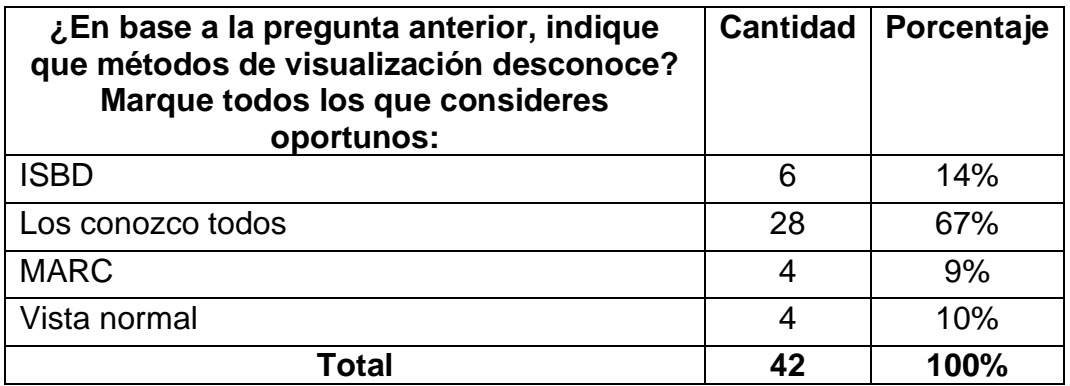

Fuente: Encuesta aplicada a los administrativos del SIBIUP, 2022

### **Gráfica N°27**

### **¿En base a la pregunta anterior, indique que métodos de visualización desconoce? Marque todos los que consideres oportunos:**

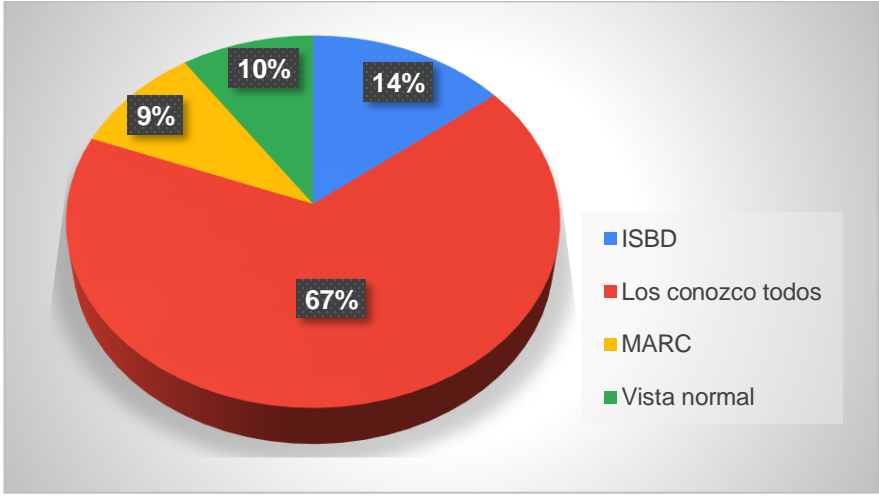

Fuente: Datos obtenidos del cuadro XXVII

Con relación a la pregunta anterior el Cuadro y la Gráfica N°27, indican que métodos de visualización desconocen del Koha.

Se observa un porcentaje positivo del 67% (28) que conocen todos los métodos de visualización, el 14% (6) desconocen al ISBD, el 10% (4) a la vista normal y el 9% (4) señalan al formato MARC.

### **Cuadro XXVIII**

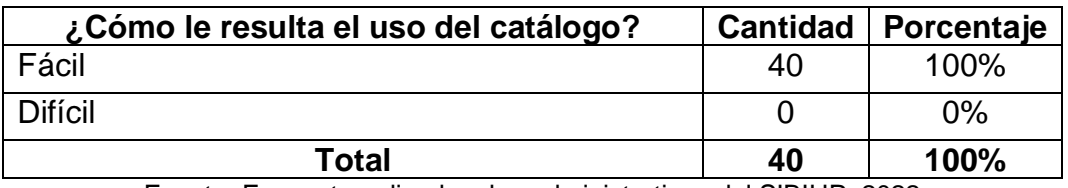

Fuente: Encuesta aplicada a los administrativos del SIBIUP, 2022

### **Gráfica N°28**

### **Representación gráfica de la pregunta: ¿Cómo le resulta el uso del catálogo?**

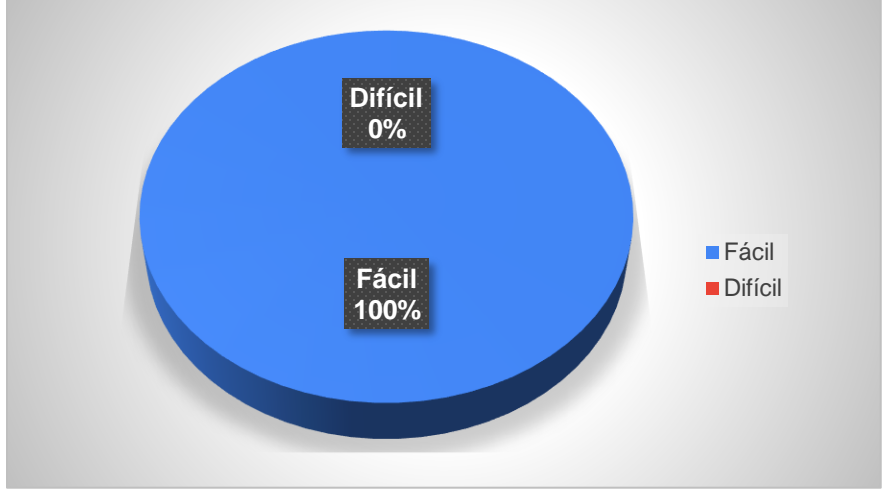

Fuente: Datos obtenidos del cuadro XXVIII

Por medio del Cuadro y la Gráfica N°28, se observa un porcentaje del 100% (40) de administrativos encuestados que consideran que les resulta fácil el uso del catálogo en Koha.

Lo cual nos demuestra que el Sistema de Gestión Koha, brinda un catálogo que permite al personal bibliotecario interactuar de una forma fácil.

### **Cuadro XXIX**

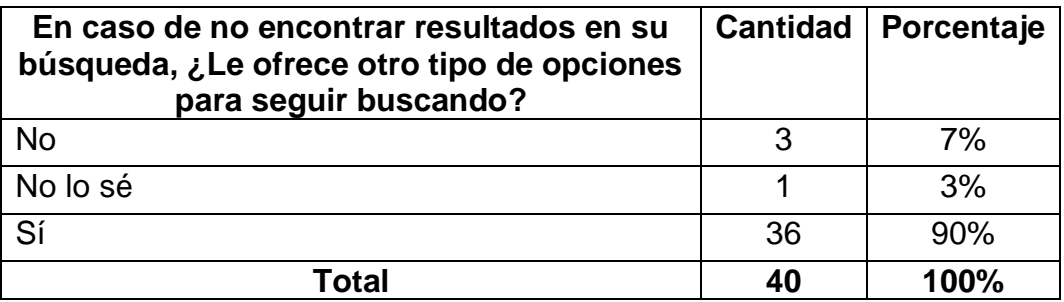

Fuente: Encuesta aplicada a los administrativos del SIBIUP, 2022

### **Gráfica N°29**

**Representación gráfica de la pregunta: En caso de no encontrar resultados en su búsqueda, ¿Le ofrece otro tipo de opciones para seguir buscando?**

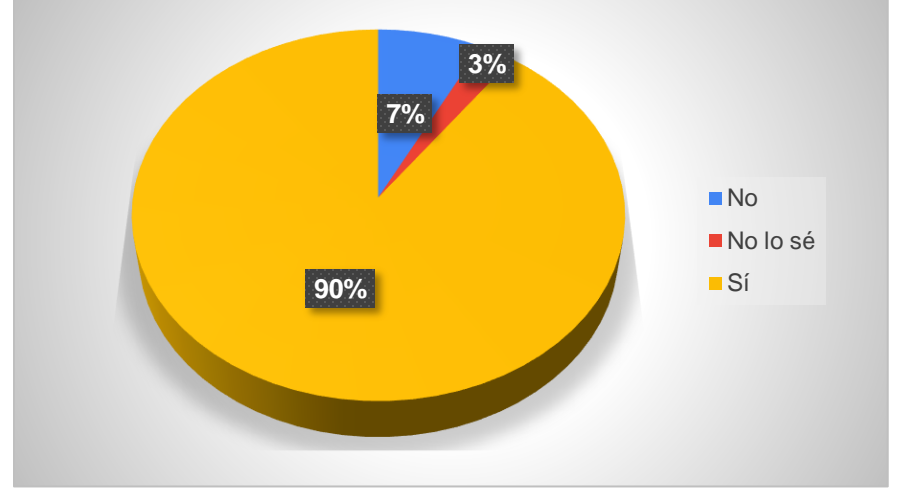

Fuente: Datos obtenidos del cuadro XXIX

El Cuadro y la Gráfica N°29, representan la interrogante de no encontrar los resultados en la búsqueda, ¿Le ofrece otro tipo de opciones para seguir buscando? Se observa que el 97% (36) sí considera que el Koha ofrece otro tipo de opciones para seguir buscando, en caso de no tener resultados, el 7% (3) señala que no y el 3% (1) no lo sabe.

Siendo satisfactorio el mayor resultado con 97% que si conocen otras opciones.

### **Cuadro XXX**

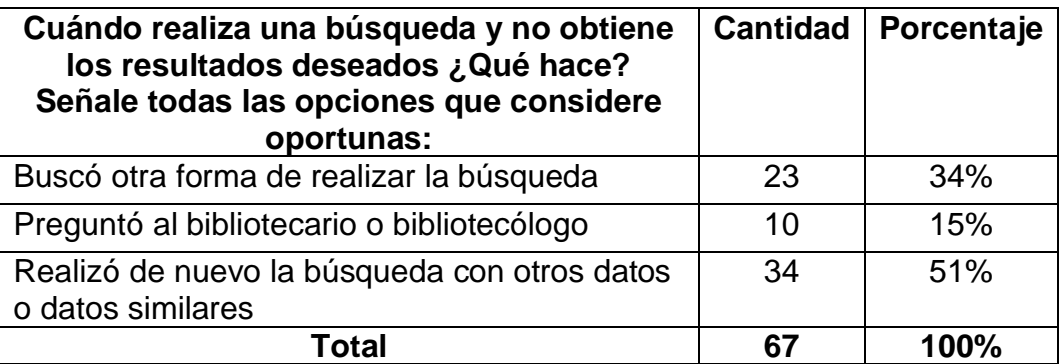

Fuente: Encuesta aplicada a los administrativos del SIBIUP, 2022

### **Gráfica N°30**

### **Representación gráfica de la pregunta: Cuándo realiza una búsqueda y no obtiene los resultados deseados ¿Qué hace? Señale todas las opciones que considere oportunas:**

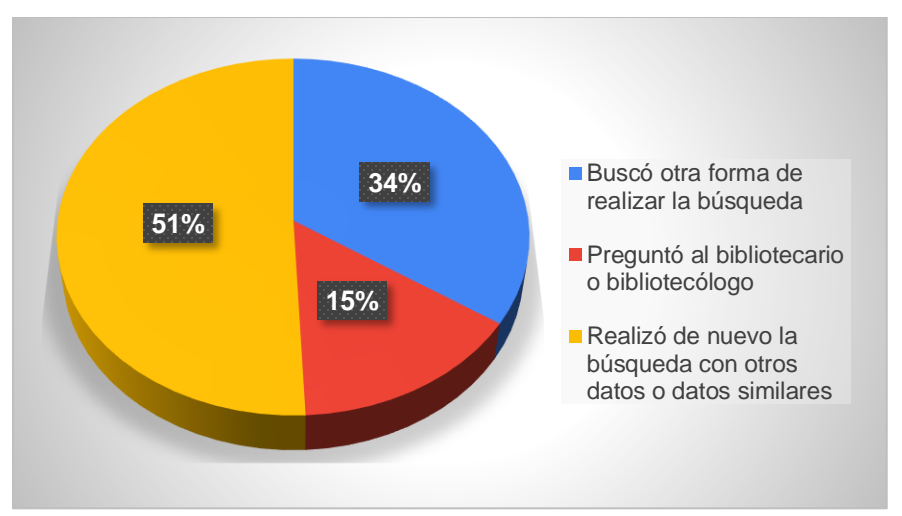

Fuente: Datos obtenidos del cuadro XXX

El Cuadro y la Gráfica N°30, señala que hacen los encuestados cuándo realizan una búsqueda y no obtienen los resultados deseados.

Se observa que el 51% (34) realizó de nuevo la búsqueda con otros datos o datos similares, el 34% (23) buscó otra forma de realizar la búsqueda y el 15% (10) preguntó al bibliotecario o bibliotecólogo.

Siendo visible que se utilizan diversas formas de búsqueda para obtener resultados positivos y poder brindar respuestas a las necesidades de información de los usuarios.

### **Cuadro XXXI**

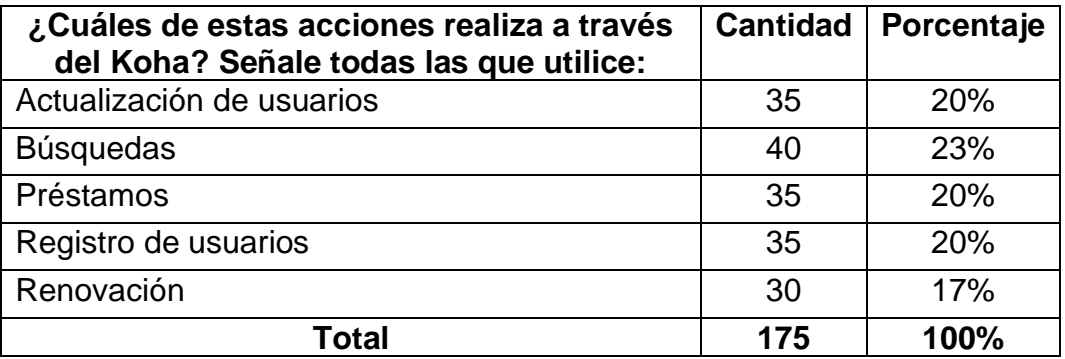

Fuente: Encuesta aplicada a los administrativos del SIBIUP, 2022

### **Gráfica N°31**

### **Representación gráfica de la pregunta: ¿Cuáles de estas acciones realiza a través del Koha? Señale todas las que utilice:**

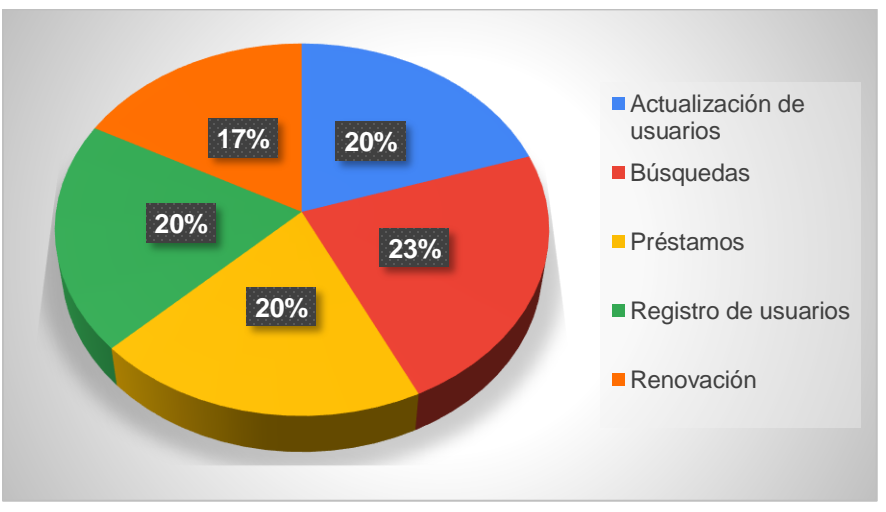

Fuente: Datos obtenidos del cuadro XXXI

El Cuadro y la Gráfica N°31, permiten conocer que acciones realizan a través del

Koha el personal del SIBIUP en sus labores cotidianas.

Se observa que el 23% (40) señalan que las búsquedas, un 20% (35) representa tanto a la acción de préstamos, registros y actualización de usuarios con un mismo porcentaje y el 17% (30) renovación de préstamos en sala o domicilio.

Siendo este resultado definido con una leve diferencia entre el uso de estas acciones lo cual demuestra su total utilidad.

### **Cuadro XXXII**

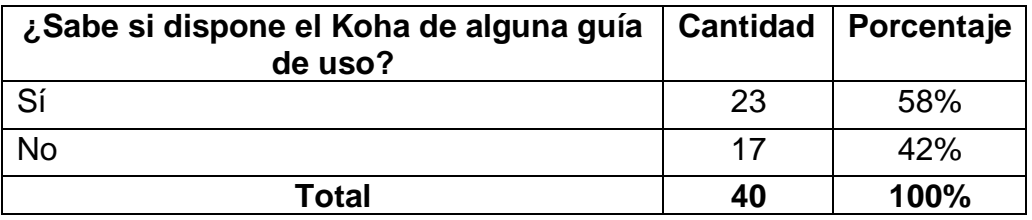

Fuente: Encuesta aplicada a los administrativos del SIBIUP, 2022

### **Gráfica N°32**

### **Representación gráfica de la pregunta ¿Sabe si dispone el Koha de alguna guía de uso?**

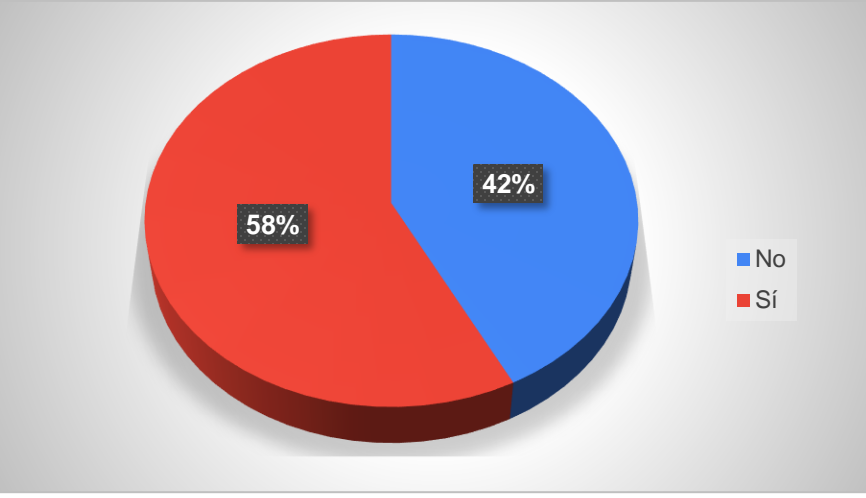

Fuente: Datos obtenidos del cuadro XXII

A través del Cuadro y la Gráfica N°32, se observar si los encuestados conocen la existencia de alguna guía de uso que proporcione el Koha en el Sistema de Biblioteca de la Universidad de Panamá (SIBIUP).

Lo cual refleja que el 58% (23) si considera que el Koha dispone de una guía de uso y el 42% (17) indica que no.

Siendo el resultado de menor porcentaje con un 42%, quienes están en lo correcto, ya que el Koha en el SIBIUP no cuenta con una guía de uso.

### **Cuadro XXXIII**

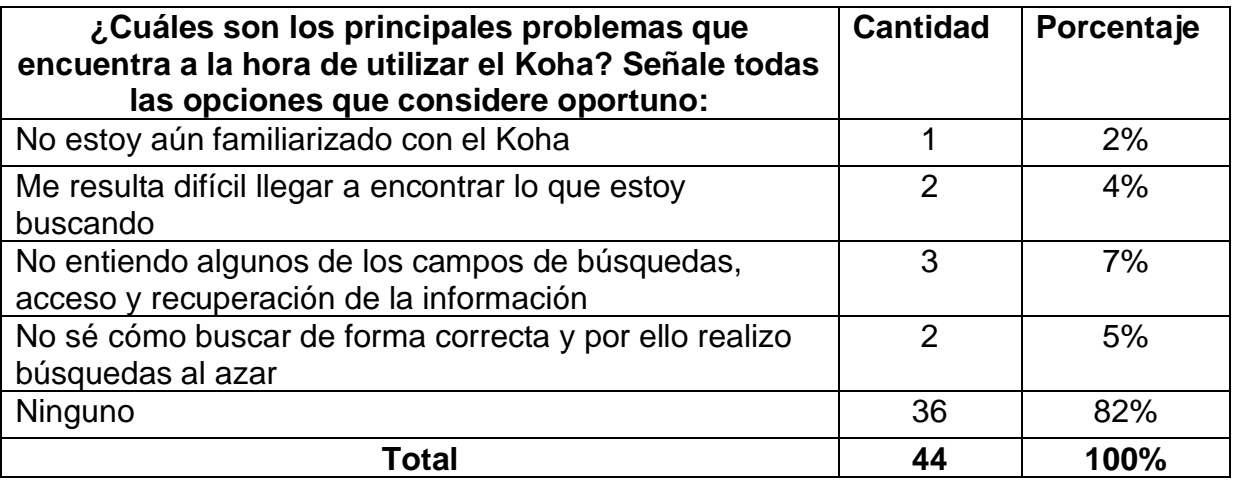

Fuente: Encuesta aplicada a los administrativos del SIBIUP, 2022

### **Gráfica N°33**

### **Representación gráfica de la pregunta: ¿Cuáles son los principales problemas que encuentra a la hora de utilizar el Koha? Señale todas las opciones que considere oportuno:**

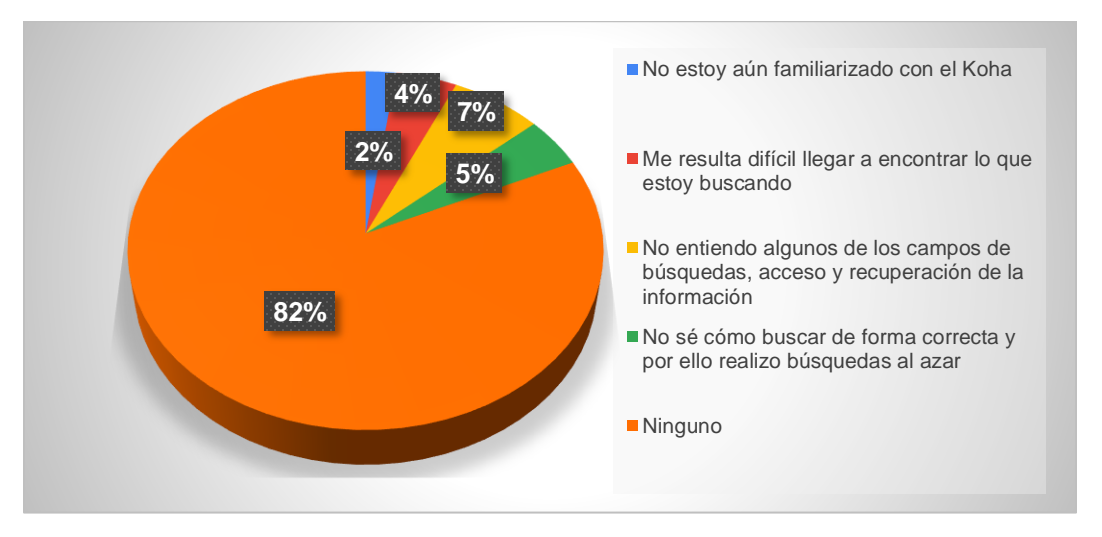

Fuente: Datos obtenidos del cuadro XXIII

El Cuadro y la Gráfica N°33, indican que el 82% (36) de los encuestados considera que no tienen ningún problema en el momento de utilizar el Koha, ya en menores escalas el 7% (3) señala que no comprenden algunos campos de búsqueda, acceso y recuperación de la información, un 5% (2) consideran que no saben cómo buscar de forma correcta y por ello realiza búsquedas al azar, el 4% (2) seleccionó que le resulta difícil llegar a encontrar lo que está buscando y un 2% (1) considera que no está familiarizado con el Koha.

Esto representa que la mayoría del personal considera que tienen habilidades en las formas de búsqueda y recuperación del Koha, sin embargo, se pueden realizar estrategias que completen las competencias en el resto del personal, quienes son los que facilitan el acceso a la información a los usuarios que así lo requieran

# **CONCLUSIONES**

Al culminar este estudio hemos llegado a las siguientes conclusiones:

- ❖ El Koha es identificado como el Software más utilizado a nivel mundial para la gestión bibliotecaria y ha sido implementado en el Sistema de bibliotecas de la Universidad de Panamá; con esta herramienta se busca integrar todas las tareas tradicionales a los módulos que componen el Koha.
- ❖ Qué mediante el instrumento aplicado se observó como el personal adaptó a este programa el registro de usuarios, análisis documental (catalogación), los préstamos (domicilio o en sala), la búsqueda y recuperación de la documentación.
- ❖ El personal capacitado ha contribuido al desarrollo de las tecnologías de la información y la comunicación demostrando el uso del Koha mediante la satisfacción, tanto propia como la de los usuarios.
- ❖ La diversidad de opciones que presenta la búsqueda del Koha, ha sido identificado por el personal como una actividad sin complicaciones en el momento que se requiere la selección de los elementos como título, autor, tema, ISBN, ISSN, serie y signatura; además permite escoger la biblioteca de origen del documento.
- ❖ El catálogo en línea del SIBIUP ofrece alternativas de acceso a través de su propia dirección electrónica, mediante el portal web y por búsqueda en los distintos navegadores de internet, además, cuenta con un acceso directo en el APP del SIBIUP para comodidad de los usuarios.

## **RECOMENDACIONES**

Una vez formulada las conclusiones se realizan las siguientes recomendaciones:

- ❖ Incluir en el Koha enlaces de otras instituciones que utilizan esta plataforma, para que los usuarios tengan otras opciones de búsqueda.
- ❖ Implementar el módulo de adquisición para completar la interacción de todos los elementos del Koha ya que de acuerdo con el instrumento aplicado es el único módulo que falta para la gestión administrativa del SIBIUP.
- ❖ Realizar capacitaciones continuas en el uso y manejo del Koha con el objetivo de brindar conocimiento al personal de las nuevas disposiciones y actualizaciones que presenta el Sistema de Gestión Bibliotecario.
- ❖ Confeccionar una guía de uso del Koha con relación a la búsqueda general, búsqueda avanzada y la selección de filtros que minimicen la cantidad de resultados lo cual permitirá el autoaprendizaje en el personal del SIBIUP.
- ❖ Promocionar las diferentes formas de acceder al Catálogo en Línea que cuenta el SIBIUP.

# **REFERENCIAS BIBLIOGRÁFICAS**

Acceso a la información. (19 de agosto de 2021). En *Wikipedia.* https://es.wikipedia.org/wiki/Acceso\_a\_la\_informaci%C3%B3n

Biblioteca Municipal de Jun. (2 de marzo de 2021). *Definición de bibliotecas*. http://www.jun.es/biblioteca/?page\_id=2#:~:text=Seg%C3%BAn%20la%20A LA(American%20Library,de%20informaci%C3%B3n%20de%20los%20lecto res%E2%80%9D.

CTMA Consultores. (5 de Junio de 2021). *¿Qué son los Sistemas de Gestión Integrados y por qué los necesitas?*. https://ctmaconsultores.com/sistemasgestionintegrados/#:~:text=Un%20Sistema%20de%20Gesti%C3%B3n%20es,el%2 0rendimiento%20de%20la%20empresa.

- Documentación de Koha Manual 18.05. (2017). *Adquisición*. https://kohacommunity.org/manual/18.05/es/html/acquisitions.html
- Documentación de Koha Manual 18.05. (2017). *Listas y carrito*. https://kohacommunity.org/manual/18.05/es/html/lists.html
- Facultad de Ingeniería UNER. (s.f). *Catálogo en línea*. http://ingenieria.uner.edu.ar/biblioteca/index.php/catalogo-enlinea#:~:text=Koha%20es%20un%20sistema%20basado,operativos%20y% 20dispositivos%20no%20convencionales.
- *Formatos MARC, Los formatos IBERMAC.* (s.f.). [Archivo PDF]. http://www.bibliopos.es/Biblion-A2-Biblioteconomia/09Los-formatos-MARC-Los-formatos-IBERMARC.pdf
- Google site. (s.f.). *Acceso a la información*. https://sites.google.com/site/dxcumentxselectrxnicxs2/acceso-a-lainformacion
- Gutiérrez, C. y Palma, A. (s.f.). *KOHA*. https://sigbescolar.webcindario.com/koha.html
- Hernández Sampieri, R. (2006). *Metodología de la investigación.* México: McGRAW-Hill Interamericana editores s.a.
- Instituto de Educación Media Superior IEMS. (2019). *Encuentro del sector bibliotecario del IEMS* [Archivo PDF]*.* https://iems.cdmx.gob.mx/storage/app/media/Julio%202019/Khoa.pdf
- Jojooa tecnología, marketing y crm. (18 de Julio de 2021). *Definicion de template(plantilla) - ¿qué es un template(plantilla)?*. https://sites.google.com/site/jojooa/informatica-tecnologia/definicion-detemplate-plantilla-que-es-un-template-plantilla

Koha. (27 de marzo de 2020). En *Wikipedia*. https://es.wikipedia.org/wiki/Koha

KOHA. (2016). *Diseño de módulos*. https://sistemakoha.wordpress.com/

- Lansiquot, A., & Cedeño, F. (s.f.). *Antecedentes del Sistema de Bibliotecas de la Universidad de Panamá (SIBIUP)*. http://www.sibiup.up.ac.pa/antecedentes.html
- Morato, J. (17 de septiembre de 2009). *Recuperación de información*. http://glossarium.bitrum.unileon.es/Home/recuperacion-de-informacion
- Nell, E. (s.f.). *Módulos Perl*. https://metacpan.org/dist/POD2- ES/view/lib/POD2/ES/perlmod.pod
- Open Geek . (s.f.). *Módulos de Koha*. https://www.opengeekservice.cl/sitio/es/blog/33-modulos-de-koha.html
- Open Geek . (s.f.). *Sistema de búsqueda simple y avanzada en Koha*. https://www.opengeekservice.cl/sitio/es/blog/61-sistema-deb%C3%BAsqueda-simple-y-avanzada-en-koha.html

Pinto, M. (13 de diciembre de 2018). *Búsqueda y recuperación de información*. http://www.mariapinto.es/e-coms/busqueda-y-recuperacion-de-informacion/

Significado. (s.f.). *Significado de Script*. https://www.significados.com/script/

Sistemas de Biblioteca de la Universidad de Panamá. (s.f.). *Objetivos, misión y visión*. http://www.sibiup.up.ac.pa/objetivos,-mision-y-vision.html

Universidad de Salamanca. (2016). *Monográfico: RDA.* https://www.dropbox.com/s/9actn9vp3huer3s/RDA.pdf?dl=0

# **BIBLIOGRAFÍA**

- Balagué Mola, N. y Saarti, J. (2014). *Gestión de la calidad en la biblioteca: diseña un sistema de gestión de la calidad basado en la norma ISO 9001* (1a. ed.). Editorial UOC.
- Fernández Alfaro, L., Márquez Pérez, A. y Chamorro Rodríguez, R. (2018). Implementación de Koha en la Biblioteca de la Universidad de Cádiz. *El Profesional de la Información*, 27(4), 928–936. https://doi.org/10.3145/epi.2018.jul.21
- Lioret Romero, N., Sellés Carot, A., Mañas Carbonell, M. y Canet-Centellas, F. (2009). Integración de servicios de referencia digital con la gestión de una biblioteca: experiencias basadas en Koha. *El Profesional de La Información*, 18(6), 654–659. https://doi.org/10.3145/epi.2009.nov.09
- Niño Rojas, V. M. (2011). Metodología de la investigación: diseño y ejecución. Ediciones de la U. https://elibro.net/es/lc/upanama/titulos/70969
- Rodríguez Herrera, F., García Herrera, D., Cabrera Berrezueta, L. y Erazo Álvarez, J. (2020). Koha como Sistema Integrado de Gestión Bibliotecaria en la Educación Superior. *Revista Arbitrada Interdisciplinaria Koinonía*, 5(5), 267- 280. http://dx.doi.org/10.35381/r.k.v5i5.1043
- Rodríguez, Luis (2021, 14 de septiembre). El Koha en el SIBIUP [Entrevista personal] Departamento de Cómputo, Biblioteca Interamericana Simón Bolívar.
- Sampieri, R. H., Collado, C. F., Lucio, P. B., Valencia, S. M., y Torres, C. P. M. (2014). Metodología de la investigación. McGraw-Hill Education.
- Sánchez Fontalvo, I. M. González Monroy, L. A. & Esmeral Ariza, S. J. (2020). Metodologías cualitativas en la investigación educativa. Editorial Unimagdalena. https://elibro.net/es/lc/upanama/titulos/170301
- Vega González, A. A., y Jiménez Roa, H. (2009). KOHA como solución para la administración de nuestras bibliotecas. *Códices*, *5*(1), 85-94.

## **ANEXOS**

## **UNIVERSIDAD DE PANAMÁ FACULTAD DE HUMANIDADES ESCUELA DE BIBLIOTECOLOGÍA LICENCIATURA EN BIBLIOTECOLOGÍA Y CIENCIA DE LA INFORMACIÓN**

### **Encuesta para el área de administración del SIBIUP**

### **(Jefes de Departamentos)**

### **Respetados funcionarios:**

Reconociendo la importancia y el aporte del Sistema de Bibliotecas de la Universidad de Panamá (SIBIUP), se elabora la siguiente encuesta que tiene como propósito realizar un diagnóstico de la situación actual del Sistema de Gestión Koha en el acceso y la recuperación de la información. Sus opiniones serán muy valiosas para el éxito de esta investigación, por lo cual le solicitamos su colaboración en el sentido de contestar esta encuesta con fines académicos. **¡Muchas gracias por su colaboración!**

Debe elegir una única respuesta en cada pregunta, a menos que se indique lo contrario. **MARCAR CON X**

### **I. DATOS PERSONALES:**

### **1. Sexo:**

Masculino ( ) Femenino ( )

### **2. ¿A que departamento administrativo del SIBIUP pertenece usted?**

Departamento de Coordinación Administrativa ( )

Departamento de Desarrollo y Análisis Documental ( )

Departamento de Coordinación de la Biblioteca Interamericana Simón Bolívar

 $( )$ 

Departamento de Coordinación de Centros Regionales, Extensiones e Institutos ( )

Departamento de Cómputo ( )

### **II. HABILIDADES PERSONALES SOBRE EL USO DEL RECURSO BIBLIOTECARIO:**

- **3. ¿Sabe usted qué es un Sistema de Gestión Bibliotecario?**
	- a) Sí ( )
	- b) No ( )

#### **4. Si su respuesta es afirmativa ¿Cómo lo conoció?**

- a) De modo autodidáctico ( )
- b) En una capacitación o exposición ( )
- c) Gracias a un bibliotecario o bibliotecólogo ( )

#### **III. CONOCIMIENTOS DEL SISTEMA DE GESTIÓN BIBLIOTECARIO DEL SIBIUP**

- **5. ¿Indique cuál es el sistema de gestión que utiliza el SIBIUP?**
	- a) Winisis( )
	- b) Koha ( )
	- c) Absys ( )
	- d) ABCD ( )

### **IV. GESTIÓN ADMINISTRATIVA**

- **6. ¿Utiliza el Koha para la gestión administrativa de su departamento?**
	- a) Si ( )
	- b) No ( )
- **7. Si su respuesta es afirmativa, seleccione los módulos que utiliza (Elija todas las opciones que desee)**
	- a) Administración ( )
	- b) Adquisición ( )
	- c) Catalogación ( )
	- d) Autoridades ( )
	- e) Circulación ( )
	- f) Usuarios ( )
	- g) Publicaciones periódicas o seriadas ( )
- h) Búsquedas avanzadas ( )
- i) Listas ( )
- j) Informes ( )
- k) Herramientas ( )

### **8. ¿Cuáles son las herramientas que utiliza en el Koha? (Elija todas las opciones que desee)**

- a) Ítem más prestado ( )
- b) Ítem nunca prestados ( )
- c) Ítem perdidos ( )
- d) Adquisiciones ( )
- e) Control de inventario ( )
- f) Marbete (control e impresión de la signatura topográfica) ( )
- g) Control de código de barra ( )
- h) Ninguna de las anteriores ( )
- **9. ¿El Koha le permite la interacción de sus actividades laborables, con otros departamentos del SIBIUP?**
	- a) Sí ( )
	- b) No ( )
- **10. ¿Participaría usted en capacitaciones para el uso de las herramientas antes mencionadas?**
	- a) Sí ( )
	- b) No ( )

**¡Muchas gracias por su colaboración!** 

### **UNIVERSIDAD DE PANAMÁ FACULTAD DE HUMANIDADES ESCUELA DE BIBLIOTECOLOGÍA LICENCIATURA EN BIBLIOTECOLOGÍA Y CIENCIA DE LA INFORMACIÓN**

### **Encuesta para el personal administrativo del SIBIUP**

### **(Jefes de Secciones, Bibliotecólogos, Asistentes, Auxiliares de Bibliotecas y Bibliotecarios)**

### **Respetados funcionarios:**

Reconociendo la importancia y el aporte del Sistema de Bibliotecas de la Universidad de Panamá (SIBIUP), se elabora la siguiente encuesta que tiene como propósito realizar un diagnóstico de la situación actual del Sistema de Gestión Koha en el acceso y la recuperación de la información. Sus opiniones serán muy valiosas para el éxito de esta investigación, por lo cual le solicitamos su colaboración en el sentido de contestar esta encuesta con fines académicos. **¡Muchas gracias por su colaboración!**

Debe elegir una única respuesta en cada pregunta, a menos que se indique lo contrario. **MARCAR CON X**

### **I. DATOS PERSONALES:**

### **1. Sexo:**

Masculino ( ) Femenino ( )

### **2. Edad:**

```
Hasta 25 años ( )
De 26 a 35 años ( )
De 36 a 50 años ( )
Mayores de 50 años ( )
```
### **3. A que unidad del SIBIUP pertenece usted:**

```
Biblioteca Interamericana Simón Bolívar ( )
Facultades ( )
```
Centros Regionales ( ) Institutos ( )

### **II. HABILIDADES PERSONALES SOBRE EL USO DEL RECURSO BIBLIOTECARIO:**

- **4. ¿Sabe usted qué es un Sistema de Gestión Bibliotecario?**
	- a) Sí ( )
	- b) No ( )

### **5. Si su respuesta es afirmativa ¿Cómo lo conoció?**

- a) De modo autodidáctico ( )
- b) En una capacitación o exposición ( )
- c) Gracias a un bibliotecario o bibliotecólogo ( )

### **III. CONOCIMIENTOS DEL SISTEMA DE GESTIÓN BIBLIOTECARIO DEL SIBIUP**

### **6. ¿Indique cuál es el sistema de gestión que utiliza el SIBIUP?**

- a) Winisis( )
- b) Koha ( )
- c) Absys ( )
- d) ABCD ( )

### **IV. ACCESO AL CATÁLOGO EN LÍNEA DEL SIBIUP**

### **7. ¿Utiliza el catálogo en línea?**

- a) Sí ( )
- b) No ( )

### **8. ¿Con qué frecuencia?**

- a) A diario ( )
- b) Habitualmente ( )
- c) Pocas veces ( )
- **9. Seleccione las formas por la cual accede al catálogo en línea del SIBIUP (Elija todas las opciones que desee)**
	- a) Portal web del SIBIUP (<http://www.sibiup.up.ac.pa/>) ()
	- b) Mediante su dirección electrónica (<http://kohasibiup.up.ac.pa/>) ()
	- c) A través de un navegador web (ejemplo: Google) ( )
- **10. ¿Sabía usted que a través del App del Sistema de Bibliotecas de la Universidad de Panamá puede acceder al catálogo en línea?** 
	- a) Sí ( )
	- b) No ( )

### **V. RECUPERACIÓN DE INFORMACIÓN EN EL SISTEMA DE GESTIÓN DEL SIBIUP**

- **11. ¿Qué tipos de búsquedas conoce? Marque las respuestas que considere pertinente:**
	- a) Búsqueda sencilla ( )
	- b) Búsqueda avanzada ( )
	- c) Búsqueda con operadores booleanos ( )
	- d) Búsqueda por signatura topográfica ( )
	- e) Búsqueda por código de barra ( )

### **12. Marque de todos estos campos de búsqueda los que usted utiliza:**

- a) Título ( )
- b) Autor ( )
- c) Tema ( )
- d) ISBN ( )
- e) ISSN ( )
- f) Serie ( )
- g) Signatura topográfica ( )

### **13. ¿Hay en el catálogo campos que no conoce o que le resulten confusos?**

- a. Ninguno ( )
- b. Sólo algunos ( )

c. Todos ( )

**14. En caso de que sólo conozca algunos de los anteriores campos indique cuáles NO sabe utilizar, para qué sirven o considera que están confusos:**

- a) Autor ( )
- b) Título ( )
- c) Tema ( )
- d) ISBN/ISSN ( )
- e) Series ( )
- f) Signatura topográfica ( )

**15. Con respecto a la pregunta anterior ¿Le resulta difícil el uso de la búsqueda?** 

- a) Sí ( )
- b) No ( )
- **16. ¿Qué métodos de visualizaciones utiliza con más frecuencia cuando obtiene el resultado de una búsqueda?** 
	- a) ISBD ( )
	- b) MARC ( )
	- c) Vista normal ( )

**17. ¿En base a la pregunta anterior, indique que métodos de visualización desconoce? Marque todos los que consideres oportunos:** 

- a) ISBD ( )
- b) MARC ( )
- c) Vista normal ( )
- d) Los conozco todos ( )

### **VI. FACILIDADES O DIFICULTADES ENCONTRADAS EN LA RECUPERACIÓN DE INFORMACIÓN:**
#### **18. ¿Como le resulta el uso del catálogo?**

- a) Fácil ( )
- b) Difícil ( )
- **19. En caso de no encontrar resultados en su búsqueda, ¿Le ofrece otro tipo de opciones para seguir buscando?**
	- a) Sí ( )
	- b) No ( )
	- c) No lo sé ( )
- **20. Cuándo realiza una búsqueda y no obtiene los resultados deseados ¿qué hace? Señale todas las opciones que considere oportunas:** 
	- a) Realizó de nuevo la búsqueda con otros datos o datos similares ( )
	- b) Buscó otra forma de realizar la búsqueda ( )
	- c) Preguntó al bibliotecario o bibliotecólogo ( )
	- d) Dejó la búsqueda ( )

## **VII. RECURSOS**

- **21. ¿Cuáles de estas acciones realiza a través del Koha? Señale todas las que utilice:** 
	- a) Búsquedas ( )
	- b) Préstamos ( )
	- c) Renovación ( )
	- d) Registro de usuarios ( )
	- e) Actualización de usuarios ( )

## **22. ¿Sabe si dispone el Koha de alguna guía de uso?**

- a) Sí ( )
- b) No ( )
- **23. ¿Cuáles son los principales problemas que encuentra a la hora de utilizar el Koha? Señale todas las opciones que considere oportuno:**
	- a) No estoy aún familiarizado con el Koha ( )
- b) Me resulta difícil llegar a encontrar lo que estoy buscando ()
- c) No entiendo algunos de los campos de búsquedas, acceso y recuperación de la información ( )
- d) No sé cómo buscar de forma correcta y por ello realizo búsquedas al azar ( )
- e) Ninguno ( )

# **¡Muchas gracias por su colaboración!**

#### UNIVERSIDAD DE PANAMÀ **FACULTAD DE HUMANIDADES** DEPARTAMENTO DE BIBLIOTECOLOGÍA

**ESCUELA DE BIBLIOTECOLOGÍA** 

La suscrita Profesora Emérita Mora

A solicitud de la estudiante: Ana María Navarro V.

Certifica:

1. Que el trabajo de Graduación El Koha como Sistema Integrado para el Acceso y Recuperación de Información en el Sistema de Bibliotecas de la Universidad de Panamá (SIBIUP) para optar al título de Licenciatura en Bibliotecología y Ciencias de la Información se le revisó la ortografía y redacción y fueron hechas las debidas correcciones, de acuerdo a las reglas de ortografía de la Academia de la Lengua Española.

with W. Wora

Emérita Mora Profesora de Español

**UNIVERSIDAD DE PANAMA** LA FACULTAD DE *<i><u>& Suscaion*</u> EN VIRTUD DE LA POTESTAD QUE LE CONFIEREN LA LEY Y EL ESTATUTO UNIVERSITARIO. HACE CONSTAR QUE *Smirita Marie! More Pirez* HA TERMINADO LOS ESTUDIOS Y CUMPLIIO CON LOS REQUISITOS Protesore de Segunde Enseñante con Consecialización en Conaño? HONORES Y PRIVILEGIOS RESPICTIVOS, EN TESTIMONIO DE LO CUAL SE LA EXPIDE ESTE DIFLORA EN LA CIUDAD DE PARAMA A LOS CONSTITUCIÓN EN CARTIFICATIVOS DIASTEL MESINE February DEMIL NOVECIENTOS culturale y seis. 通点  $2.99 - 100$